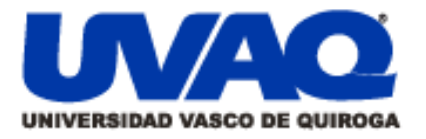

## **REPOSITORIO ACADÉMICO DIGITAL INSTITUCIONAL**

# Desarrollo de un videojuego para dispositivos móviles orientado a una prueba de intereses vocacionales

**Repositorio** 

Institucional

Digital

Autor: Edsson Madrigal Rico

## Tesis presentada para obtener el título de: Maestro en Ciencias de la Computación

Nombre del asesor: Jorge Regalado Meza

i

Į

**Este documento está disponible para su consulta en el Repositorio Académico Digital Institucional de la Universidad Vasco de Quiroga, cuyo objetivo es integrar organizar, almacenar, preservar y difundir en formato digital la producción intelectual resultante de la actividad académica, científica e investigadora de los diferentes campus de la universidad, para beneficio de la comunidad universitaria.**

**Esta iniciativa está a cargo del Centro de Información y Documentación "Dr. Silvio Zavala" que lleva adelante las tareas de gestión y coordinación para la concreción de los objetivos planteados.**

**Esta Tesis se publica bajo licencia Creative Commons de tipo "Reconocimiento-NoComercial-SinObraDerivada", se permite su consulta siempre y cuando se mantenga el reconocimiento de sus autores, no se haga uso comercial de las obras derivadas.**

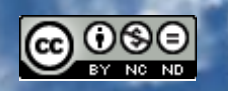

Esta obra está bajo una licencia de Creative Commons [Reconocimiento-NoComercial-SinObraDerivada](http://creativecommons.org/licenses/by-nc-nd/3.0/deed.es_ES) 3.0 Unported.

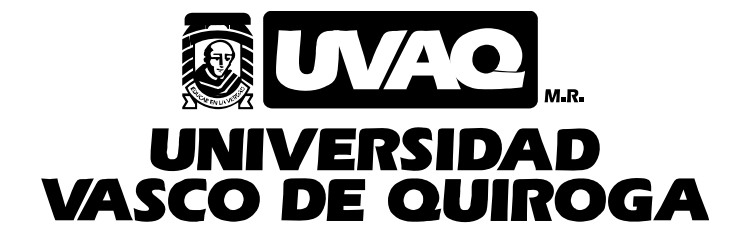

## FACULTAD DE INGENIERÍA EN SISTEMAS

## COMPUTACIONALES

"Desarrollo de un videojuego para dispositivos móviles orientado a una prueba de intereses vocacionales"

# **TESIS**

PARA OBTENER EL GRADO DE MAESTRO EN

CIENCIAS DE LA COMPUTACIÓN

PRESENTA

## ING. EDSSON MADRIGAL RICO

ASESOR

## MCC. JORGE REGALADO MEZA

CLAVE: 16PSU0049F

ACUERDO: MAES091101

MORELIA, MICHOACÁN MARZO-2014

*Dedicatoria*

*A todas las personas que estuvieron a mi alrededor, gracias por enseñarme a volar*

*"Empieza haciendo lo necesario, después intenta lo posible y de pronto te encontrarás haciendo lo imposible"*

## Índice general

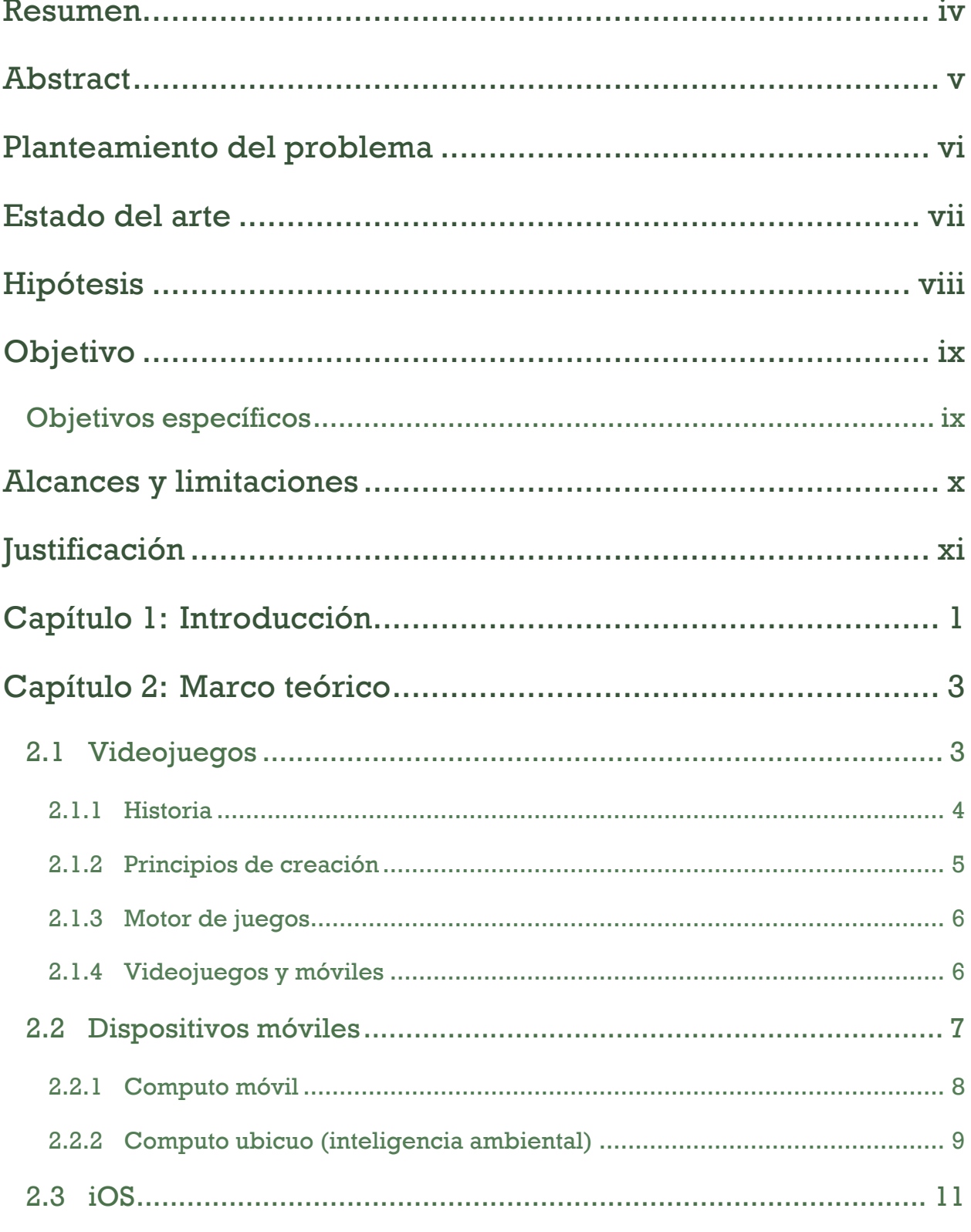

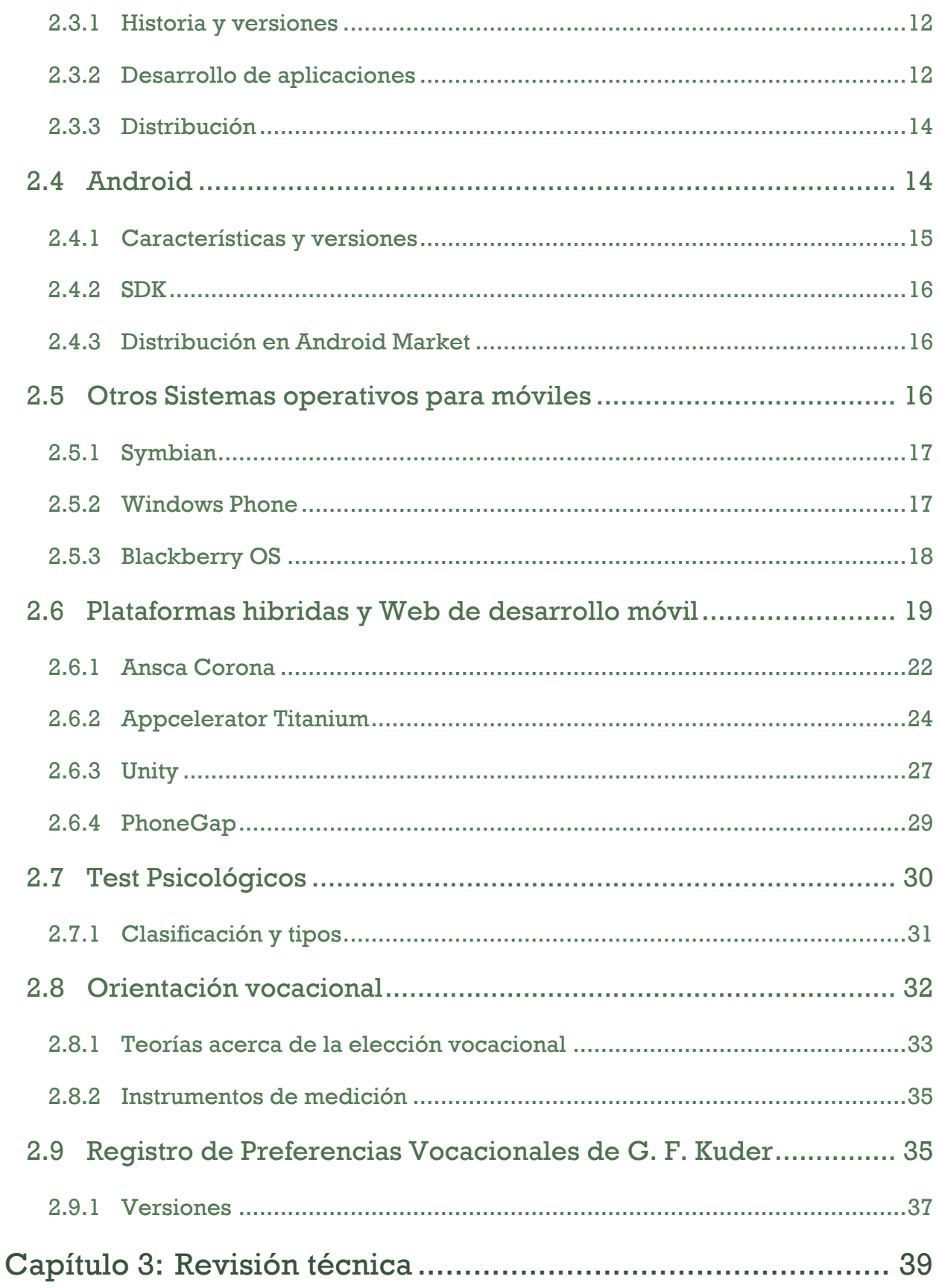

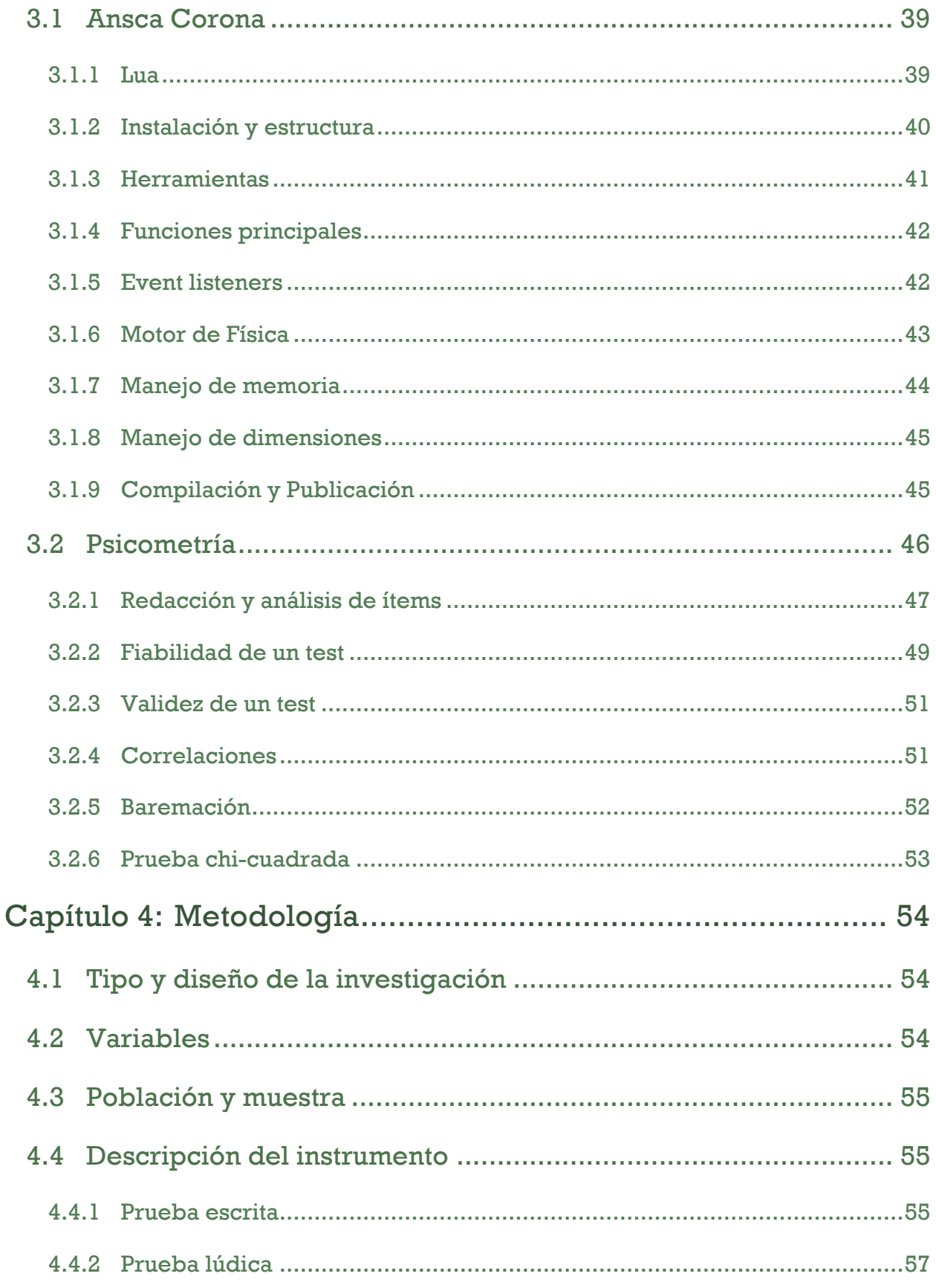

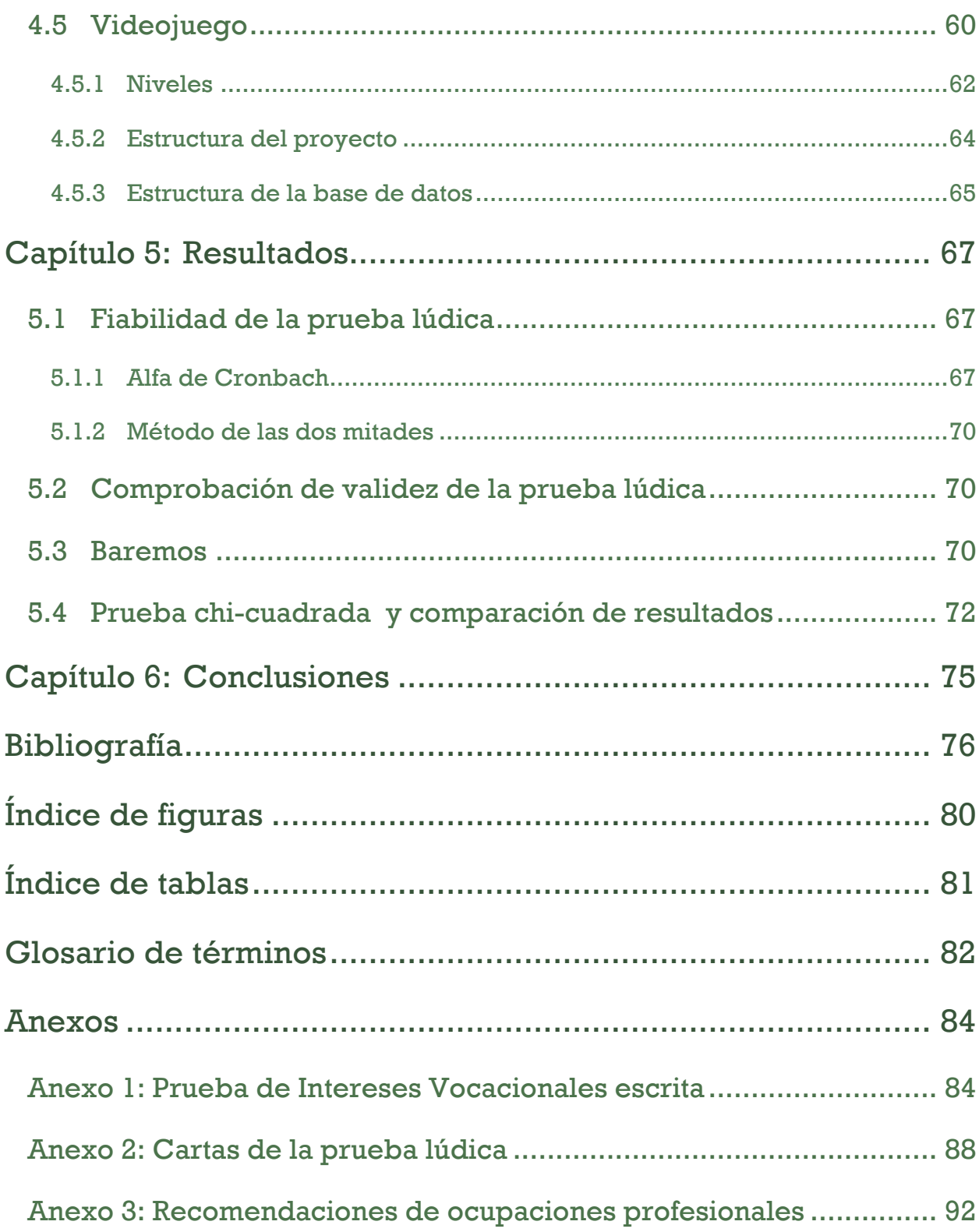

#### **Resumen**

El propósito de esta tesis fue desarrollar un videojuego que pudiera ser utilizado como una prueba de orientación vocacional, contrastado en pruebas ya estandarizadas como lo es la prueba Kuder. La prueba lúdica fue desarrollada para plataformas móviles específicamente Android e iOS, abarcando así poco más del 60% de los usuarios que cuentan con dispositivos móviles (Reisinger, 2011). En la prueba el usuario elegirá mediante diferentes dinámicas, imágenes que sugieran las actividades que podría desarrollar y/o estudiar en diferentes áreas vocacionales, dando como resultado un listado de sugerencias de carreras o profesiones en las que el usuario mostró más interés. Hacer la prueba en forma de videojuego pretende eliminar lo tedioso y tardado de su aplicación. Este desarrollo en manos del público en general es un juego divertido que entrega recomendaciones vocacionales, pero en manos de un psicólogo puede resultar una herramienta valiosa, para el proceso de orientación vocacional, que es de la competencia de este profesionista, dejando que tiendas virtuales de aplicaciones móviles como la App Store y Google Play sean los facilitadores para su distribución. Basándose en la teoría clásica psicométrica, se verificó la fiabilidad del test, su validez así como su baremación para su correcta interpretación.

### **Abstract**

The purpose of this thesis was to develop a game that could be used as a test for career assessment, similar to the standardized and proven tests such as the Kuder test. The ludic test was specifically developed for Android and iOS mobile platforms, because they cover a bit more than the 60% of all mobile device users in the world (Reisinger, 2011). In the test the user will choose by different dynamics, images that suggest activities that he could develop and/or study in different vocational areas, resulting in a list of suggested careers or professions in which the user showed more interest. Making the test as a videogame intends to eliminate the tedious and time consuming they are. This development in the hands of the general public is a fun game that delivers vocational recommendations, but in the hands of a psychologist can be a valuable tool for career counseling process, which is the responsibility of this professional, allowing virtual mobile stores like App Store and Google Play to be the facilitators for distribution. Based on classical psychometric theory, we verified the reliability of the test, its validity and its grading system for proper interpretation.

## **Planteamiento del problema**

La ausencia de una prueba de intereses vocacionales presentada en un formato digital, empotrada en dispositivos móviles e implementada en forma de un videojuego.

## **Estado del arte**

La necesidad de compartir información y de facilitar las tareas ha llegado a tal punto que todo se puede encontrar en internet, muy pocas herramientas o aplicaciones hacen falta en internet, como todos los grandes software que son exitosos vienen de la evolución y la unión con otros creando así mejores programas a cada día, caso es el de la digitalización del test kuder, de los cuales algunos que se encontraron la investigación son:

- **Test 1.3:** Es una herramienta que ofrece **"**Multitud de pruebas psicotécnicas", tal cual como lo dice su eslogan, es una aplicación que entre sus tests contiene el de Kuder de intereses vocacionales, que simplemente convierte las preguntas tradicionales en hoja y lápiz a una serie de formularios donde el usuario elige y al final de la prueba se obtiene un resultado del interés vocacional.
- **Kuder Career Planning System:** Es un software muy completo que es parte de Kuder Inc., que contiene una serie de herramientas acerca de la orientación vocacional, cabe mencionar que este software tiene costo y es de aproximadamente \$40 USD.

No se encontraron aplicaciones para móviles que realizaran la prueba de intereses vocacionales Kuder, así como tampoco se encontraron test que cambiaran la dinámica de aplicación.

## **Hipótesis**

**Hipótesis de trabajo:** El memorama es un indicador valido de intereses vocacionales, al contrastarse con la prueba de Kuder.

**Hipótesis nula:** No hay diferencias estadísticamente significativas entre los acuerdos y desacuerdos en los diagnósticos emitidos con el videojuego y los obtenidos con el test de Kuder.

**Hipótesis alterna:** Las diferencias entre los acuerdos y desacuerdos en los diagnósticos obtenidos con el videojuego y el test de Kuder, son significativas, mostrando una tendencia clara hacia los acuerdos.

## **Objetivo**

La creación de un videojuego para dispositivos móviles que sea una alternativa a los test tradicionales de orientación vocacional contestados en papel, basados en preguntas y calificados manualmente.

## **Objetivos específicos**

- Desarrollar un videojuego basado en la prueba Kuder de intereses vocacionales.
- Brindar las áreas de interés del usuario.
- **Proporcionar una lista de sugerencias de carreras dependiendo de las áreas** de interés del usuario.
- **Proporcionar los resultados de la prueba lúdica automáticamente después de** su aplicación.
- Hacer compatible la aplicación para iOS y Android.
- Comprobar la fiabilidad y validez la prueba lúdica.
- Baremar la prueba lúdica para su correcta interpretación.

### **Alcances y limitaciones**

La tecnología actual permite que la información este al alcance de todos por lo que la aplicación que se propone en esta tesis podrá ser descargada en cualquier lugar del mundo de manera gratuita en las tiendas virtuales de aplicaciones móviles, Google Play y App Store; los usuarios podrán realizar la prueba en sus dispositivos móviles a donde quiera que vayan y en cualquier momento.

Una limitación de este trabajo es que solo se podrá utilizar con dispositivos que cuenten con Android o iOS, no así con BlackBerry OS o Windows Phone 7. Existen otras limitantes metodológicas, dado a que la muestra de la prueba es pequeña, contando con 27 sujetos de prueba. La prueba lúdica no pudo ser basada en el test Kuder de interés vocacionales, dado a que se tendría que requerir autorización de Kuder inc. Esta aplicación estará disponible para todos los usuarios cuando la muestra tomada para medir su fiabilidad y validez sean mayores así como realizadas por profesionales en la materia.

### **Justificación**

La problemática de la elección profesional comienza cuando los estudiantes que están a punto de egresar de la preparatoria, se enfrentan al desafío de que los métodos de orientación vocacional son extensos y tediosos, además de que no es comúnmente aplicado en las escuelas. Los escolares no cuentan con un método más rápido y dinámico de poder obtener sugerencias de cual carrera seria más adecuada para ellos.

La tendencia de muchas aplicaciones es migrarlas a plataformas móviles y dado que tanto en la naturaleza como en el software se presenta la evolución, esto quiere decir que se van sufriendo modificaciones parciales siempre para mejorar y adaptarse a las necesidades actuales. Este trabajo es una mejora y una adaptación a recursos existentes. No existe una forma más dinámica como tampoco existe en forma de aplicación para dispositivos móviles.

Parte de esta evolución es transformar un método tradicionalmente usado en las escuelas como lo es la prueba Kuder a un formato digital móvil, dándole un enfoque completamente diferente pero manteniendo la esencia de dar a conocer los intereses vocaciones de forma efectiva, todo esto mediante el empleo de las tecnologías más utilizadas en la actualidad siendo presentada en un formato agradable y dinámico, como lo es un videojuego. Creando así una aplicación única con un sustento teórico tanto exploratorio como descriptivo.

## **Capítulo 1: Introducción**

El sistema de educación superior en México, se compone de 2,741 instituciones y la oferta de estudios superiores asciende a un estimado de 3,000 carreras profesionales y técnicas (SEP, 2011).

En el año 2003 en México ingresaron 547,191 alumnos al nivel superior, 5 años más tarde en 2008 egresaron 383,736, lo que da un índice del 31.1% de alumnos que abandonaron la universidad (ceneval.edu.mx, 2009); además alrededor de un 30% de los alumnos cambian de carrera por la falta de orientación vocacional, durante el primer año de estudios (Alfaro Galán, 2011).

Ante este panorama, resulta de vital importancia ofrecer la mayor cantidad de información a los aspirantes a nivel superior de tal manera que puedan tomar decisiones informadas, que no conlleven a la frustración evitando una gran pérdida de tiempo, esfuerzo y dinero para los aspirantes y sus familias.

La orientación vocacional propone asistir al estudiante en un proceso informativo que consta de tres partes básicamente: Información relativa a sus capacidades, intereses y toda la referente a la oferta y demanda en el mercado laboral de las carreras a las que presentan mayores aptitudes. Esto no quiere decir que el orientador forme al alumno en alguna de sus elecciones, sino que debe impulsar estas decisiones, coordinarlas, promoverlas y asesorarlas (Montero Ruiz, 2005).

Los autores que han trabajado en el campo de la orientación vocacional, históricamente han estado enfocados en desarrollar instrumentos de medición que brinden el acceso a las variables que se consideran trascendentales al momento de elegir una carrera, como lo son intereses y aptitudes.

Sin embargo, la rápida y constante expansión de la matricula de estudiantes y la oferta académica en las ultimas décadas, plantean la necesidad de redefinir las herramientas para la orientación vocacional, como también el acceso a ellas. Por lo que las nuevas tecnologías de la información, permiten crear nuevos instrumentos, mucho más dinámicos.

En México el número de estudiantes con celular asciende a un 90% (Druetta, 2012), de los cuales un 20% de ellos es una terminal inteligente(Smartphone). Siendo este accesorio y el internet los que permiten de manera más sencilla la comunicación entre los estudiantes e instituciones.

Lo anterior permite plantear una solución innovadora, involucrando las ultimas plataformas para desarrollo móvil, que consiste en la creación de un videojuego que facilite el acceso tanto de los psicólogos orientadores como de los alumnos. Replanteando las pruebas existentes haciendo una más dinámica, rápida y con una forma de evaluación automatizada. Añadiendo una herramienta adicional a las ya existentes en la ayuda de su elección de una carrera. Lo anterior conservando la esencia de las pruebas ya estandarizadas, apoyándose de ellas para que la prueba lúdica en sus resultados sea equivalente a las mismas.

### **Capítulo 2: Marco teórico**

### **2.1 Videojuegos**

El juego por definición es una actividad que se utiliza para la diversión y el disfrute de los participantes, en enfoques más recientes el juego se ha utilizado, incluso como herramienta educativa. El juego es una característica de la especie humana y a existido desde la antigüedad se ha comprobado también la existencia de actividades lúdicas en las más diversas culturas.

Hasta finales del siglo XIX, la acción de jugar había estado únicamente asociada al entretenimiento y diversión. Gracias al movimiento pedagógico de la nueva escuela se dio una perspectiva educativa al juego y con el paso del tiempo ha adquirido cada vez más protagonismo, integrándose a las metodologías de enseñanza. El juego posee un potencial educativo importante. El valor de los juegos no reside solamente en el factor motivacional sino que a través de ellos se puede: aprender, se pueden desarrollar habilidades, estrategias y destrezas. En definitiva, ya nadie discute que se puede aprender jugando (Huizinga, 2008).

Con el avance en las tecnologías de información y electrónica nace un nuevo tipo de juego: los videojuegos. Un videojuego constituye un software que al igual que los juegos tradicionales son creados para el entretenimiento, en ocasiones también para propósitos educativos como: Anticipation para el NES de 1988 (Vea figura 2-1).

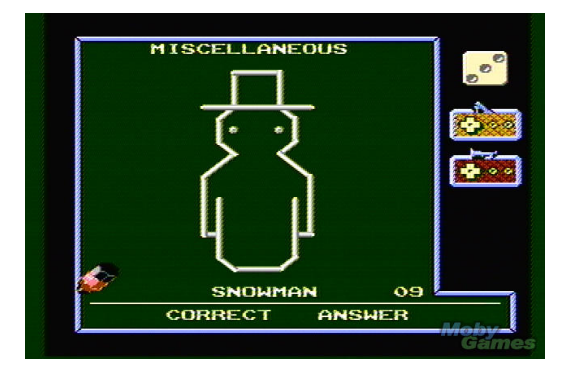

**Figura 2-1: Anticipation: Juego para aprender ingles**

El esplendor de la industria de los videojuegos surge con el inicio de las consolas para videojuegos, estas formaron parte de los juguetes más vendidos en el mercado desde sus inicios. Además con el surgimiento de las computadoras personales, los productos se han ido ampliando y, en la actualidad, la variación y producción de juegos para todas las marcas de consolas, consolas portátiles, computadoras y más recientemente para Smartphones. Los tipos videojuegos se han transformado y también han ido cambiando con el paso del tiempo adoptando una mayor diversificación. En un comienzo, la mayoría eran árcades. Es decir, juegos donde la velocidad de respuesta(destreza) es el modo de ganar.

Los videojuegos tienen clasificaciones diversas que determinan su género. La representación gráfica, el tipo de interacción entre el jugador y la máquina, la ambientación y su sistema de juego, siendo este último el criterio más habitual a tener en cuenta, son formas de clasificación de los juegos. Algunos géneros de juego basados en su sistema de juego son: acción, simulación, aventura, etc.

#### **2.1.1 Historia**

La historia de los videojuegos comienza a fines de los 40's cuando se construyen las primeras súper computadoras programables como la ENIAC de 1946. Estas computadoras permitieron implementar algoritmos basados en las maquinas de Alan Turing que pronto tuvieron implementaciones de carácter lúdico.

Alan Turing, en colaboración con D. G. Champernowne, escribieron en 1948 el primer programa capaz de jugar ajedrez sin embargo, no pudo ser implementado por la poca capacidad de procesamiento en ese entonces, no fue hasta 1952 que pusieron a prueba su juego y pudo vencer a un humano. Gracias también a Claude Shannon y su paper titulado Programming a Computer for Playing Chess, con el se dieron las bases de los algoritmos capaces de jugar ajedrez, que además son usados incluso en juegos actuales. La tabla 2-1, muestra resumida la historia posterior.

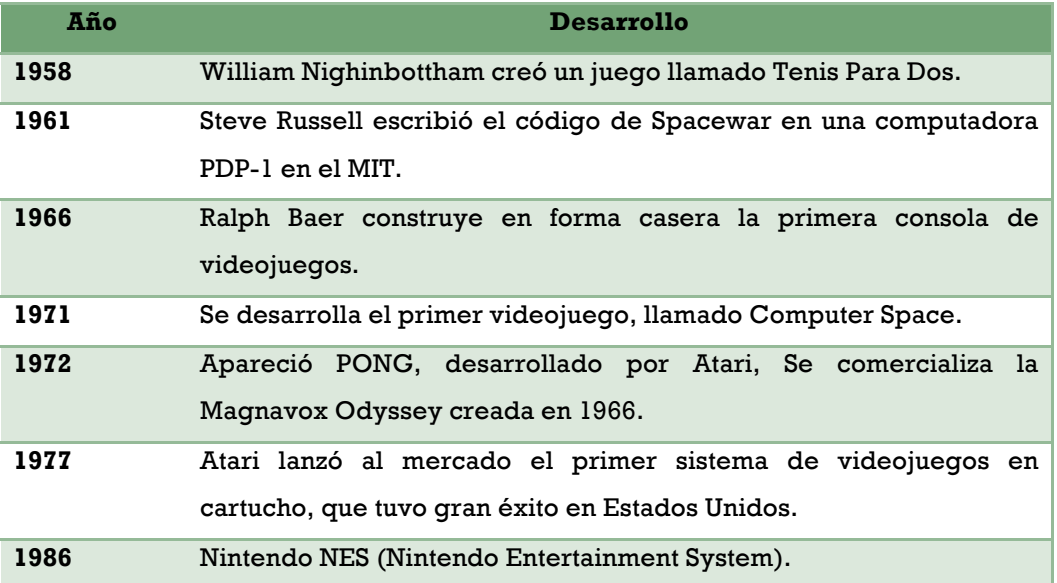

#### **Tabla 2-1: Historia de los videojuegos**

#### **2.1.2 Principios de creación**

La actividad de diseñar y programar un videojuego, desde la consolidación de las ideas hasta su implementación final, se conoce como desarrollo de videojuegos. La creación de un videojuego puede ser desarrollado por una sola persona, pero puede llegar involucrar muchas personas; profesionales en distintas áreas como, programación, actuación, diseño, mercadotecnia, sonido, entre otros. No existe una guía que todos sigan para el desarrollo de un videojuego pero existen algunos principios que sirven como base pero ello, similares a las de creación de software, aunque difiere en la gran cantidad de aportes creativos (música, historia, diseño de personajes, niveles, etc.) necesarios. Desarrollar un videojuego varía en función de la plataforma, el género y la forma de visualización. Se enlistan los principios a continuación:

- **Concepción de la idea:** Definición de las bases del juego, el género, Game Play y Story Board.
- **Diseño:** Se detallan los elementos del juego, historia, sonido, arte conceptual, mecánica de juego y metodología de programación.

- **Planificación:** Etapa donde se comienza con la repartición de actividades y fechas de entrega.
- **Producción:** Parte más robusta del proceso de desarrollo, se programa, diseña sonido e interfaz y se crean animaciones y modelados.
- **Pruebas:** Corrección de errores generalmente para su detección se usan pruebas Alpha y Beta.
- **Mantenimiento:** Soporte, actualizaciones y versiones.

#### **2.1.3 Motor de juegos**

Un motor de juegos o Game Engine en ingles es software construido específicamente para el diseño, la creación y la representación videojuegos, mediante un conjunto de instrucciones y rutinas predefinidas. Un motor de juegos se puede visualizar como una plantilla que proporciona todo el marco y herramientas para la creación de juegos. Existen diversos motores de juegos que sirven para crear juegos con determinado género y también para ciertas plataformas.

Entre las funciones que desempeñan los motores están las de renderizado para gráficos 2D y 3D, diseño de escenarios y personajes, motor físico, detector de colisiones, manipulación de sonidos, scripting, animación, inteligencia artificial, redes, streaming y administración de memoria. Ejemplos de Game Engines son: Cocos2D , Sparrow Framework y Source de Valve, de los cuales los primeros dos son especializados para dispositivos móviles y el tercero para juegos de primera persona.

#### **2.1.4 Videojuegos y móviles**

Los teléfonos móviles de los años 90's eran dispositivos que contaban solamente con la función de llamar, hasta que compañías como Nokia y Philips comenzaron a agregar más funcionalidades a los teléfonos, entre las cuales estaban los juegos. La interacción con estos juegos se hacía mediante pantallas LCD en blanco y negro y

botones. Estos juegos fueron evolucionando hasta hacer uso de hardware más avanzado como giroscopios, pantallas táctiles, cámaras y todo tipo de sensores además de contar con mayor capacidad de procesamiento.

El desarrollo de videojuegos para móviles es también más simple, se necesitan menos recursos y son distribuibles fácilmente a bajos costos.

Los videojuegos son el tipo de aplicación más utilizado en móviles. Su utilización se ha triplicado en los últimos dos años y la estimación para 2011 es que casi el 60% del mercado de los videojuegos portátiles corresponderá a dispositivos iOS (Apple) y Android, generando unos ingresos de casi 2.000 millones de dólares para un mercado total de unos 3.300 millones (Palou, 2011).

#### **2.2 Dispositivos móviles**

La movilidad por definición es la capacidad de moverse de un lugar a otro, particularmente en los dispositivos electrónicos evitar la necesidad de cables es un requisito esencial y gracias a los avances tecnológicos, cada ves más los dispositivos han reducido su tamaño y dependencia a cables. Cuando se añade a un dispositivo un sistema operativo, estos se convierten en dispositivos móviles.

Los dispositivos móviles, también conocidos como computadoras de mano, permiten la interacción humano computadora, que permite darles instrucciones y controlarlos, que además cuentan con capacidades de procesamiento, conexión permanente o intermitente a internet y almacenaje entre otras características.

Los dispositivos móviles se pueden encontrar en cualquier lugar; algunos ejemplos de dispositivos móviles son los: Smartphones, Laptops, reproductores de música, PDA's, tablets, etc.

Desarrollo de un videojuego para dispositivos móviles orientado a una prueba de intereses vocacionales

En el año 2005 T38 y DuPont Global Mobility Innovation Team, propusieron estándares para la categorización de los dispositivos móviles, de acuerdo a los niveles de funcionalidad asociados con dispositivos móviles:

- **Dispositivo Móvil de Datos Limitados**, dispositivos que ofrecen servicios de datos generalmente limitados a SMS y acceso WAP.
- **Dispositivo Móvil de Datos Básicos**, en esta categoría entran los Smartphones de gama baja que ofrecen acceso a emails, lista de direcciones, SMS, y navegación web.
- **Dispositivo Móvil de Datos Mejorados**: se caracterizan por tener pantallas de medianas a grandes (por encima de los 240 x 120 pixeles) cuentan con aplicaciones más robustas y mejoran la navegación en internet estos se asemejan en capacidad de procesamiento cada vez más a las computadoras. Este tipo de dispositivos incluyen también sistema operativo como Android e iOS.

#### **2.2.1 Computo móvil**

En términos generales al hablar de cómputo móvil es hablar de un cómputo en todo momento, lugar y dispositivo. El cómputo móvil está incluido dentro del cómputo empotrado (embedded). El cómputo móvil a evolucionado de del paradigma "una computadora múltiples usuarios" a la de "un usuario múltiples computadoras".

El concepto de cómputo móvil es muy ambiguo, dado a que muchos dispositivos son movibles sin embargo estos están marcados por la portabilidad y la portabilidad por el tamaño, y no existe un limite o reglas para determinar que es móvil y que no.

Una característica fundamental del cómputo móvil es la interacción con el usuario, esta interacción puede darse en formas diversas: llamadas, texto, tecnologías de identificación a corto plazo, códigos de barras QR, etc.

Desarrollo de un videojuego para dispositivos móviles orientado a una prueba de intereses vocacionales

Más que limitaciones el cómputo móvil presenta una serie de características que si se le compara con el cómputo convencional (microcomputadoras) está limitado. Las "limitaciones" del cómputo móvil son áreas de oportunidad y a la vez se constituyen como ventajas (Olivares Rojas, 2011).

Las aplicaciones móviles son muy dependientes de la arquitectura del hardware y al sistema operativo por lo que es necesario conocer todas sus restricciones como lo es la capacidad de procesamiento, diseño de interfaces adecuadas, almacenamiento, funciones, etc.

En general las aplicaciones móviles son de tres tipos:

- **Stand-alone:** código nativo que puede trabajar sin conexión a internet y reside en el dispositivo.
- **Online:** Clientes ligeros (cero instalación, auto-actualizaciones), desarrollos Web móviles.
- **Smart client:** Que cuentan con los beneficios de un Cliente ligero y un Cliente pesado (alta presentación, alta productividad) aprovechando los recursos del cliente.

#### **2.2.2 Cómputo ubicuo (inteligencia ambiental)**

La computación ubicua involucra el desarrollo de ambientes físicos enriquecidos (realidad aumentada) con tecnologías de información y comunicaciones para detectar el estado del usuario para asistir y automatizar sus necesidades. Ofrece una visión en la que el apoyo computacional migra del escritorio al entorno físico, demandando con ello modos naturales de interacción como el reconocimiento de voz, gestos y movimientos, en lugar de utilizar el teclado y el ratón, ejemplos claros de estos son el Microsoft Kinnect y Regulación automática del clima de los carros. La computación ambiental se adecua para todo tipo de ambientes de trabajo caracterizados por movilidad local, cambio frecuente de actividades, intensa

colaboración o incluso videojuegos. El computo ubicuo es parte computo móvil, solamente que en una capa superior (Vea Figura 2-2).

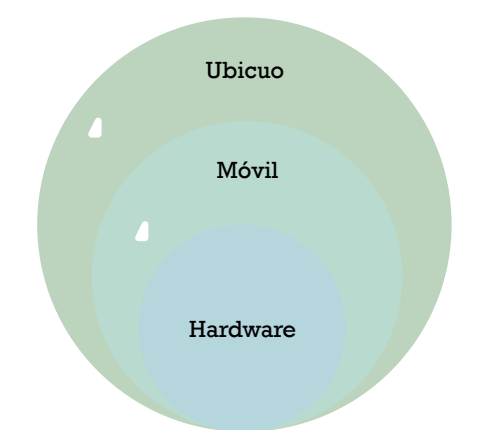

**Figura 2-2: El cómputo ubicuo es una capa superior del computo móvil**

Existen 6 clasificaciones de las cuales las primeras tres se caracterizan por tener salidas visuales y ser planos (Weiser & Seely Brown, 1996), el segundo trío no tiene salidas visuales, solo luces o formas tridimensionales:

- **Tabs:** Dispositivos de pocos centímetros, comúnmente conocidos como "De bolsillo" como el iPod nano.
- **Pads:** Dispositivos del tamaño de una mano también conocidos como handhelds.
- **Boards:** dispositivos que pueden llegar a medir metros (Tableros de anuncios).
- **Dust:** Dispositivos que pueden no tener algún tipo de salida visual (por ejemplo, los sistemas Micro-electromecánicos MEMS), cuyo tamaño puede oscilar entre nanómetros hasta micrómetros o milímetros.
- **Skin:** pueden ser fabricados con capacidades de emitir luz y con diversos materiales, como polímeros conductivos, algunos dispositivos orgánicos, etc.
- **Clay:** conjuntos de distintos MEMS pueden combinarse para crear formas en tres dimensiones.

#### **2.3 iOS**

Apple Inc. es la compañía que desarrollo el sistema operativo móvil iOS, que tiempo atrás se conocía como IPhone OS. iOS es usado en todos los dispositivos móviles de Apple: iPad, iPhone, iPod, Apple Tv.

Esta basado en Darwin BSD al igual que Mac OS X, por lo tanto es un sistema operativo Unix, la versión 5.0.1 del sistema operativo ocupa un aproximado de 770 Megabytes (Dieter, 2011). Tiene 4 capas de abstracción:

- El núcleo del sistema operativo.
- **Los servicios principales (llamadas, mensajes, etc.).**
- **Medios (Cámara, Acelerómetro, etc.).**
- La capa de "Cocoa Touch".

En el tercer cuatrimestre de 2011 iOS, presenta un 15% del mercado, como se puede observar en la figura 2-3 y a principios de 2011, tenía poco más del 50% del consumo de datos móviles (Reisinger, 2011).

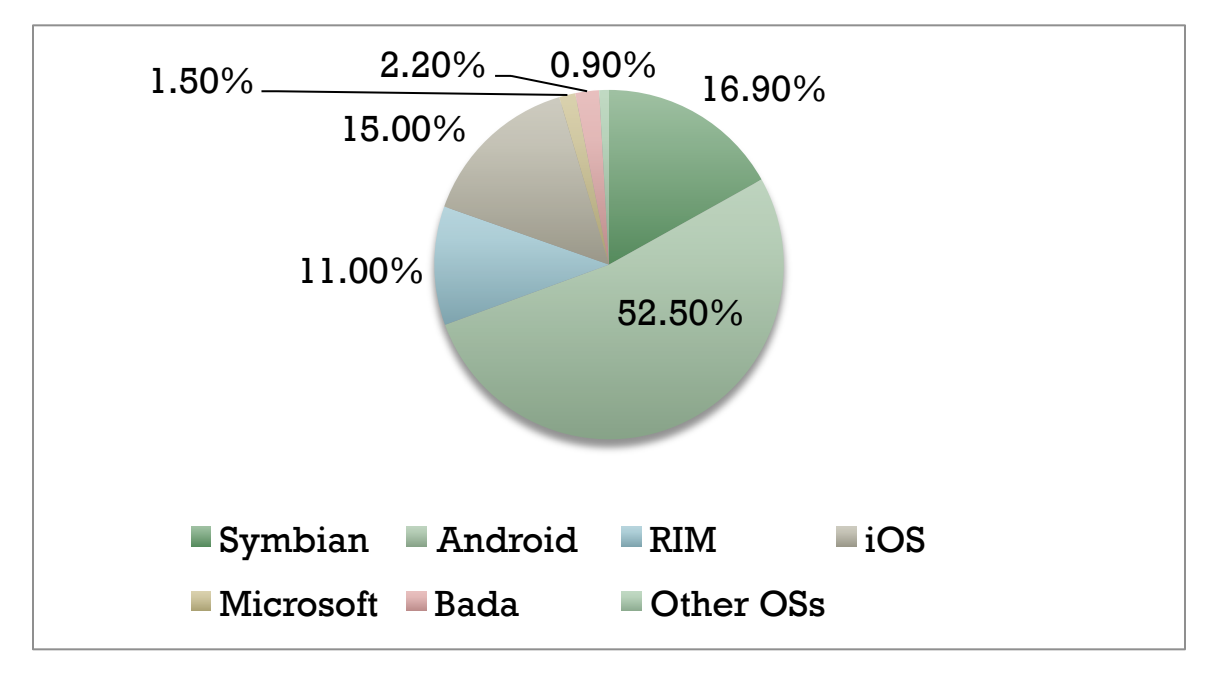

**Figura 2-3: Distribución del mercado de SO's para móviles**

#### **2.3.1 Historia y versiones**

iPhone OS nace cuando el 9 de enero del año 2007, el CEO de Apple Steve Jobs presenta su nuevo producto iPhone, el cual sale al mercado el 29 de junio. La versión 1.0 de iOS incorporaba las funciones de: Mail, Fotos, iPod, Calculadora, etc.

iPhone OS 2.0 arriba con la llegada de la App Store y del iPhone tercera generación La versión 2.0 del sistema introduce la App Store la cual añadía, la compra y descarga de aplicaciones desarrolladas por terceros. En la actualidad existen alrededor de 500,000 aplicaciones. App Store alcanzo una cifra cercana a las 500 millones de descargas en sus primeros 6 meses. La tienda de aplicaciones en la actualidad tiene más de 10 mil millones de descargas.

La versión 3.0 del sistema introdujo las notificaciones push, y la liberación de un SDK con más de 1000 API's que los desarrolladores podían aprovechar en sus propios proyectos.

Con la llegada de iPad, en enero de 2010 iPhone OS se renombra a iOS y consigo la versión 4.0 del sistema. Esta versión trajo consigo la multitarea y la organización por carpetas de las aplicaciones.

La versión 5.0 llega en octubre de 2011, y consigo iCloud que permite la sincronización de todos los dispositivos Apple en la nube, así como el centro de notificaciones.

#### **2.3.2 Desarrollo de aplicaciones**

El desarrollo de aplicaciones para iOS requiere tener una computadora con Mac OS X así como estar dados de alta en el "App Developer Program" de Apple. Con esto se podrá descargar Xcode, que actualmente se encuentra en su versión 4.0.

Desarrollo de un videojuego para dispositivos móviles orientado a una prueba de intereses vocacionales

Xcode que además de incluir el iOS SDK, contiene un IDE (Vea Figura 2-4), SDK para MAC OS X, SDK de Safari, así como el iPhone Simulator, esencial para probar las aplicaciones. Sin embargo existen otras plataformas para programación de aplicaciones, las cuales se mencionarán más adelante.

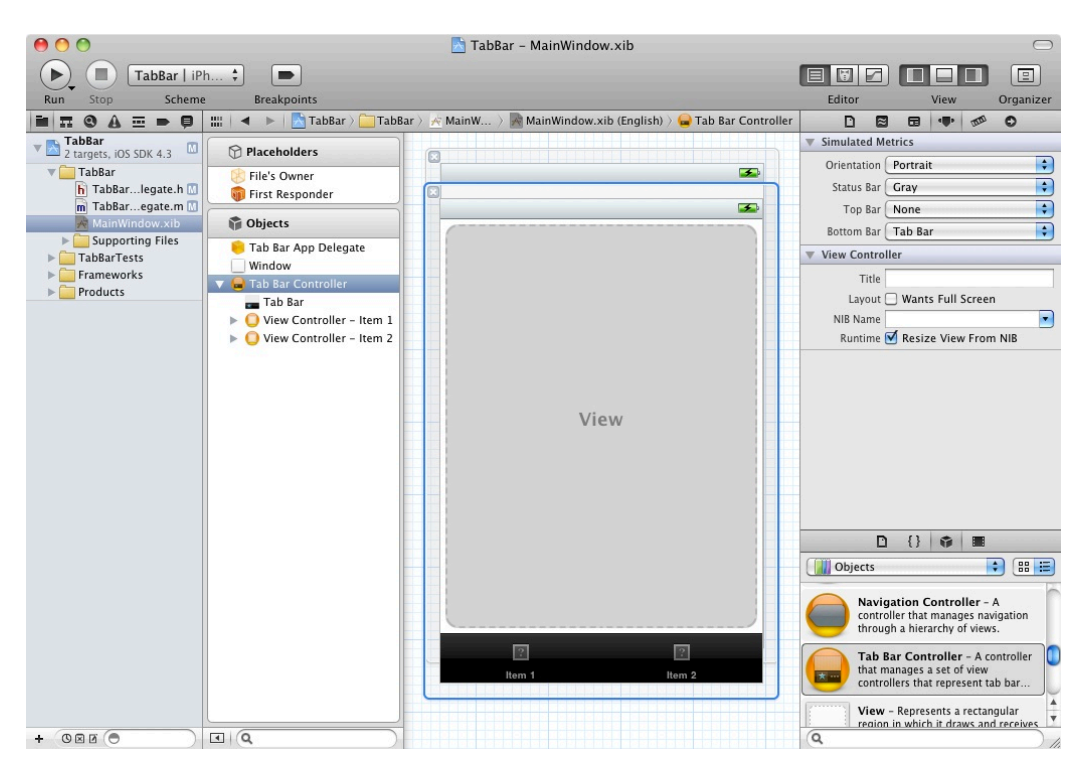

**Figura 2-4: Xcode IDE**

Algunas de las características del SDK son:

- **Manejo de Cocoa Touch:** Acelerómetro, localización, cámara así como eventos Multi-Touch.
- **Media:** OpenAL, OpenGL, Formatos de imagen, Video y Audio.
- **Servicios del Núcleo:** Redes, manejo de bases de datos con SQLite e hilos.
- **Kernel:** Seguridad, Administración de batería y Sistema de archivos.

El SDK utiliza el lenguaje de programación orientado a objetos Objetive-C, derivado de C, y no permite otros lenguajes como Java o Ruby. Carece también de soporte para Adobe Flash.

#### **2.3.3 Distribución**

Oficialmente el único modo de distribuir una aplicación es mediante la App Store, sin embargo existen otras tiendas como Cydia o Installous y aplicaciones, a las que se pueden acceder solamente si el dispositivo tiene jailbreak.

Para la distribución, es necesario contar con certificados tanto de desarrollo como de distribución que brinda Apple después de pagar un precio anual de \$99 dólares.

Con ello la aplicación se envía a Apple para su revisión y autorización, Apple puede decidir libremente si el contenido de la aplicación o su funcionalidad son aptas para entrar a la tienda. Cabe mencionar que Apple se queda con el 30% del costo, por cada compra de una aplicación, y no tiene cargos cuando la aplicación es gratuita.

#### **2.4 Android**

Android nace en 2003 y fue desarrollado por Android Inc. que pertenece a Google, el desarrollo continuó y se creó Open Hanset Alliance que actualmente actualiza el sistema. Con alrededor de 12 millones de líneas de código, escritas en XML, C, Java y C++, Android tiene la capacidad de ser usado en Smartphones sino también en tabletas, electrodomésticos y computadoras.

El sistema operativo está compuesto por aplicaciones que ejecutan un framework Java de aplicaciones orientadas a objetos, que corren a través de una maquina virtual denominada Dalvik con compilación en tiempo de ejecución.

Las bibliotecas del sistema están escritas en lenguaje C e incluyen componentes tales como:

Administrador de interfaces grafica

- **Framework OpenCore**
- Base de datos SQLite
- API de OpenGL ES 2.0 3D, SGL y SSL.
- **Motor de renderizado Web Kit,**
- Una biblioteca estándar de C Bionic.

### **2.4.1 Características y versiones**

Android ha tenido numerosas actualizaciones, que incluyen funcionalidades y arreglan bugs. Todas las actualizaciones tienen un nombre código relacionado con postres y están en orden alfabético. La tabla 2-2 provee una visión general de algunas de las más importantes actualizaciones del sistema.

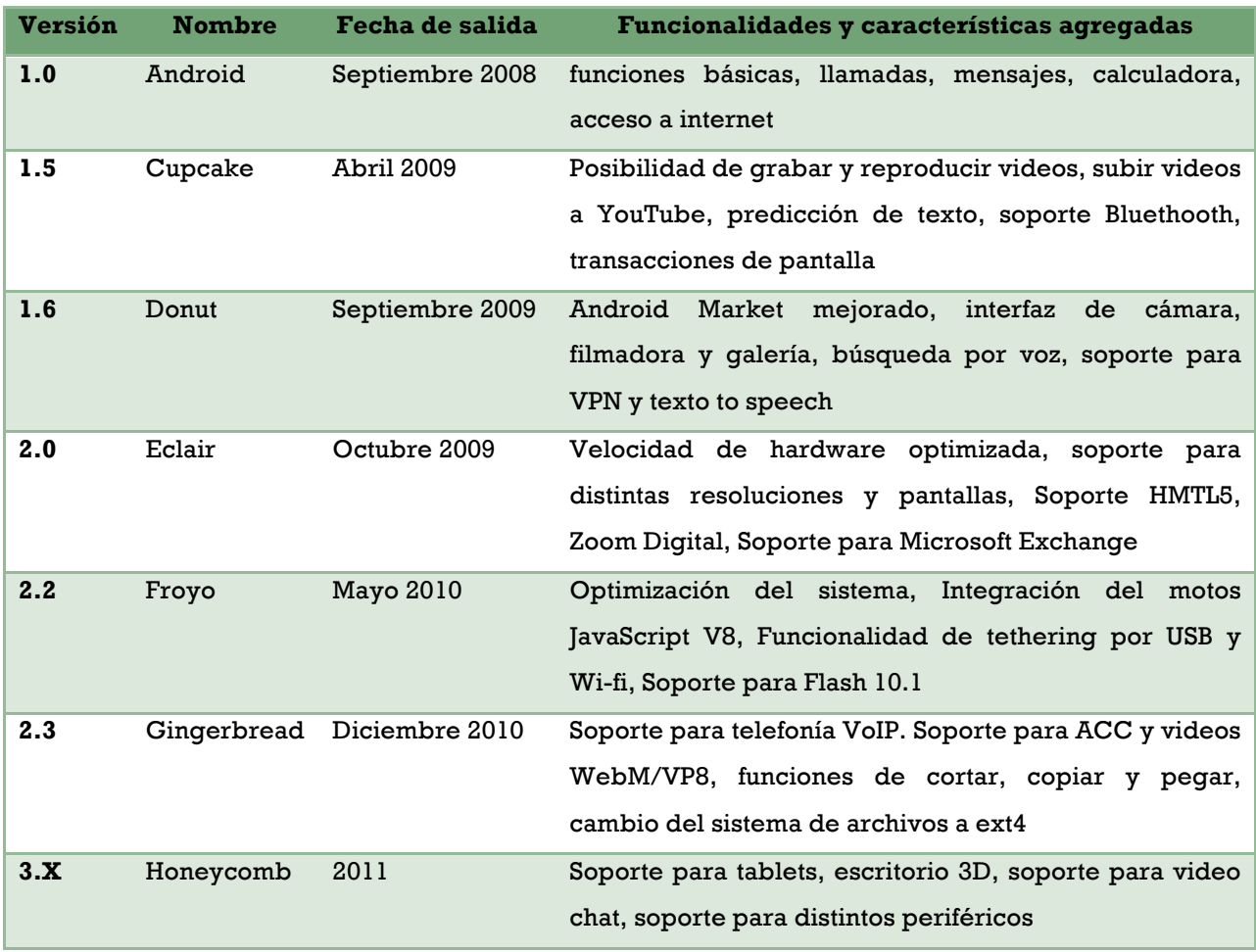

#### **Tabla 2-2: Versiones y sus características de Android**

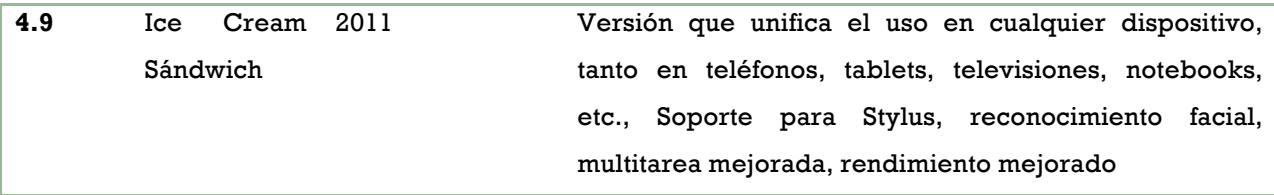

#### **2.4.2 SDK**

El SDK puede ser descargado de forma gratuita desde la Web oficial, y no tiene ningún costo. Al igual que otros SDK para móviles, contiene todo lo necesario para la creación de aplicaciones, así como las librerías y herramientas para probarlas. Entre las herramientas que incluye es un emulador para probar las aplicaciones, herramientas para la gestión de bases de datos en SQL y un depurador.

Las aplicaciones se tiene que programar en Java, y existe un plug-in para Eclipse, que integra el constructor de interfaces, editores de XML y código pre-construido.

#### **2.4.3 Distribución en Android Market**

La distribución de aplicaciones se puede lograr de modos distintos, por correo, mediante la sumisión al Android Market o mediante la Web personal de los desarrolladores. Ninguno de estos tiene un costo, y solo pasan por un corto proceso de revisión y publicación por parte del Android Market.

#### **2.5 Otros Sistemas operativos para móviles**

En el mercado existen otros sistemas operativos para móviles que tienen una gran cantidad de mercado, un ejemplo es Symbian que tiene 16% del mercado por encima de iOS de Apple. Otros con grandes actualizaciones como Windows Phone recientemente lanzado.

#### **2.5.1 Symbian**

Symbian, fue creado entre principios de los 90´s y el 2000, actualmente su versión estable es la 10.1 Belle. Symbian es utilizado en dispositivos móviles de marcas como Nokia, Sony Erickson, LG, Motorola, etc.

El lenguaje de programación base del sistema es C++. Pero también permite Simkin, Perl, Python, Java o Flash.

Symbian, tiene una arquitectura de micro núcleo el cual es lo mínimo que se necesita para trabajar con el núcleo. Este contiene un programador y un administrador de memoria. Symbian soporta varios tipos de sistemas de archivos incluyendo FAT32.

Las aplicaciones tienen que ser firmadas por Symbian, a partir de la versión 9.0 con el fin de regular el contenido de ellas.

#### **2.5.2 Windows Phone**

Este sistema operativo para móviles nace en el año 2000 con el nombre de Pocket PC, como una ramificación de desarrollo de Windows CE para equipos móviles con capacidades limitadas, escrito en C++. Cambio su nombre a Windows Mobile, y en 2009 cambia s nombre a Windows Phone.

Windows Phone puede ser desarrollado en dos plataformas principales: XNA y Silverlight, que pueden ser programadas en C++, C#, .Net entre otros, que además permiten la creación de aplicaciones y juegos para PC, Web, Xbox y Mac OS X.

La plataforma del sistema de Microsoft costa de cuatro componentes principales, el primero es la pantalla(eventos, componentes, etc.) que se maneja con XNA y Silverlight; las herramientas que ayudan al desarrollo: Visual Studio y Expression

Blend; La nube, la cual provee servicios en línea y los servicios del portal que contiene la tienda, creación de certificados y publicación de aplicaciones. En la figura 2-5 se puede observar con mayor detalle estos cuatro aspectos.

|               | <b>Runtimes</b>                                              |                      |                |                      | <b>Tools</b>                     |                                      |
|---------------|--------------------------------------------------------------|----------------------|----------------|----------------------|----------------------------------|--------------------------------------|
|               | Silverlight                                                  |                      | xna            |                      | <b>C</b> Visual Studio           | Microsoft<br><b>Expression Blend</b> |
|               | <b>Sensors</b>                                               | Media                | Data           | Location             | <b>Phone Emulator</b>            | <b>XNO</b> Game Studio               |
|               | Phone                                                        | <b>Xbox LIVE</b>     |                | <b>Notifications</b> | Samples                          | Documentation                        |
|               | .NET Framework managed code sandbox                          |                      |                |                      | Guides                           | Community                            |
| <b>SCREEN</b> | <sup>25</sup> XBOX<br>* Windows 7<br><b>Re</b> Windows Phone |                      |                |                      | Packaging and Verification Tools |                                      |
| <b>CLOUD</b>  | <b>Cloud Services</b>                                        |                      |                |                      | <b>Portal Services</b>           |                                      |
|               | <b>Notifications</b>                                         |                      | App Deployment |                      | Registration                     | Marketplace                          |
|               | Location                                                     | Ads                  | Identity       | Feeds                | Validation                       | <b>MO and CC Billing</b>             |
|               | <b>XBOXLIVE</b>                                              |                      | Social         | Maps                 | Certification                    | <b>Business Intelligence</b>         |
|               |                                                              | <b>Windows</b> Azure |                |                      | Publishing                       | <b>Update Management</b>             |

**Figura 2-5: Componentes para el desarrollo de aplicaciones en Windows Phone**

El API de Windows Phone, provee todas las librerías y rutinas necesarias para el manejo de eventos, creación de componentes, uso de medios, localización, etc. Al igual que Apple, las aplicaciones de Windows Phone para ser publicadas tienen que pasar por un proceso de evaluación, y los certificados tienen un costo de \$99 dólares anuales y de forma gratuita para estudiantes. Cuenta también con 3 modalidades para la publicación de aplicaciones: Públicas, las cuales pueden ser accedidas por cualquier usuario del sistema; Privadas, solo ciertos usuarios como empresas pueden acceder a ellas y beta, en fase de prueba.

#### **2.5.3 Blackberry OS**

Desarrollado por Research In Motion (RIM), Black Berry OS es un sistema creado en 1999, Es multitarea y está orientado al uso profesional como gestor de correo electrónico y agenda, permite la sincronización con correo electrónico, calendario,

Desarrollo de un videojuego para dispositivos móviles orientado a una prueba de intereses vocacionales

tareas, notas y contactos de Microsoft Exchange Server, Lotus Notes y Novell GroupWise.

Es sistema es programado en un entorno inalámbrico Java ME el cual es compatible con aplicaciones con arquitectura cliente/servidor. Los desarrolladores de aplicaciones pueden crear BlackBerry Java Application, con interfaces de usuario sofisticadas, para la entrada y búsqueda de datos compatibles con un subprocesamiento múltiple, internacionalización, comunicación de red y el almacenamiento local de datos, también permite la creación de aplicaciones con tecnologías Web (HTML5). Las aplicaciones pueden comunicarse con las redes mediante conexiones estándar TCP y HTTP, a pesar de la red inalámbrica subyacente.

El SDK en su versión 7, contiene todo lo necesario para manejar, eventos, multimedia, gráficos 3D, localización, cámara, radio, etc. Puede ser integrado a Eclipse mediante un plug-in.

Cuenta además con una tienda: BlackBerry App World storefront, que no cobra por la sumisión de aplicaciones al igual que su distribución.

#### **2.6 Plataformas hibridas y Web de desarrollo móvil**

Comúnmente para hacer que una aplicación pueda ser utilizada en diferentes plataformas móviles como Android o iOS, se tiene que programar primero en el lenguaje nativo de una plataforma y después empezar de nuevo con las otras plataformas en las que se desea compartir o vender la aplicación, debido al tiempo que esto provoca y a que se utilizan varios lenguajes de programación diferentes (Vea Figura 2-6) surge la necesidad de poder desarrollar de forma homogénea (Perry, 2011).

Desarrollo de un videojuego para dispositivos móviles orientado a una prueba de intereses vocacionales

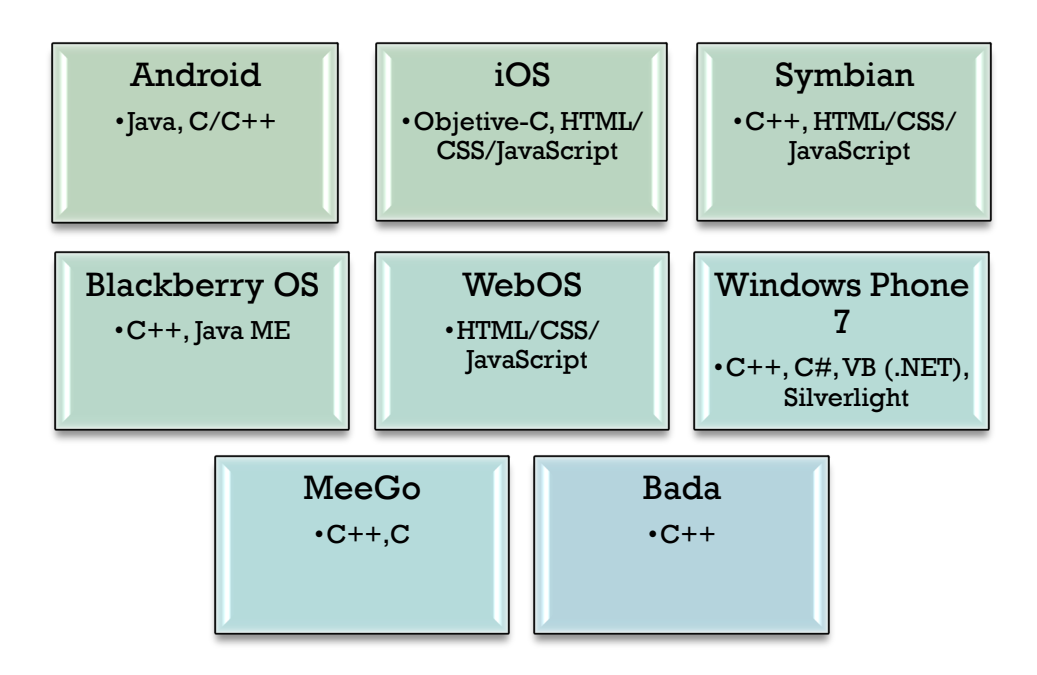

**Figura 2-6: Lenguajes de programación para SO móviles**

Las aplicaciones web presentan una ventaja sobre las aplicaciones nativas para móviles y esa es la compatibilidad entre plataformas así como evitan la codificación en varios lenguajes, incorporando tecnologías más usadas como HTML5 y CSS3.

Estas aplicaciones se ejecutan en los navegadores disponibles y compatibles con los estándares de dispositivos Android, Apple, BlackBerry y Windows Phone 7, por lo que tienen que ser construidas sólo una vez.

Las desventajas de este tipo de aplicaciones son que no tienen acceso a características propias de cada dispositivo tales como la cámara el GPS o los contactos, tampoco pueden utilizar algunos de los elementos de la interfaz de usuario nativos de cada plataforma, y no se pueden descargar desde la App Store de Apple o el Android Market.

Existe software que incorpora de forma nativa elementos únicos de cada plataforma creando así las aplicaciones denominadas Hibridas, que utilizan un explorador web dentro de ellas para embeber la interfaz de usuario e incluyen librerías para manejar otras características nativas del dispositivo. Esto permite a los desarrolladores web crear productos que son a menudo indistinguibles de las aplicaciones nativas, estas aplicaciones son guardadas en la memoria del dispositivo eliminando la necesidad de conexión a internet para utilizarlas, por lo que son más fáciles de construir y desplegar en las múltiples plataformas en la figura 2-7 se muestra la diferencia entre estos modelos.

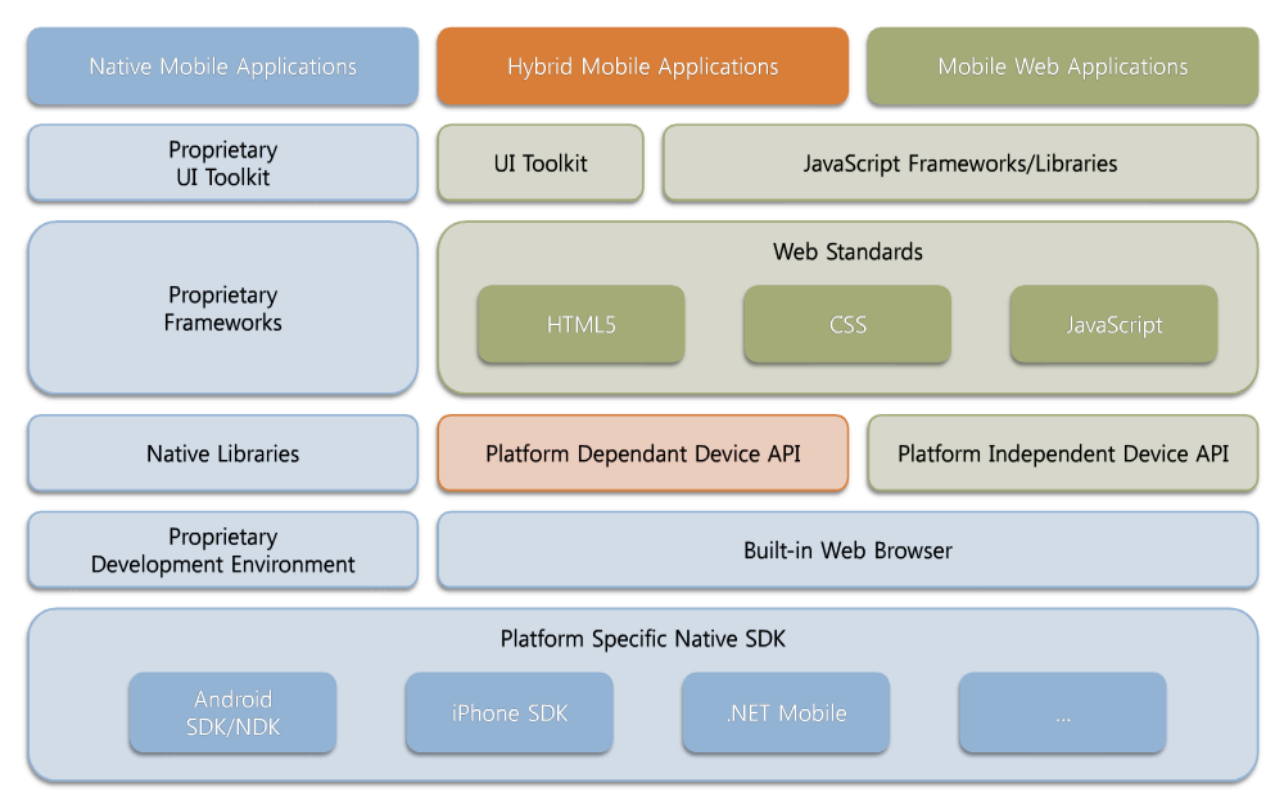

**Figura 2-7: Modelos de desarrollo para móviles**

La mayoría de las aplicaciones nativas pueden aprovechar el navegador del dispositivo, con el fin de captar contenidos de la web, esto también incluye poderosas tecnologías como Jquery mobile, Sencha Touch o Dojox mobile.

A medida que crece la variedad de plataformas móviles, cada vez más empresas se ven atraídas por la utilización de esta capacidad, creando aplicaciones híbridas que utilizan las tecnologías web, que pueden ser distribuidas a través de las tiendas de aplicaciones habituales (Mims, 2011).
Algo que entorpece a las aplicaciones web es el soporte limitado de HTML5, el último estándar web, que puede ser usado para crear una experiencia rica y de aspecto nativo en algunos navegadores.

## **2.6.1 Ansca Corona**

Corona es un framework desarrollado por Ansca para el desarrollo de juegos y aplicaciones gráficas para iPhone/Android. Corona utiliza el lenguaje de programación Lua, cuenta con un interprete-emulador y varios ejemplos de juegos (Vea Figura 2-8).

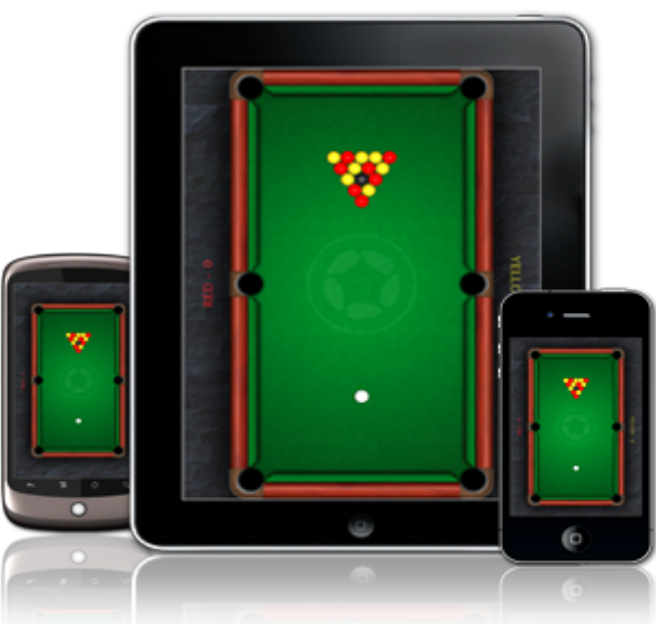

**Figura 2-8: Corona presenta distintos emuladores propios**

Al ser una plataforma de desarrollo híbrida tiene acceso a distintas APIs de otros frameworks que permiten manipular componentes de hardware como la cámara, GPS y acelerómetro específicos de cada plataforma.

Corona destaca como plataforma de desarrollo por su SDK que contiene un motor de física muy avanzado que permite crear juegos con tan sólo escribir unas pocas líneas de código (Argüello, 2011).

Desarrollo de un videojuego para dispositivos móviles orientado a una prueba de intereses vocacionales

Este framework ofrece una amplia gama de características que lo adaptan más para crear juegos, además de contar con una gran variedad de herramientas externas. Algunas características son las presentadas a continuación:

- **Integración automática con OpenGL-ES.**
- Rendimiento: optimizado para hacer uso de las características de hardware de aceleración, resultando en un alto rendimiento en juegos y aplicaciones.
- Motor de física.
- Integración con aplicaciones externas, como Spriteloq, Kwik, icon Robot, etc.
- Extensa documentación, ejemplos y plantillas.

Corona es gratuito para probar aplicaciones no así para subirlas a las tiendas de aplicaciones para lo que se necesita una licencia anual que va desde los \$199 dólares hasta los 400\$ dólares. Aunque se puede usar para cualquier cosa, es complicado construir aplicaciones diferentes a juegos. Para ejemplificar Corona el próximo código que con solo unas cuantas líneas puede desplegar mensajes en los dispositivos (Vea Figura 2-9).

```
local myText = display.newText( "Hello, World!", 20, 40, 
"Zapfino", 36 )
myText.yScale = 3.0
myText.rotation = 45
```
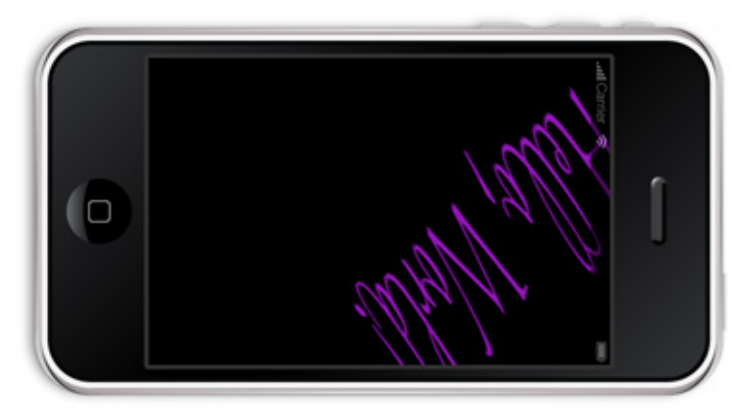

**Figura 2-9: Corona permite la creación de aplicaciones rápidamente**

### **2.6.2 Appcelerator Titanium**

Appcelerator Titanium es una plataforma para desarrollar aplicaciones móviles y de escritorio utilizando tecnologías web como lo es HTML, CSS y JavaScript. Es desarrollado por Appcelerator Inc. y fue lanzado en diciembre del 2008. En junio de 2009 se los desarrolladores de Titanium añadieron soporte para el desarrollo de aplicaciones móviles para Android e iPhone/iPod Touch. En abril de 2010 se añadió soporte para el desarrollo de aplicaciones para iPad, que aun sigue en su fase beta. Titanium planea también desarrollar en BlackBerry OS.

El lenguaje que utiliza principalmente esta plataforma es JavaScript la cual es comúnmente utilizado por los desarrolladores. Contrario a otras plataformas que implementan el modelo híbrido de desarrollo (como PhoneGap), Titanium genera aplicaciones de forma nativa, por lo que se ejecutan con el mismo desempeño y ventajas que una aplicación nativa proporciona.

Titanium cuenta con un Studio de desarrollo que contiene editor, depurador y compilador desde donde se crea la interfaz gráfica y se programa el comportamiento en JavaScript, en base a ello el motor de Titanium genera proyectos nativos en Android como también un proyecto de Xcode para iOS, con la posibilidad también de generar los proyectos para los sistemas operativos Windows y Mac OS X. Ya con esto, se puede compilar utilizando las herramientas correspondientes específicas de cada sistema para generar aplicaciones nativas para cada plataforma.

Además de las ventajas de desempeño que ofrece el que se generen aplicaciones nativas, otra ventaja es que estas aplicaciones serán aceptadas en el Apple App Store y Android Market sin problemas.

La plataforma base de Titanium es software libre bajo licencia Apache 2 y es gratuito tanto para uso personal como comercial. Además de las ventajas de costo, el tener el acceso al código fuente permite verificar que no se esté inyectando ningún tipo

de código malicioso a las aplicaciones. Si se desea acceder a otras APIs especificas como lo es la de videojuegos o soporte personalizado se tiene un costo (Vea Figura 2-10).

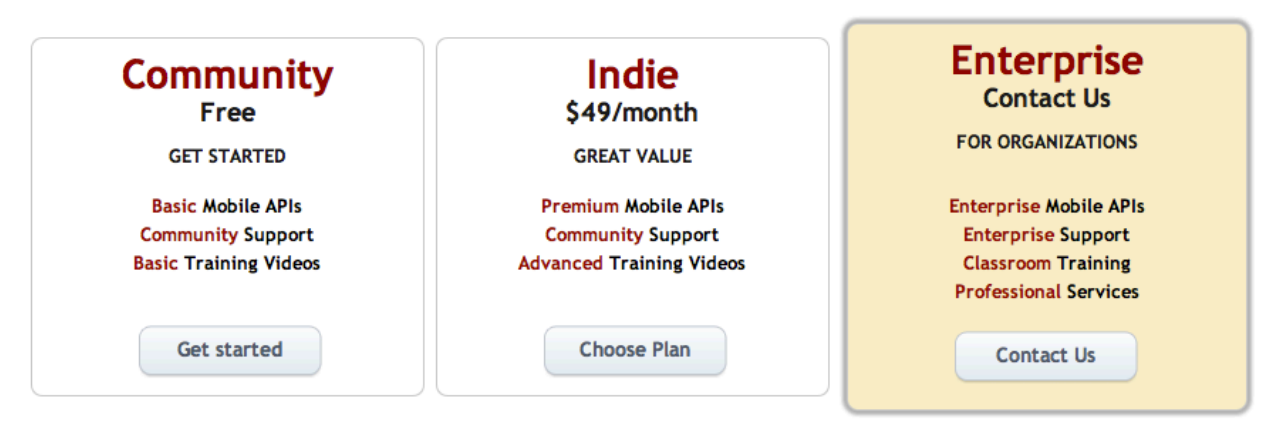

**Figura 2-10: Paquetes ofrecidos por Titanium**

Una de las grandes ventajas de programar en JavaScript es que los desarrolladores pueden aprovechar sus conocimientos existentes con este lenguaje y aplicarlos para crear aplicaciones móviles nativas. Este es un gran logro, dada la escasez de programadores de iOS, debido a la misma juventud de la plataforma (Parra, 2011).

Entre las bibliotecas/funcionalidades nativas de iOS y Android, Titanium soporta las siguientes:

- **Acelerómetro.**
- Geolocalización y GPS.
- Analytics.
- Acceso a agendas.
- Bases de datos.
- **API's para redes sociales (Facebook, Twitter, etc.).**
- Mapas.
- Acceso a los archivos del sistema.
- Touch Gestures de la pantalla.
- Locale, para soportar varios idiomas en una aplicación de forma nativa.
- Media, acceso a imágenes, audio, películas, tanto de forma local como remota.
- **Network, acceso a la red y servicios web.**
- UI, acceso a la interfaz nativa del sistema operativo, con opciones especificas para cada dispositivo soportado.
- XML, acceso a procesamiento de XML tanto remoto como local.

Como se puede observar en el código debajo, Titanium facilita la creación de aplicaciones y ahorra al desarrollador las líneas de código que necesita apra desplegar una aplicación nativa (Vea Figura 2-11).

```
//Se crea una ventana
var win1 = Titanium.UI.createWindow({ 
     title:'Window 1',
     backgroundColor:'#1CA4FF'
});
// Se crea un texto en el centro de la pantalla
var label1 = Titanium.UI.createLabel({
     color:'#FFF',
     text:'Hello World',
     textAlign:'center',
     Width:'auto',
});
//Se agrega la etiqueta a la ventana
win1.add(label1);
//Se abre la pantalla
win1.open();
```
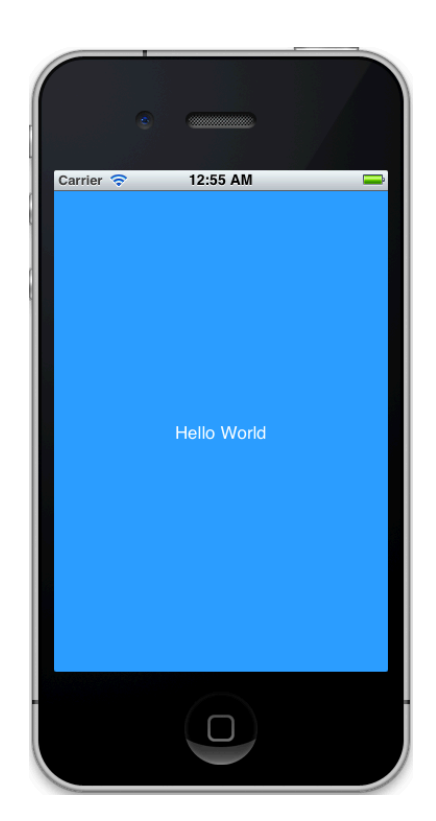

**Figura 2-11: Ejemplo de aplicación en Titanium**

# **2.6.3 Unity**

De las herramientas descritas en este documento Unity, esta especializado en crear juegos específicamente 3D (Vea Figura 2-12), siendo también el más potente de todos los frameworks.

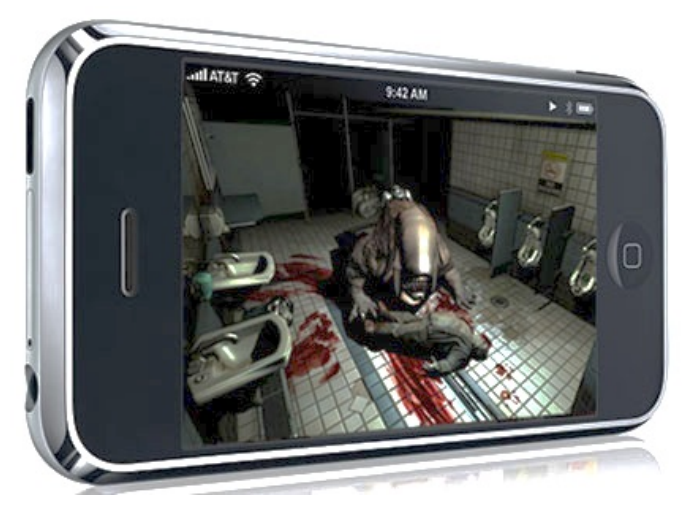

**Figura 2-12: Videojuego en 3D desarrollado en Unity**

Unity es un framework para desarrollo 3D, que soporta PC, Mac, Xbox 360, PlayStation 3, navegadores de internet así como también para las plataformas móviles, Android e iOS, la compañía a anunciado también incluir soporte para Flash, Google Native Client, Linux y Roku 2

Unity contiene herramientas para crear juegos, diseñarlos y una maquina de juegos que crean aplicaciones interactivas, visualizaciones y animaciones en 3D en tiempo real. Con editores de sombras, partículas y física además de soporte para networking.

La herramienta está basada en scripting y el lenguaje que principalmente se utiliza es JavaScript, pero también soporta C++, C# y Boo, dando más flexibilidad a la hora de crear aplicaciones (Higgins, 2011). Una de las desventajas que tiene el framework es que para aprender a usarlo toma mucho tiempo, y requiere habilidades en muchas en distintos ámbitos como lo es el modelado 3D o el manejo de sombras y partículas.

Unity en su versión básica es gratuito, pero si se requiere la versión Pro que contiene mas API y características se tiene que pagar, lo mismo pasa si se desea incluir módulos para cualquier plataforma como se describe en la Tabla 2-3.

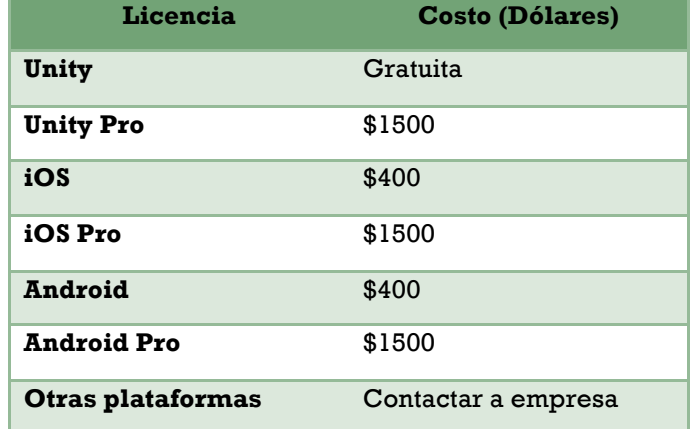

#### **Tabla 2-3: Costo de las licencias de Unity 3D**

## **2.6.4 PhoneGap**

PhoneGap conocido también como apache callback es un framework para el desarrollo de aplicaciones móviles desarrollado por Software Nitobi, esta herramienta esta diseñada para trabajar con las tecnologías estándar web como lo son: HTML5, CSS3 y JavaScript, y este las convierte a aplicaciones híbridas, es decir, aplicaciones nativas de las diferentes plataformas móviles existentes que tienen acceso a gran parte del API nativo y hardware (Vea Figura 2-13).

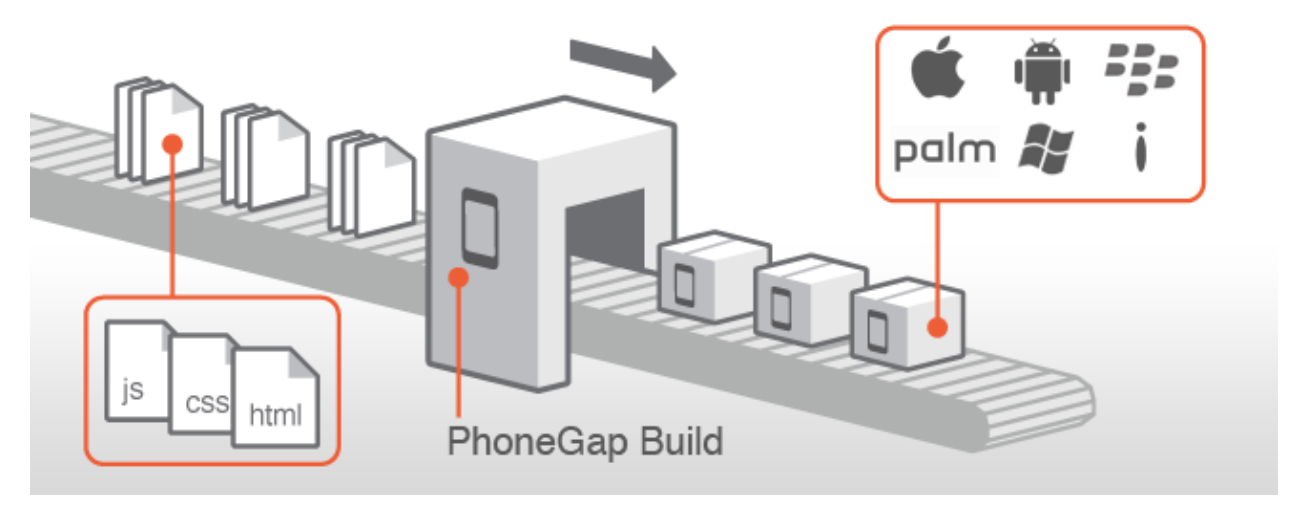

**Figura 2-13: Dinámica y plataformas de PhoneGap**

PhoneGap en su versión 1.0 soporta seis de las principales plataformas móviles del mercado: iOS, Android, Blackberry, PalmOS, Windows Mobile y Symbian. En adición, si bien originalmente se pensaba que el sistema operativo móvil de Microsoft sería dejado a un lado, PhoneGap ha anunciado tener compatibilidad con Windows Phone 7.

Provee además una serie de librerías JavaScript desarrolladas en el lenguaje específico de cada plataforma (Objetive-C para IOS, Java para Android, etc.) que nos permiten acceder a las características del móvil como GPS, acelerómetro, cámara, contactos, base de datos, File System, etc. Al ser una página web, tenemos acceso al DOM y podemos usar frameworks web como jQuery o cualquier otro. La

tabla 2-4 muestra a detalle los APIs nativos que soporta, como también el hardware que puede utilizar de cada sistema móvil.

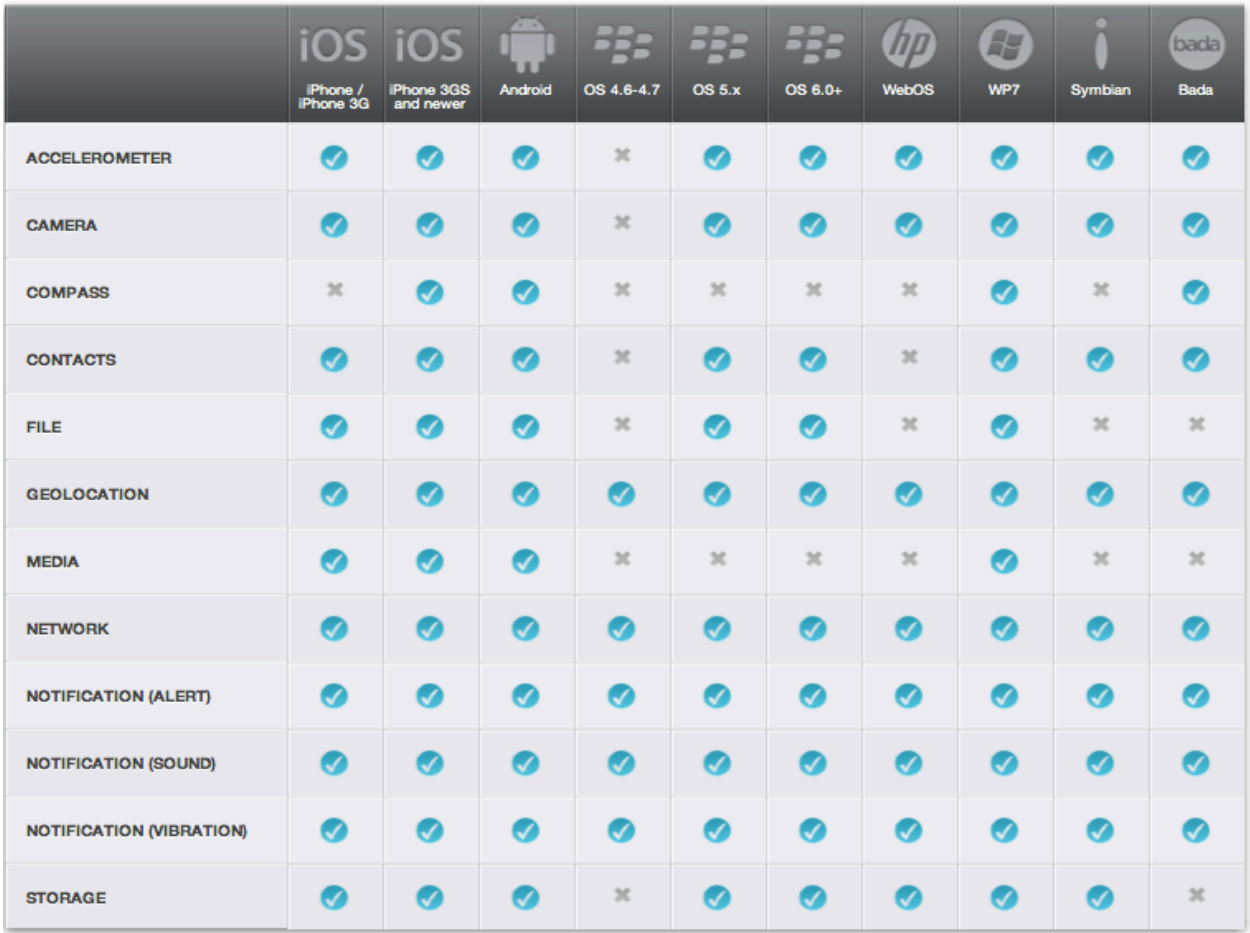

**Tabla 2-4: APIs y Hardware al que puede acceder PhoneGap**

# **2.7 Test Psicológicos**

Las pruebas psicológicas son instrumentos experimentales que ofrecen medidas objetivas para marcar diferencias entre los individuos o entre sus reacciones en diferentes momentos, sirven también para evaluar una característica psicológica específica o los rasgos generales de la personalidad de un individuo.

La primera situación que participó en el desarrollo de los test psicológicos fue la identificación de débiles mentales (Binet & Simon, 1916). Desde entonces el campo

de acción de los test psicológicos se han ampliado, empleándose en la solución de una gran variedad de problemas prácticos, así como en la investigación.

Para darle validez y justificación teórica cuando se realiza una medición o evaluación mediante el uso de un test psicológico, se tiene que hacer una comparación estadística o cualitativa con datos de varios individuos sometidos a la misma prueba en la misma situación experimental, con lo que se da lugar a una determinada clasificación del sujeto.

Existen distintos campos de aplicación para las pruebas psicológicas, entre ellas se encuentran las pruebas en psicología educativa que tiene por objetivo evaluar, los procesos relacionados con el aprendizaje y las posibles dificultades que se puedan presentar en éste, también en las asesorías de elección vocacional, pues permiten visualizar las capacidades, aptitudes y preferencias que la persona posee pero que realmente no es capaz aún de identificar por sí mismo. En la psicología laboral encontramos pruebas para permiten identificar trastornos mentales mayores, actitudes, potenciales y debilidades, para así aplicar este perfil en el proceso de selección de personal para un cargo determinado.

### **2.7.1 Clasificación y tipos**

Existen varias clasificaciones y entre ellas la más común es la cual divide los test en dos vertientes:

**Test Psicométricos:** Este tipo de prueba esta enfocada en medir para asignan un valor cuantitativo a determinada cualidad o proceso psicológico, entre las mediciones posibles se encuentran las de: inteligencia, atención, memoria, funcionamiento cognitivo, daño cerebral, comprensión verbal, etc. Su organización, administración, corrección e interpretación están estandarizadas, teniendo objetivos específicos cada una de ellas.

**Test Proyectivos:** Se encuentran en la corriente dinámica de la Psicología, los test proyectivos se basan en una hipótesis, que parten de una prueba menos estructurada para medir la respuesta de cada persona y así evaluar ciertos rasgos de personalidad del individuo. Los resultados pueden ser gráficos (Bender, DFH Machover, Koppitz, HTP), o narrativos (T.A.T, Symonds, CAT, Rorschach).

Tradicionalmente el uso de los test está reservado para los psicólogos, pero con el aumento de pruebas se han creado niveles los cuales regulan la forma de aplicación de ellos (vea Tabla 2-5).

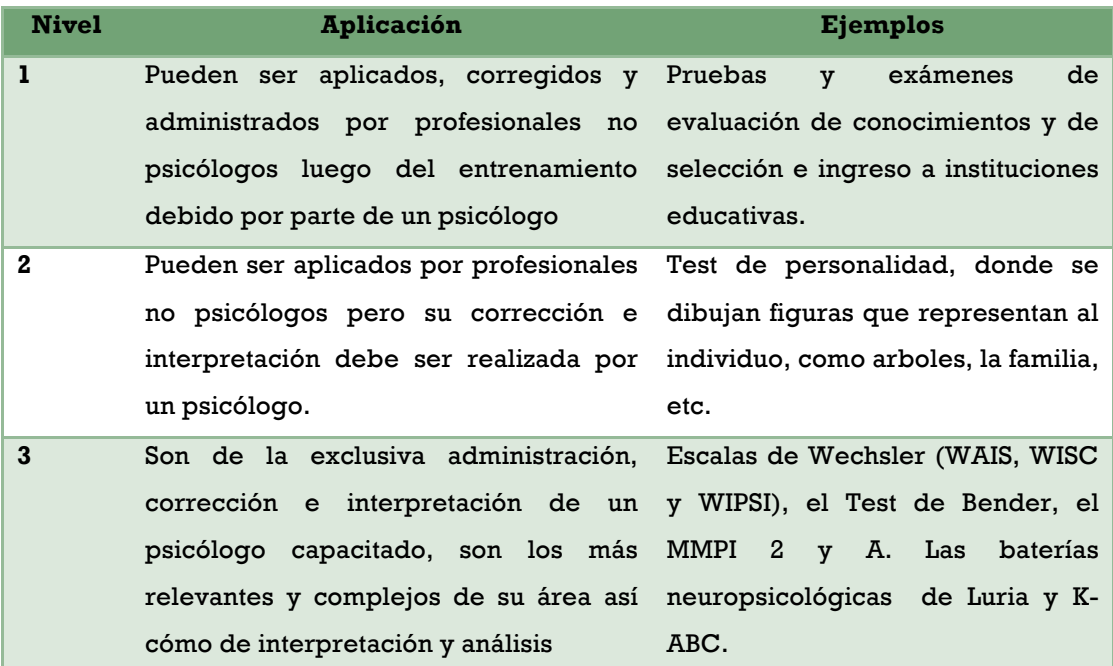

#### **Tabla 2-5: Niveles de aplicación para test psicológicos**

# **2.8 Orientación vocacional**

La vocación es el descubrimiento de para qué somos buenos y hacemos mejor, qué disfrutamos y qué nos gusta. La vocación no es algo con lo que se nace, sino que se desarrolla en el plano de la acción, el conocimiento y la convivencia. Existen casos

donde los individuos no puede elegir por si mismos y nace la necesidad de orientarlos.

La orientación vocacional tiene como objetivo proveer los elementos necesarios para posibilitar un individuo la mejor situación de elección en distintos ámbitos, ya sean laborales o escolares que conlleva un proceso de esclarecimiento en donde los individuos elaboran su identidad vocacional; movilicen su capacidad de decisión autónoma, satisfaciendo sus tendencias y necesidades. Es en relación a su contexto histórico, cultural y personal. La orientación que consiste en tres fases:

- **Autoconocimiento:** Ayudar al individuo a definir su personalidad, saber que le gusta y quien quiere ser.
- **Información:** Brindar información de ocupaciones, profesiones así como del estado de los mercados..
- **Elección:** Ayuda en la elección de un proyecto de vida.

Las herramientas de orientación vocacional pueden aplicarse de manera individual o grupal. Tienen un propósito preventivo, que en algunos casos llega a ser correctivo.

Por lo general, los destinatarios de la orientación vocacional son los adolescentes que se encuentran próximos a la finalización de sus estudios secundarios. De todas formas, también puede estar dirigida a estudiantes universitarios, jóvenes en general y hasta a adultos insertados laboralmente.

# **2.8.1 Teorías acerca de la elección vocacional**

Dado a que las teorías de desarrollo vocacional no son una teoría general, existen diversos enfoques que enfatizan cada uno en variables distintas para explicar el fenómeno de la elección ocupacional. Existe la clasificación de John O. Crites, quien

Desarrollo de un videojuego para dispositivos móviles orientado a una prueba de intereses vocacionales

agrupa las diversas teorías según estén centradas en el ambiente o en el sujeto, además de una agrupación de teorías que define como generales (Vea Tabla 2-6).

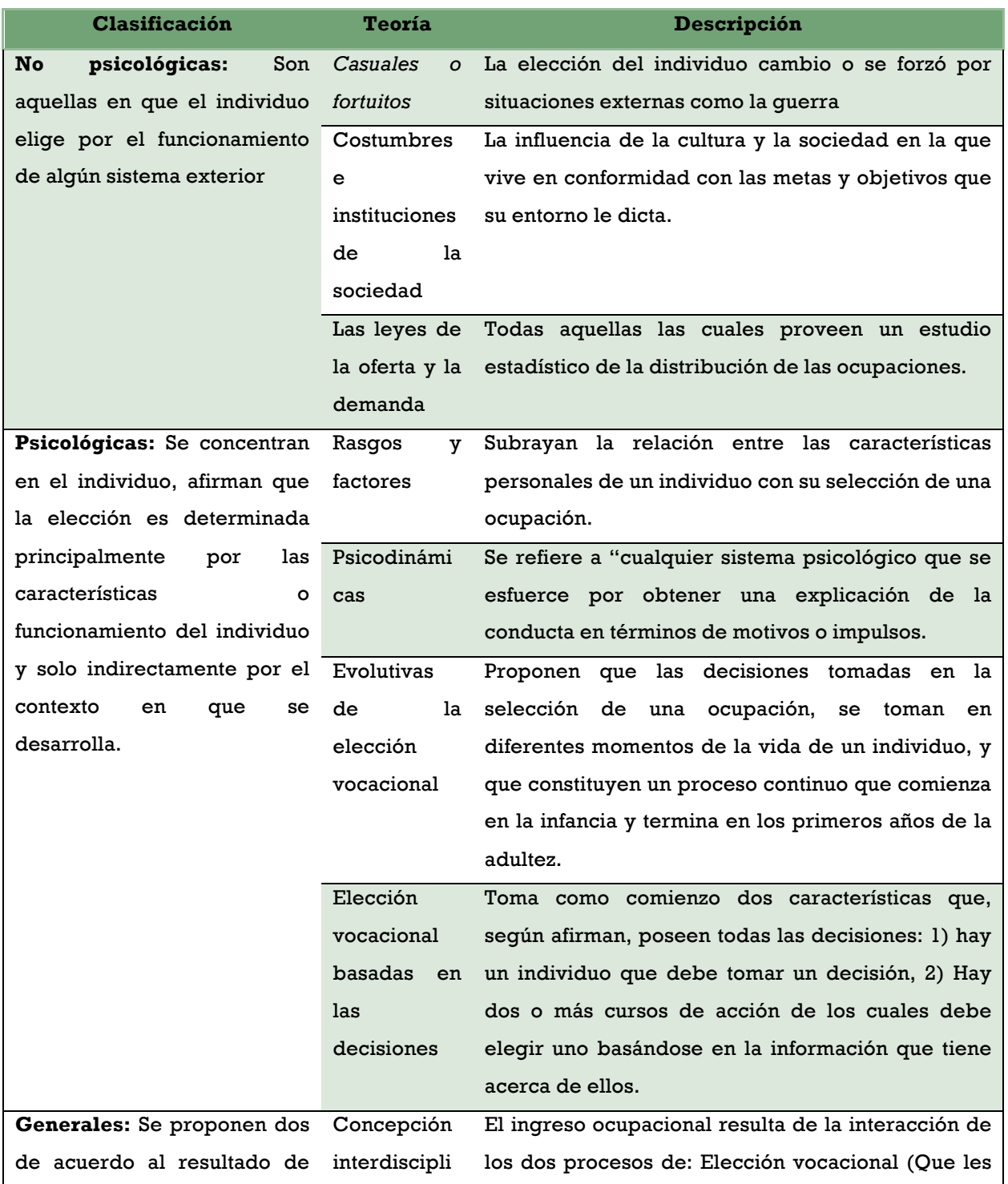

#### **Tabla 2-6: Clasificación de las teorías de elección vocacional**

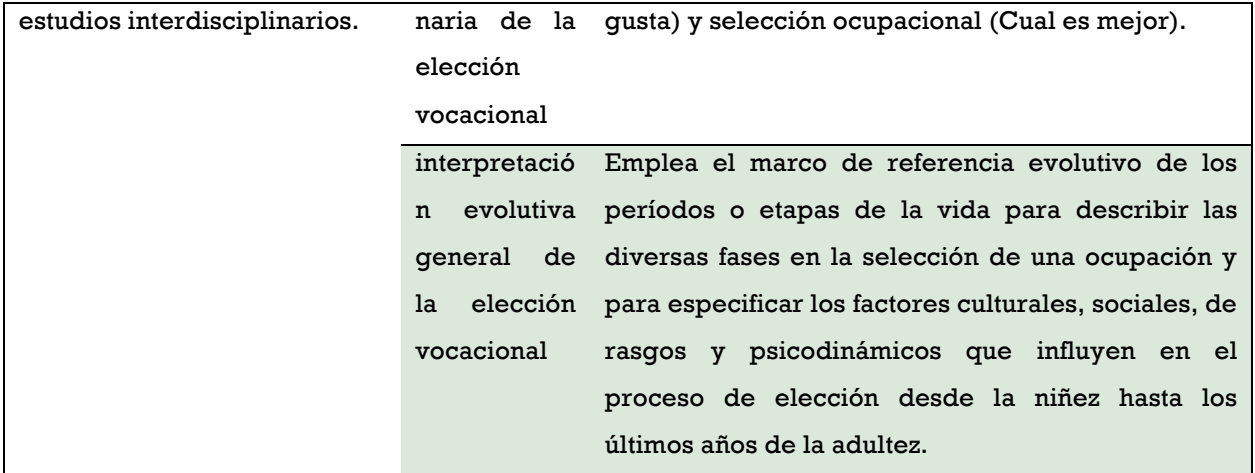

## **2.8.2 Instrumentos de medición**

La medición de los test psicológicos tiene su origen en las Teorías de Rasgo y Factor. Los principales inventarios de intereses usan esta teoría para la medición como el Inventario de Intereses Vocacionales de Strong (Strong Vocactional Interest Blank) y el Inventario de Preferencias de Kuder (Kuder Preference Record), junto con las pruebas de aptitudes como la Prueba de Aptitud Diferencial y la Prueba de Aptitudes de Guilford-Zimmerman.

Entre las principales técnicas que se utilizan para medir los factores que rodean la elección vocacional son la entrevista, la pregunta abierta y el cuestionario, métodos que difieren en sus características psicométricas, dado que se aplican en distintos contextos y con propósitos diferentes.

# **2.9 Registro de Preferencias Vocacionales de G. F. Kuder**

El registro de preferencias de Kuder da a conocer los intereses ligados a algunas actividades profesionales bien definidas y delimitadas.

El instrumento desarrollado por George Frederick Kuder se remonta a 1934 en la Universidad de Ohio, cuando un Inventario de Intereses Vocacionales Experimental

Desarrollo de un videojuego para dispositivos móviles orientado a una prueba de intereses vocacionales

de 40 ítems conformados por 5 actividades debían ordenarse de mayor a menor interés, este inventario se aplicó a una muestra de 500 estudiantes de dicha universidad (Montero Ruiz, 2005).

Para realizar este inventario, se clasificó los intereses con las categorías seleccionadas a priori y después se establecieron ítems para calificar los intereses en todas las categorías. Las correlaciones de cada ítem en el estudio posterior a la clasificación brindaron un conjunto de ítems de la categoría a la cual pertenecía, esto llevó a conservar únicamente los ítems capaces de medir las categorías puras de intereses, homogéneas e independientes entre sí. En 1934 G. F. Kuder encontró que los intereses relacionados con la literatura tenían un alto índice de confiabilidad.

A partir de la escala literaria, surgió la científica, dado a que se descubre que los ítems que denotaban correlación con actividades referentes a laboratorios, mostraban bajas relaciones con la de intereses literarios. De la mismas manera sucedió con las escalas artísticas, dado a que cuando se tendía con actividades relacionadas al arte, correlacionaban poco o nada con las escalas literarias y científicas.

En 1939 G. F. Kuder en base al procedimiento de correlaciones, presenta el primer registro de preferencias vocacionales, que estuvo constituido por siete escalas:

- Literaria.
- Científica ۰
- Artística.
- **Persuasiva**
- Servicio Social.
- Musical.
- Computo.

Este registro descartó algunas escalas, dado a que no presentaban correlación y no cumplían con los parámetros aplicados a las pruebas. Esas escalas eran:

- **Prestigio Social.**
- **Atletismo.**
- **Religiosa.**
- Finanzas.
- **•** Política.

En 1942 se incluyeron dos nuevas escalas: Mecánica y Oficina, esta segunda versión se conocía como la forma B. Esta forma cambio el sistema de comparación de diadas al tríadico dado a la necesidad de incluir un mayor número de ítems en la prueba sin aumentar el tiempo dado para responder la prueba. Se incluyeron normas diferenciales por sexo, luego de investigaciones concluyeron en la existencia de diferencias significativas entre los intereses de mujeres y hombres.

Más adelante surgieron variantes de esta misma forma: según el medio utilizado para el cálculo de los puntajes (Formas BB y BM) y según el área donde se buscara aplicar el instrumento.

# **2.9.1 Versiones**

A lo largo del tiempo los trabajos y análisis han dado como resultado diferentes ediciones, revisiones y elaboración de otros instrumentos paralelos a las escalas iniciales de Kuder. Existen muchos test parecidos pero no siempre son del todo claros si se refieren a instrumentos distintos. Pero la prueba Kuder forma C, ha sido la más estudiada y analizada.

Existen muchas investigaciones sobre su fiabilidad, validez y tipificación, así como estudios comparados para determinar sus ventajas y limitaciones en diferentes

Desarrollo de un videojuego para dispositivos móviles orientado a una prueba de intereses vocacionales

circunstancias, a raíz de esto se han presentado sucesivas ediciones del Manual original (Vea Tabla 2-7).

#### **Tabla 2-7: Formas de prueba Kuder**

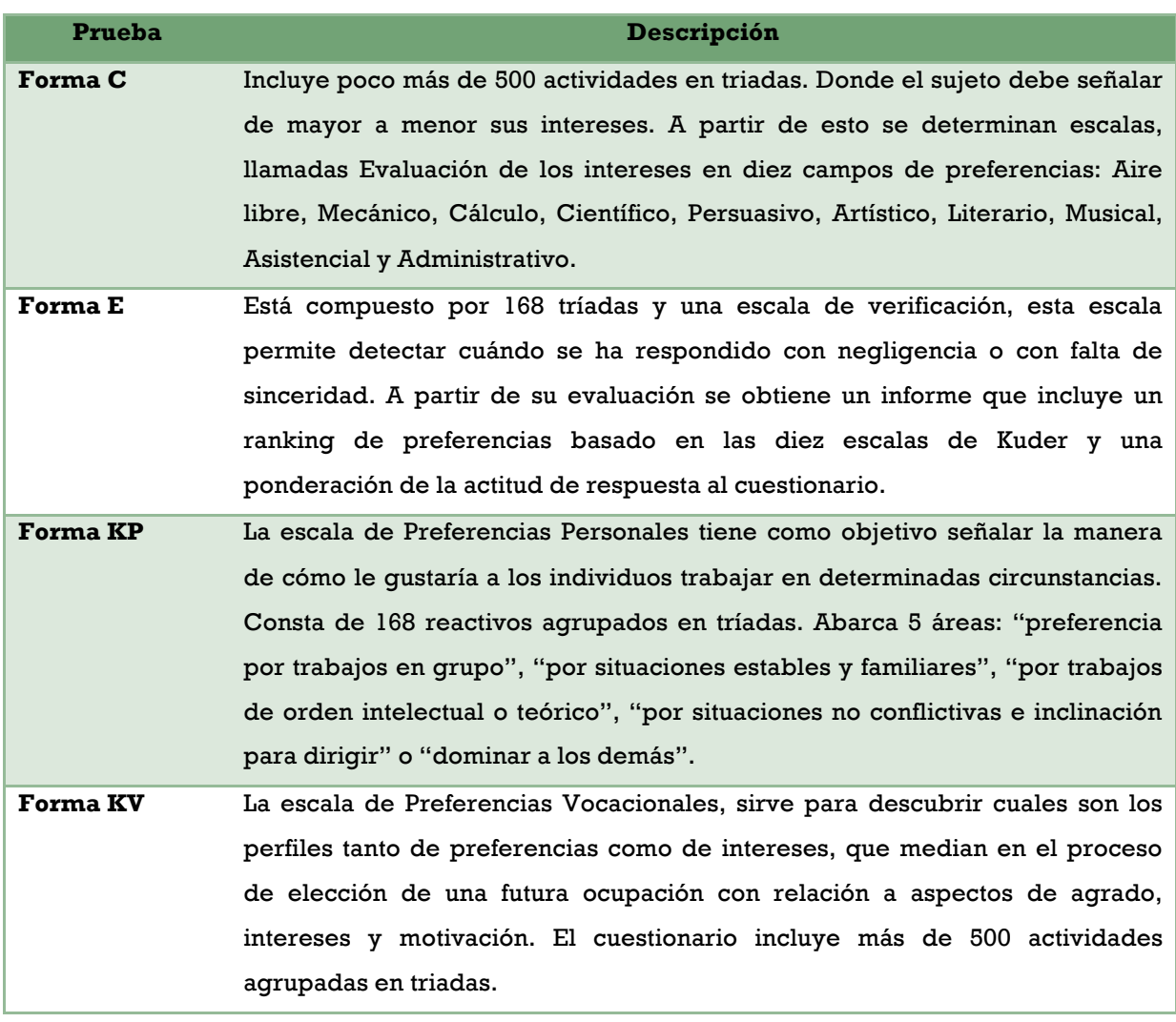

# **Capítulo 3: Revisión técnica**

### **3.1 Ansca Corona**

La plataforma óptima para desarrollar este proyecto es: Ansca Corona; dado a que esta enfocada a la creación de videojuegos en 2d. La plataforma además permite crear el archivo ejecutable en los dos sistemas objetivo sin la necesidad de escribir código para cada una de las plataformas, dado que Corona interpretará su lenguaje y lo convertirá a código nativo para cada una de las plataformas objetivo.

### **3.1.1 Lua**

El lenguaje de programación que utiliza Corona es Lua, su principal ventaja es que es muy ligero, además de ser imperativo. Lua fue diseñado como un lenguaje de programación, interpretado. También ofrece un buen soporte para la programación orientada a objetos y la programación.

Siendo un lenguaje de extensión. Lua no tiene noción de programa principal (main): sólo funciona embebido en un cliente, que se denomina programa contenedor o host. Éste puede invocar funciones para ejecutar scripts Lua, puede escribir y leer variables de Lua y puede registrar funciones C para que sean llamadas por el código Lua.

Las variables de Lua no tienen tipo, por ello los datos, pueden ser: enteros, lógicos, números de coma flotante o cadenas. Todas las declaraciones en Lua pueden ser locales o globales, Lua asume que las variables son globales, a no ser que sean declaradas explícitamente como locales.

Estructuras de datos como vectores, conjuntos, tablas hash, listas y registros pueden ser representadas utilizando la única estructura de datos de Lua: la tabla. La

Desarrollo de un videojuego para dispositivos móviles orientado a una prueba de intereses vocacionales

semántica de Lua puede ser extendida y modificada redefiniendo funciones de las estructuras de datos. Lua ofrece soporte para funciones de orden superior y recolector de basura.

### **3.1.2 Instalación y estructura**

El paquete de Ansca Corona, tiene un tamaño aproximado de 85 Mb. Y puede ser descargado desde la pagina oficial http://www.anscamobile.com/, en la figura 3-1 se muestra el directorio de instalación.

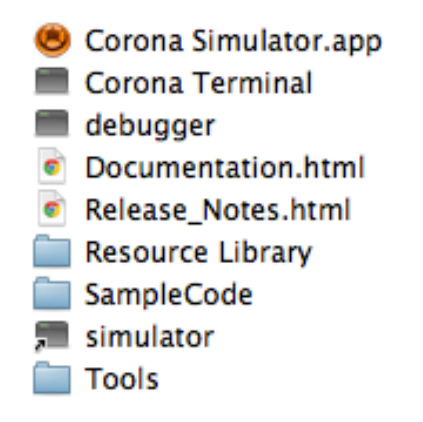

**Figura 3-1: Directorio de instalación de Corona**

Corona cuenta con un simulador propio, que contiene diferentes skins, tales como la de iPhone, Nexus One o incluso tablets como la Galaxy, que en conjunto con la Corona Terminal, se puede probar y debug una aplicación (Vea figura 3-2). Adicionalmente incluye documentación y códigos de ejemplo.

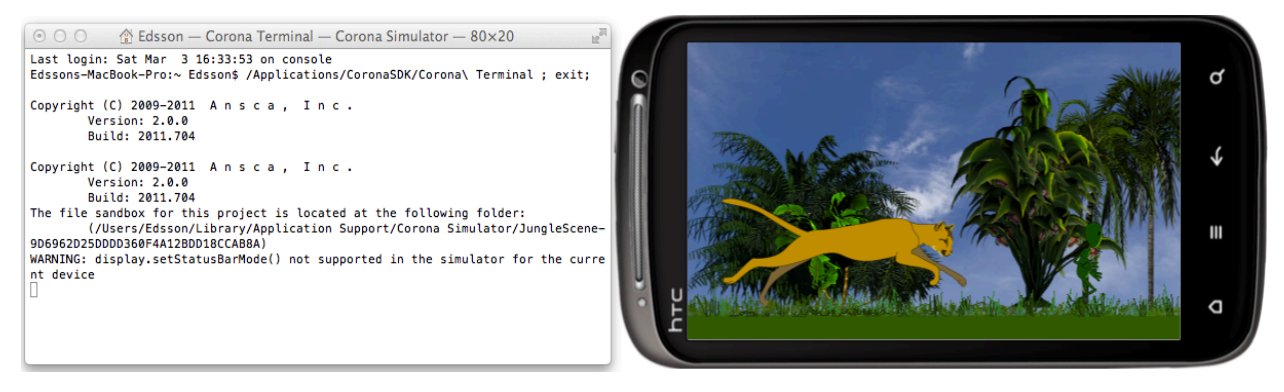

**Figura 3-2: Simulador y terminal de Corona**

Una aplicación en corona consta de tres archivos que serán la base del proyecto, los cuales son:

- **Main.lua:** Este es el archivo que llamará primero el SDK, y el cual contendrá las instrucciones para la creación de objetos como ventanas, botones o escenarios.
- **Config.lua:** Contiene configuraciones del dispositivo en tamaño, y escalamiento principalmente.
- **Build.settings:** El archivo contiene configuraciones que, irán directamente en el archivo de configuraciones principal de cada plataforma, en el se especifican, valores como: orientaciones permitidas, detección de accesorios externos, entre otras.

# **3.1.3 Herramientas**

Existen herramientas, que ayudan a la creación de videojuegos y son sugeridas por la plataforma de Ansca, el cuadro 3-1, muestra las principales:

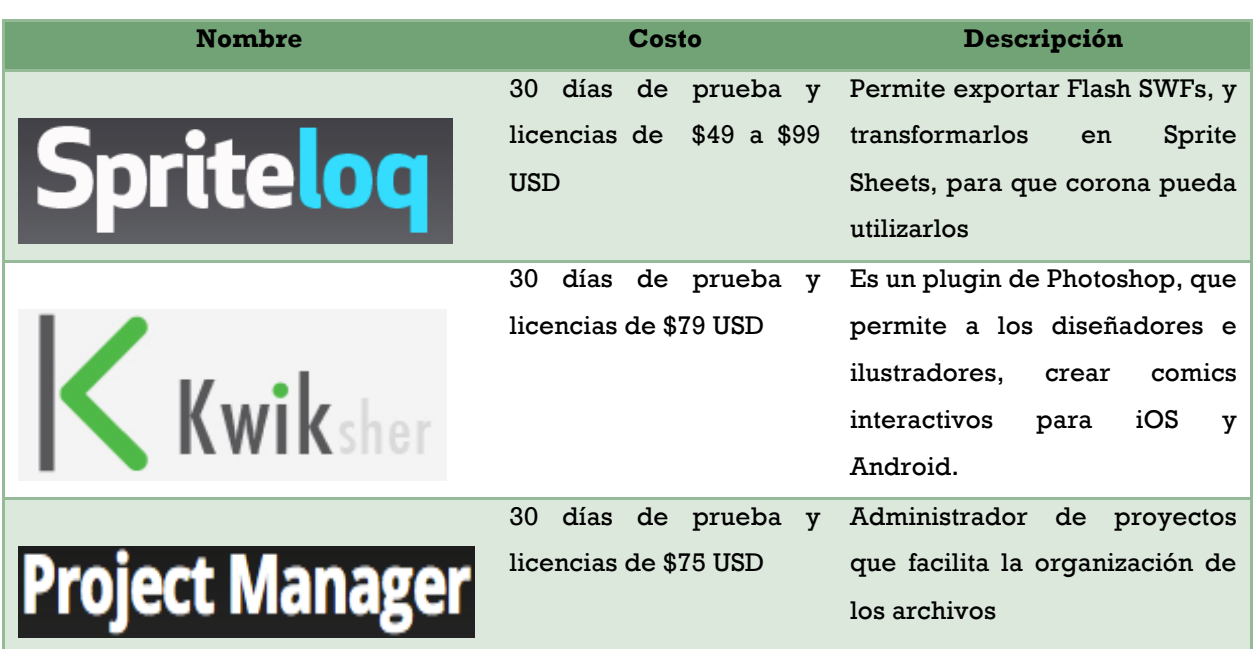

#### **Tabla 3-1: Herramientas de terceros para Corona**

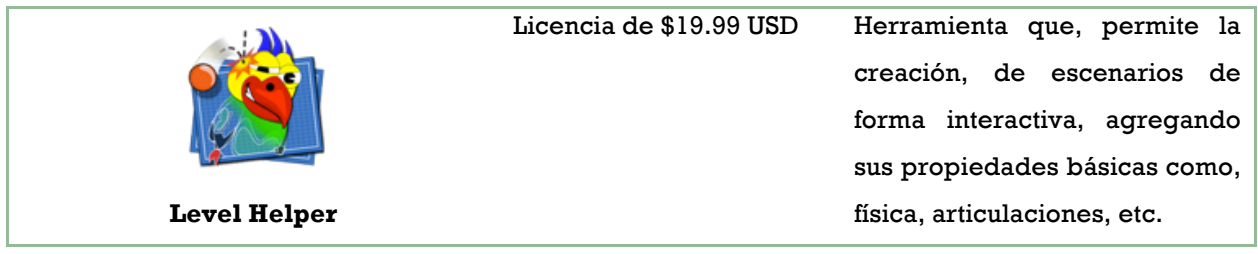

# **3.1.4 Funciones principales**

El API de Corona proporciona diferentes objetos y métodos para realizar las acciones necesarias en el manejo de display, Sprites, audio, etc. Algunos de ellos son:

- **Display:** Que contiene métodos para crear, texto en la pantalla 'newText()', creación de imágenes, para dibujar líneas y figuras 'newRect(), newCircle(), etc.', así como para obtener propiedades de la pantalla como el alto, ancho y barra de estado.
- **Sprite:** Proporciona lo necesario para la creación y manejo de Sprites, como lo es la lectura de hojas de sprites newSpriteSheet(),como también la asignación de duración entre cuadros de una animación.
- **Audio:** Contiene lo necesario para la creación y reproducción tanto de sonidos, como de audio. loadSound(), loadStream() y play(), son métodos comunes cuando se maneja audio en la plataforma, estos métodos están enfocados en el ahorro de memoria, por lo que sugieren el uso de archivos de audio en formato caf (Core Audio Format).

# **3.1.5 Event listeners**

Para registrar un evento en corona es necesario agregarlo al objeto de la siguiente forma:

- object: addEventListener( )
- object: removeEventListener( )

Existe una amplia selección de event listeners, los mas usados son "touch", "multitouch", "collision", "tap", etc.

Cuando un evento es ejecutado, el método proporciona el target, que es el objeto con el cual se interactuó. Los eventos tienen 4 fases que se explican a continuación:

- **Began:** Justo en cuanto se presiona un objeto.
- **Moved:** Cuando se presiona un objeto y mueve sin soltar.
- **Ended:** Cuando se quita la presión sobre el objeto.
- **Cancelled:** Se llama en ocasiones especiales cuando el sistema, deja de detectar el evento, vgr. errores.

Existen otro tipo de eventos globales o de tipo runtime, estos no se asignan a un objeto, algunos de ellos: "orientation", se llama cuando cambia la orientación del dispositivo; "location", cuando se cambia de locación funciona mediante el GPS del dispositivo; "acelerometer", proporciona la aceleración lineal del dispositivo.

### **3.1.6 Motor de Física**

Corona cuenta con un motor de física que puede ser utilizado en cualquier proyecto. Es necesario agregar el modulo que contiene el motor de la siguiente manera: local physics = require "physics". El motor después de ser agregado, puede ser iniciado, pausado, o completamente detenido, y con ello su efecto en los cuerpos afectados por la física.

Es necesario agregar gravedad: setGravity( X, Y ), en el eje X y Y, la unidad para estos dos valores esta representada en $\frac{m}{s^2}$  . Todos los objetos visuales en Corona pueden ser agregados como cuerpos afectados por la física: physics.addBody(object, [bodyType,] {density=d, friction=f, bounce=b [,radius=r] [,filter=f]}). Donde:

Desarrollo de un videojuego para dispositivos móviles orientado a una prueba de intereses vocacionales

- **Object:** Objeto que al que se le agregará la física.
- **bodyType:** puede ser de 3 tipos.
	- o **Static:** Cuerpos a los que la gravedad no los afecta.
	- o **Dynamic:** Cuerpos a los que la gravedad y las fuerzas afectan.
	- o **Kinematic:** Cuerpos a los que la gravedad no los afectan, no así las fuerzas que se les aplican.
- **Density:** Densidad del objeto.
- **Friction:** Fricción del objeto.
- **Bounce:** Fuerza recibida al chocar con otro cuerpo.
- **Radius:** Forma del objeto, circular, cuadrada, etc.

Además, el modulo de física, cuenta con formas de dibujar los cuerpos, que sirven como ayuda para observar, las formas en los objetos colisionarán (ver Figura 3.3).

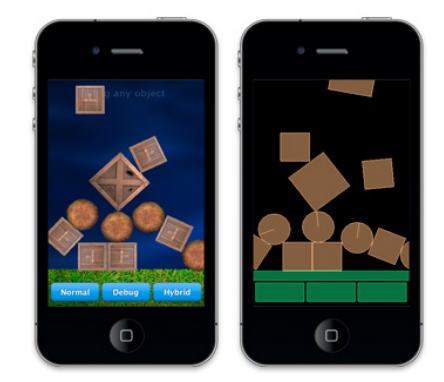

**Figura 3-3: Modos de colisión en Corona**

# **3.1.7 Manejo de memoria**

El manejo de memoria es muy importante cuando se utilizan muchos gráficos, por ello siempre es necesario utilizar la función garbagecollection(), así como declarar siempre que se pueda las variables con un enfoque local.

Es necesario también remover los listeners que no se utilizan y cambiar las variables a tipo nil, para que la función de recolección de basura, pueda liberar memoria.

## **3.1.8 Manejo de dimensiones**

Uno de los principales problemas, a la hora de hacer un diseño es el manejo de las diferentes dimensiones que existen entre los dispositivos móviles (Vea figura 3-4).

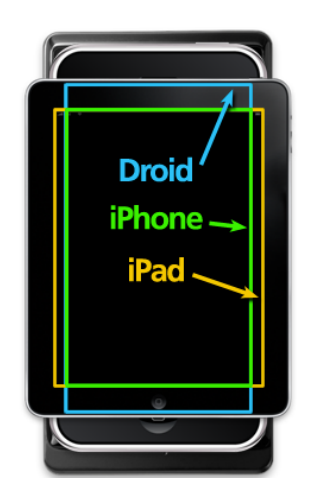

**Figura 3-4: Distintas escalas en dispositivos**

Por ello el SDK de Ansca Corona, ofrece escalamiento automático, que ajusta todos los objetos visuales, de la aplicación, estos tipos de escalamiento son:

- **letterbox:** Este modo ajusta el contenido, sin cortar las orillas, sin embargo puede haber casos donde queden partes negras.
- **zoomEven:** Ajusta los contenidos al ancho y alto total del dispositivo, algunas veces puede que el contenido principal quede fuera de la pantalla.
- **zoomStretch:** No se recomienda por que ajusta forzosamente el contenido al tamaño de la pantalla, creando distorsiones en los objetos.
- **none:** No hace ningún cambio, las escalas quedan igual.

# **3.1.9 Compilación y Publicación**

La compilación de los proyectos, en Corona se hace atreves del servidor, generando los archivos binarios app y apk, correspondientes a aplicaciones iOS y Android. Después se hace el procedimiento respectivo, para la validación de ellas en la App Store y Android Market.

## **3.2 Psicometría**

La Psicometría es la encargada de todos aquellos problemas de medición en estudios psicológicos, basada en la Estadística como sustento básico, para la elaboración de teorías, para el desarrollo de métodos y técnicas específicas de medición. Existen 3 bloques temáticos en la psicometría.

- **Teorías de la medición:** El principal objetivo de este bloque es el de establecer condiciones y propiedades para establecer asignaciones numéricas a las mediciones así como el establecimiento de diferentes escalas de medida.
- **Escalamiento:** En la Psicofísica se definen las mediciones de las sensaciones que se generan diferentes niveles de estimulación física en determinada prueba. Este segundo bloque propone la transformación del escalamiento psicofísico al escalamiento psicológico, donde se proponen tanto modelos como técnicas para la medición de los atributos psicológicos.
- **Teorías de los Tests:** Este tercer bloque, propone la formulación matemática y estadísticas para estudiar las propiedades métricas de las calificaciones asignadas mediante una prueba psicológica, para así poder cuantificar el nivel de las personas en funciones psicológicas.

La construcción de las pruebas psicológicas es un trabajo tanto lógico como estadístico que consta de distintas fases, las cuales son:

- Definición del constructo.
- **Construcción del test provisional.**
- Aplicación a una muestra.
- Análisis de ítems.
- Estudio de la fiabilidad del test.
- Estudio de la validez del test.
- **Baremación.**

Las primeras cuatro fases están directamente relacionadas con estrategias y deducciones lógicas con poco fundamento estadístico. Estas fases están diseñadas para la selección de la forma y de contenidos más apropiados del test.

Las fases restantes son fundamentales, dado que se refieren a la comprobación empírica de las garantías psicométricas que las pruebas psicológicas establecen como instrumentos de medición, mediante técnicas estadísticas. Las garantías, se refieren a la precisión de la prueba (fiabilidad) así como a la comprobación práctica del contenido auténtico que estamos evaluando (validez). Al ser una prueba psicológica, fiable y valida se procede a la aplicación del mismo a una muestra seleccionada representativa de la población. Con esto se concluye en la fase de Baremación, utilizada para la interoperación de los resultados y puntajes concretos en relación a los que se obtienen con la muestra seleccionada (Abad, Olea, & Ponsoda, 2007).

#### **3.2.1 Redacción y análisis de ítems**

Los atributos, rasgos y constructos psicosociales, son representaciones completamente teóricas que a diferencia de los atributos físicos pueden ser fácilmente medibles y evaluados como la altura o el peso. Estos atributos no pueden ser medidos de forma precisa; la orientación vocacional, tendencias, cohesión grupal, cociente intelectual, son ejemplos de ello. Los constructos psicosociales tienen que ser medidos mediante instrumentos específicamente diseñados, como los son los test, inventarios o cuestionarios. La bondad y la precisión de un test no se puede presuponer, por lo que son una cuestión de grado y siempre susceptibles de mejora.

Las primeras dos fases para la construcción de un test son: la elección del formato de respuesta y las normas de redacción de los ítems. Los cuestionarios están formados por una serie de ítems (elementos, reactivos, preguntas, cuestiones, situaciones análogas, etc.), en los cuales los individuos eligen. Con ello se procede a asignar puntuaciones a los individuos con respecto al constructo o atributo que es evaluado en el test, estas puntuaciones indican el grado en que las personas participan en determinado rasgo a evaluar.

Es necesario proporcionar una definición operacional del constructo o rasgo que pretendemos medir. Es necesario especificar el tipo de población(edad, ubicación, etc.) al que se aplicará la prueba así como las decisiones que se tomaran a partir de los resultados obtenidos. Por lo que es necesario establecer un conjunto de elementos o ítems (frases, preguntas, situaciones análogas, tareas, etc.) que representen componentes o conductas del constructo.

Los formatos de las preguntas pueden ser de los siguientes tipos:

- Elección binaria.
- **Elección múltiple.**
- **Emparejamiento.**
- Opción binaria.
- Categorías ordenadas.
- Adjetivos bipolares.

La redacción de ítems debe seguir algunas recomendaciones como que la idea principal del ítem debe estar en el enunciado, los enunciados deben ser lo mas simple posible, evitar conocimientos rebuscados o triviales, evitar proveer información irrelevante en el enunciado, etc.

Una vez establecido el formato de respuesta y redactados los ítems es necesario cuantificar los posibles resultados a las cuestiones.

Desarrollo de un videojuego para dispositivos móviles orientado a una prueba de intereses vocacionales

#### **3.2.2 Fiabilidad de un test**

La fiabilidad es el grado de estabilidad, precisión y consistencia que resulta de un test como instrumento de medición de un rasgo psicológico determinado; Es decir que la fiabilidad se refiere a que el mismo test arrojará los mismos resultados con mínimas fluctuaciones, si se aplica en las mismas condiciones una y otra vez, al mismo sujeto, así como una regla mide siempre igual la longitud.

La psicometría establece métodos estadísticos para determinar el grado de estabilidad de un instrumento de medición. La fiabilidad de un test puede entenderse de tres maneras diferentes:

- Aludiendo a la estabilidad temporal de las medidas que proporciona.
- Haciendo referencia al grado en que diferentes partes del test miden un rasgo de manera consistente.
- Enfatizando el grado de equivalencia entre dos formas paralelas.

Entre los métodos para verificar la fiabilidad de un test existe:

**El método de las dos mitades:** Es un procedimiento en que un test se divide en mitades equivalentes, ya sea una parte con los elementos pares y la otra con impares, o simplemente tomando el 50% de los elementos en cada parte.

El primer paso consiste en obtener la puntuación directa en ambas mitades. Así como el coeficiente de Pearson (Es un índice que mide el grado de variación entre variables cuantitativas distintas que están relacionadas linealmente), este coeficiente viene definido:

$$
r_{xy} = \frac{\sum Z_x Z_y}{N}
$$

Desarrollo de un videojuego para dispositivos móviles orientado a una prueba de intereses vocacionales

Donde:

 $Z_{x}$  = Valor de la variable x.  $Z_{y}$  = Valor de la variable y.

N = Número de elementos.

El siguiente paso es comprobar el coeficiente de fiabilidad, entendido como la expresión de la consistencia entre dos mitades, expresado con la siguiente fórmula:

$$
r_{xx} = \frac{2r_{xy}}{1 + r_{xy}}
$$

Si las mitades fueran entre sí formas paralelas, la correlación entre ambas sería una medida de la fiabilidad de cada una de ellas. Mientras los instrumentos contengan más ítems y mediciones estos se vuelven más fiables (Amon, 2006).

**El alfa de Cronbach:** Es un índice de consistencia interna utilizado para comprobar si un instrumento psicológico que se está evaluando recolecta información defectuosa y que por lo tanto llevaría a conclusiones equivocadas o si se trata de un instrumento fiable que hace mediciones estables y consistentes. El coeficiente alfa de Cronbach puede tomar valores entre 0 y 1, donde:

- 0: Representa una confiabilidad nula
- **1: Representa una confiabilidad total.**

Por lo tanto este método mide la homogeneidad de los ítems de un test, promediando todas las correlaciones entre todos los ítems para ver que, efectivamente, se parecen. Se considera una fiabilidad respetable a partir de 0.80.

La fórmula del alfa de Cronbach es la siguiente:

$$
\alpha = \frac{kp}{1 + p(k - 1)}
$$

Donde:

 $K = eS$  el número de ítems.

P = es el promedio de las correlaciones lineales entre cada uno de los ítems.

## **3.2.3 Validez de un test**

La validez de un test se refiere a que se este midiendo auténticamente lo que se desea evaluar. La validación es un proceso continuo, que incluye procedimientos diferentes para comprobar si el cuestionario mide realmente lo que dice medir. Es necesario analizar el tipo de conclusiones e inferencias que se realizan a partir de las puntuaciones obtenidas en el test. Estas inferencias pueden ser de distintos tipos, y tienen que responder preguntas como:

- ¿Qué rasgo psicológico se esta midiendo?
- ¿Cuáles son as consecuencias de obtener determinada puntuación?
- ¿Qué se puede predecir en el comportamiento de un sujeto que obtiene una determinada puntuación en el test?

Los procedimientos fundamentales para comprobar la validez de un test son denominados como: validez de contenido, de constructo y referida al criterio.

# **3.2.4 Correlaciones**

Las correlaciones indican la fuerza y la dirección dentro de una relación lineal así como la proporcionalidad dada entre dos variables comparadas estadísticamente.

Se considera que dos variables cuantitativas están correlacionadas cuando los valores de una de ellas varían sistemáticamente con respecto a los valores homónimos de la otra: si tenemos dos variables (A y B) existe correlación si al aumentar los valores de A lo hacen también los de B y viceversa, la correlación esta dada por la formula siguiente:

$$
r = \frac{\sigma_{xy}}{\sigma_x \sigma_y}
$$

Donde:

 $\sigma_{xy}$  = Covarianza  $\sigma_x$ y  $\sigma_y$  = Desviación típica

# **3.2.5 Baremación**

Cuando se realizan tests, la puntuación directa de un sujeto no puede ser directamente interpretable sin antes referirnos a los contenidos incluidos en el test y al rendimiento de los otros sujetos sometidos al. Por ello se realizan baremos que consisten en asignar a cada posible puntuación directa, un valor numérico en una determinada escala que proveerá la posición que el sujeto ocupa en relación con los que obtienen los participantes que integran el grupo normativo en donde se bareman las pruebas.

Existen diferentes formas de baremar un test algunas de ellas son:

- Baremos cronológicos: Edad Mental y Cociente Intelectual.
- **Centiles o percentiles.**
- Puntuaciones típicas: estándares, normalizadas, escalas T y D, estaninos o eneatipos.

**Centiles, percentiles y cuartiles:** Los centiles, representan medidas de posición en una distribución de frecuencias. Los centiles consisten asignan a cada posible puntuación directa un valor en una escala de 1 a 100 denominada centil o percentil,

estos indican el porcentaje de sujetos del grupo normativo que obtienen puntuaciones iguales o inferiores a las correspondientes directas.

El cálculo de los percentiles conlleva los siguientes pasos:

- Disponer en una columna, ordenadas de mayor a menor o viceversa, con las posibles puntuaciones directas (Xi) obtenidas en la prueba.
- Asignar a cada puntuación su frecuencia (fi), en otras palabras el número de sujetos dentro de la muestra que la han obtenido.
- Una tercera columna de frecuencias acumuladas (Fi).
- $\bullet$  Para cada valor de Fi, obtener el valor Ci=(100) Fi/N, siendo Ci el centil asignado a la puntuación directa Xi, Fi la frecuencia acumulada correspondiente a Xi y N el número total de sujetos que forman el grupo normativo.

## **3.2.6 Prueba chi-cuadrada**

La prueba  $X^2$  es un método estadístico utilizado para determinar si la diferencia observada entre dos o mas proporciones muéstrales se puede atribuir al azar o si en realidad la diferencia es estadísticamente significativa. La prueba esta definida de la siguiente forma:

$$
x^2 = \frac{\sum (fo - fe)^2}{fe}
$$

Donde:

Fo = Frecuencia observada.

Fe = Frecuencia esperada.

# **Capítulo 4: Metodología**

# **4.1 Tipo y diseño de la investigación**

Esta tesis, presenta un tipo de investigación tecnológica aplicada, dado a que el conjunto de conocimientos técnicos, permitieron diseñar, crear y transformar una prueba psicológica en una actividad lúdica, presentada en forma de videojuego para dispositivos móviles.

Este desarrollo requirió además de una investigación interdisciplinaria, que incluían las tecnologías de la información más novedosas y la aplicación estadística intensiva planteada en la rama de la psicología conocida como psicometría. Por lo anterior este estudio presenta datos numéricos(cuantitativos) en sus resultados basados en teorías psicométricas y estadística. Con el objetivo de dar a conocer en que medida son las preferencias vocacionales de cada usuario.

El estudio es además de tipo exploratorio, ya que la presentación de una prueba vocacional, no se había realizado mediante imágenes, ni tampoco en un videojuego como método de aplicación, es también correlacional dado a que se utilizo una prueba ya planteada para comprobar la validez de lo medido por la prueba lúdica.

Utilizando un diseño no-experimental de carácter transversal, dado que la recolección de datos es en un momento único.

# **4.2 Variables**

- **Variable en estudio:** Intereses o preferencias vocacionales mediante una actividad lúdica.
- **Variable independiente:** Imágenes presentadas al sujeto con su texto.
- **Variable dependiente:** Elecciones del sujeto ante cada imagen.

Para el caso de la presente investigación estos intereses fueron correlacionados con una prueba recortada y derivada del Registro de Preferencias Vocacionales de Kuder, forma C, con el objetivo de poder medir los resultados de la prueba lúdica.

### **4.3 Población y muestra**

La prueba planteada contiene 90 ítems, por lo que se recomienda que el número de sujetos sea de 5 a 10 veces el número de ítems (Abad, Olea, & Ponsoda, 2007), entre 450-900, sin embargo esta investigación esta planteada para el desarrollo tecnológico de la prueba lúdica, por lo que la muestra fue de 27 individuos de una población de todos los estudiantes del tercer año de preparatoria en Morelia, Michoacán, México.

### **4.4 Descripción del instrumento**

#### **4.4.1 Prueba escrita**

La prueba es una adaptación realizada por una tesista de la Universidad de Chile en 2005. Consiste en una prueba que puede ser aplicada tanto en forma colectiva, como individual. Es un test tipo papel y lápiz que hace uso del lenguaje escrito como requisito previo para responderlo. El tiempo de aplicación va desde los 30 y 60 minutos.

El inventario, se compone de 90 ítems (Vea Anexo 1), cada uno de los cuales señala una preferencia por determinada actividad. A diferencia de la prueba desarrollada por Kuder esta versión reducida no contiene triadas, sino que utiliza un tipo de pregunta con respuesta binaria.

El Sujeto tiene que elegir si le agrada o no le agrada(hacer, estudiar o desarrollar) el enunciado planteado, siendo obligatorio responder a todas las preguntas. A

Desarrollo de un videojuego para dispositivos móviles orientado a una prueba de intereses vocacionales

través de las respuestas del sujeto es posible obtener una medida de diez amplias áreas de intereses profesionales (Abad, Olea, & Ponsoda, 2007).

- **Área 0 o Exterior:** Agrupa actividades realizadas generalmente al aire libre, y que implican contacto con la naturaleza.
- **Área 1 o Mecánica:** Agrupa actividades que implican trabajo con máquinas, herramientas, objetos mecánicos, aparatos eléctricos, etc.
- **Área 2 o Cálculo:** Agrupa actividades que implican trabajo con números y operación de cálculos matemáticos.
- **Área 3 o Científica:** Agrupa actividades que se relacionan con la ciencia, el empleo del método científico, y las investigaciones tendientes al descubrimiento de nuevos hechos.
- **Área 4 o Persuasiva:** Agrupa actividades que se relacionan con la persuasión, imposición de puntos de vista, convencimiento de los demás, vender artículos, etc.
- **Área 5 o Artística:** Agrupa actividades creativas y estéticas de tipo manual o plásticas, que usan combinaciones de colores, formas y diseños en su construcción.
- **Área 6 o Literaria:** Agrupa actividades que se relacionan con la lectura de obras literarias, o bien con la expresión de las ideas en forma escrita.
- **Área 7 o Musical:** Agrupa actividades que se relacionan estrechamente con la música, ya sea tocar instrumentos, danzar, leer partituras, asistir a conciertos o interesarse por la vida de los grandes músicos, así como componer obras musicales.
- **Área 8 o Servicio Social:** Agrupa actividades que tienen como denominador común el servir a los demás, en especial a los necesitados, sean niños, ancianos o enfermos.
- **Área 9 u Oficina:** Agrupa actividades que se realizan en espacios cerrados, de escritorio, y que requieren cierta precisión.

Cada respuesta en el test equivale a un punto si es negativa y dos puntos si es positiva. Se suman las respuestas que dan puntos por área (Vea Anexo 1, para observar la asignación de puntajes) y se obtiene el puntaje total de aquella. Se utiliza el baremo para ubicar el percentil en que cae el sujeto en cada una de las diez escalas, confeccionando el perfil de sus intereses en el cual se reflejarán las áreas predominantes, las de intereses normales, y las áreas bajas.

## **4.4.2 Prueba lúdica**

El videojuego, al igual que la prueba escrita cuenta con 90 ítems, que evalúan las mismas 10 áreas de interés.

La construcción de los ítems en la prueba lúdica es distinta a la escrita dado a que no cuenta con enunciados. Esta prueba cuenta con cartas que contienen imágenes que sugieren actividades a desarrollar, estudiar o investigar, con esto, el usuario puede elegir su grado de interés, además cada carta contiene una o dos palabras, que ayudan a identificar correctamente la actividad (Vea Figura 4-1 y Anexo 2, para observar todas las cartas).

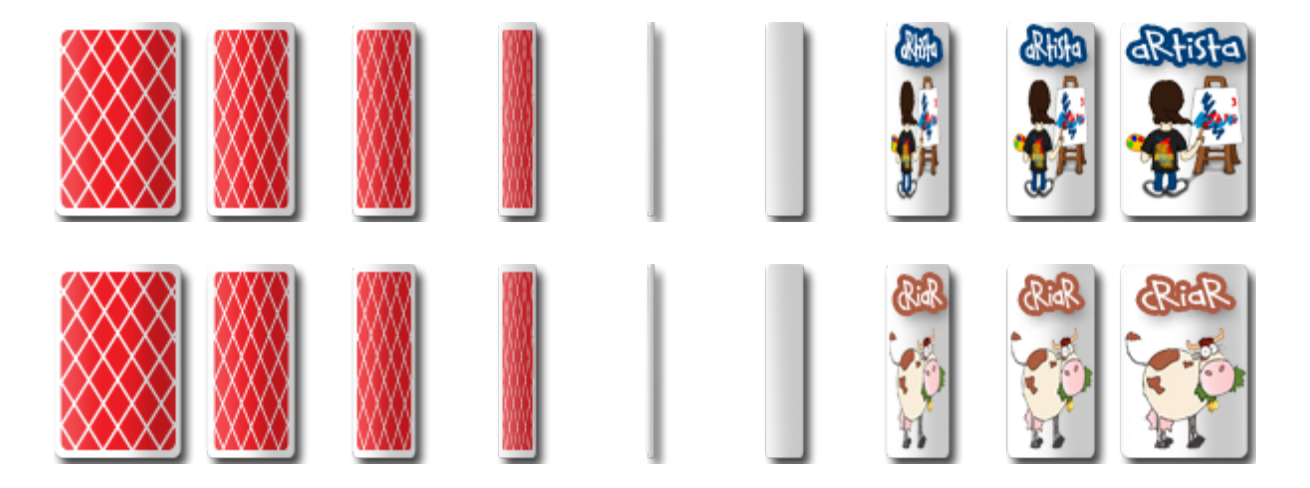

**Figura 4-1: Ejemplos de cartas utilizadas en la prueba lúdica**
El sujeto puede elegir entre tres opciones, cada una de las cuales representa un valor numérico directamente relacionado a determinada área: (Vea Figura 4-2).

- **Me gusta:** Asigna una puntuación de 3.
- **Más o menos:** Representa un valor de 2.
- **No me gusta:** Asigna el valor de 1.

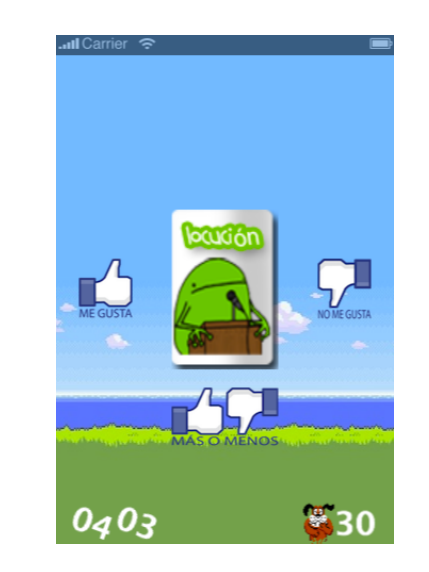

**Figura 4-2: Asignación de puntuación en la prueba lúdica**

Las oraciones de la prueba escrita están directamente relacionadas con cada una de las cartas, representado en imagen lo expresado en la oración, tal y como se muestra en la Tabla 4-1.

**Tabla 4-1: Equivalencia entre cartas y oraciones de los test psicológicos**

| Carta               | No. Oración | Descripción                                                   |  |  |  |  |
|---------------------|-------------|---------------------------------------------------------------|--|--|--|--|
|                     | 10          | Ser protagonista de una obra de<br>teatro.                    |  |  |  |  |
| aMPaña<br>altruista | 14          | Participar en una campaña de<br>ayuda a niños discapacitados. |  |  |  |  |

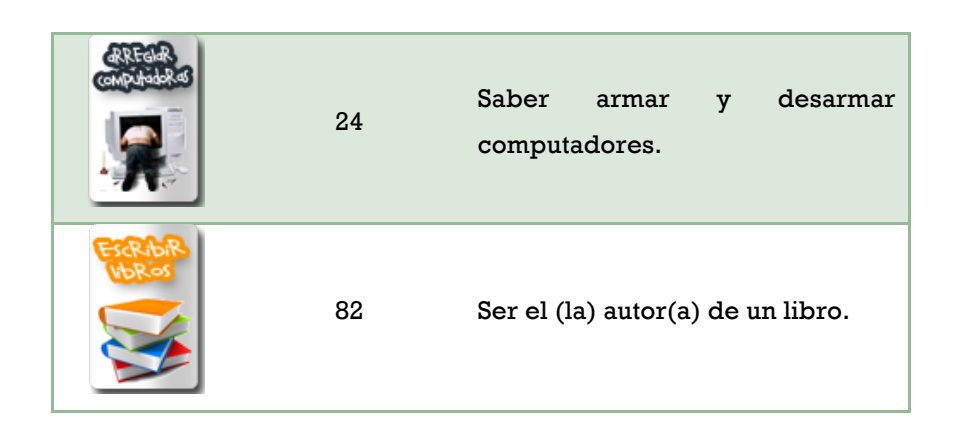

La forma de asignación de puntajes de la prueba da un resultado máximo de 27 unidades directas y un mínimo de 9.

La fiabilidad del test se realizo mediante el calculo del alfa de Cronbach, además de la utilización del método de las dos mitades, dado a que las cartas se presentan en orden aleatorio.

La validez de la prueba se realizo mediante la búsqueda de las correlaciones bivariadas de los puntajes directos en cada área de evaluación. El método utilizado fue el de Pearson.

Por último se baremo el test, que muestra la escala a la que pertenecen cada uno de los individuos dados sus puntajes. Dadas las escalas se pueden recomendar ocupaciones, incluyendo combinaciones de las mismas (Woyno & Oñoro, 2009) (Vea Anexo 3), la Baremación se realizo mediante cuartiles que miden cada 25 puntos porcentuales. Los cuartiles fueron elegidos por el tamaño de la muestra evaluada y son representados de la siguiente forma:

- **0-25 : Desagrado.**
- <sup>26-50</sup> : Desinterés.
- 51-75 : Tendencia media.
- 76-100 : Tendencia marcada.

En ambas pruebas se tomaron los intereses con tendencia media o superior y se compararon. Con ello se pudo plantear la hipótesis nula  $(H_0)$  y alterna  $(H_1)$ :

- $\bullet$   $\rm H_{0}$  : No hay diferencias estadísticamente significativas entre los acuerdos y desacuerdos en los diagnósticos emitidos con el videojuego y los obtenidos con el test de Kuder.
- $\bullet$  H<sub>1</sub> : Las diferencias entre los acuerdos y desacuerdos en los diagnósticos obtenidos con el videojuego y el test de Kuder, son significativas, mostrando una tendencia clara hacia los acuerdos.

Las hipótesis pudo ser comprobada mediante la aplicación de la prueba chicuadrada.

### **4.5 Videojuego**

El videojuego, esta programado en la plataforma hibrida para desarrollo móvil Ansca Corona, que permitió publicar el videojuego en iOS y Android con el mismo código. El videojuego se adecua a cualquier tamaño y resolución de pantalla. La resolución base es de 320 pixeles de ancho por 420 pixeles de alto, con una configuración de 30 cuadros por segundo, esto se utiliza como base para que el videojuego sea soportado por dispositivos móviles de baja capacidad de procesamiento, quedando el archivo de configuración como se muestra a continuación. Además la aplicación tiene soporte para pantallas con alta resolución (dpi's).

application  $=$  { content  $=$  { width  $= 320$ . height  $= 480$ ,

}

```
scale = "zoomStretch",
      fps = 30,
      antialias = false,imageSuffix =
      {
             ["@2x"] = 2
      }
}
```
El escalamiento en el videojuego se configura mediante un zoomStrech, lo cual significa que la vista original del videojuego será ajustada al alto y ancho total de la pantalla, redimensionando todos sus elementos y ajustándose al tamaño del dispositivo (Vea Figura 4-3).

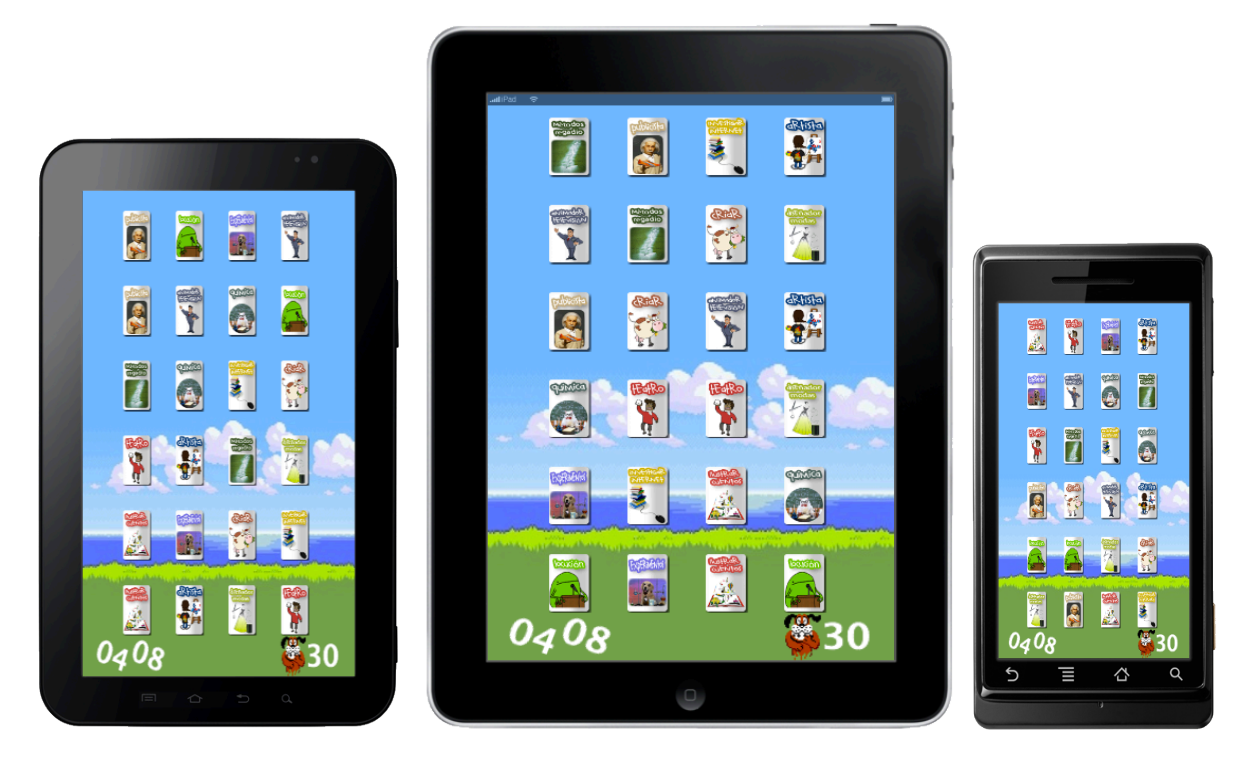

**Figura 4-3: Escalamiento de elementos del videojuego**

#### **4.5.1 Niveles**

El videojuego esta compuesto de 6 niveles, con 3 mini juegos distintos, contiene además la pantalla de bienvenida y derrota, la primera requiere al jugador ingresar su correo, para así identificarlo y poder guardarlo en la base de datos (Vea Figura 4- 4). El jugador tiene que completar cada uno de estos niveles en orden de obtener los resultados de la prueba con sus respectivas recomendaciones de elección vocacional. Se eligieron juegos muy sencillos y básicos para que todos los jugadores pudieran terminar la prueba con éxito. El jugador será capaz de realizar la prueba cuantas veces desee, y podrá consultar sus resultados y recomendaciones dados por el mismo.

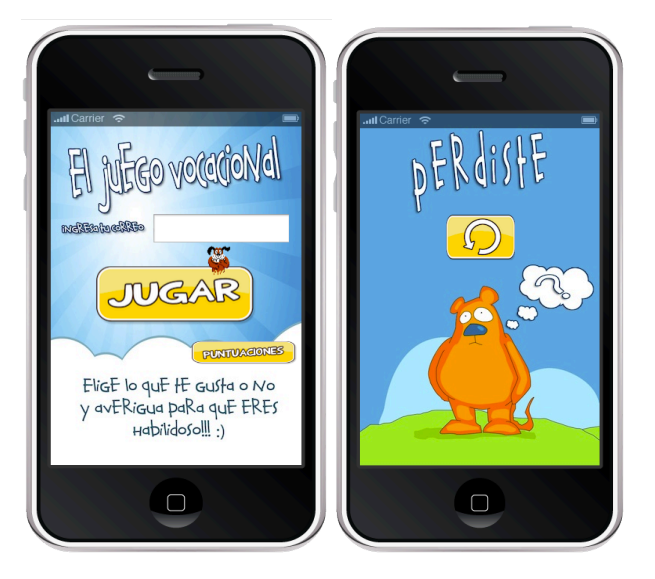

**Figura 4-4: Pantalla de bienvenida y derrota del videojuego**

**Mini juego 1:** Juego de memorama, donde el usuario contará con tiempo de memorizar la posición de las cartas, después se voltearan las cartas y el usuario tendrá tiempo e intentos limitados para completar el memorama (Vea Figura 4-5). Cada vez que el sujeto encuentre un par de cartas iguales, podrá elegir, entre las tres respuestas planteadas en la Figura 4-2. Este mini juego se presenta en el primer y segundo nivel, cada nivel cuenta con 12 ítems, dando un total de 24 ítems de los 90 ítems del la prueba.

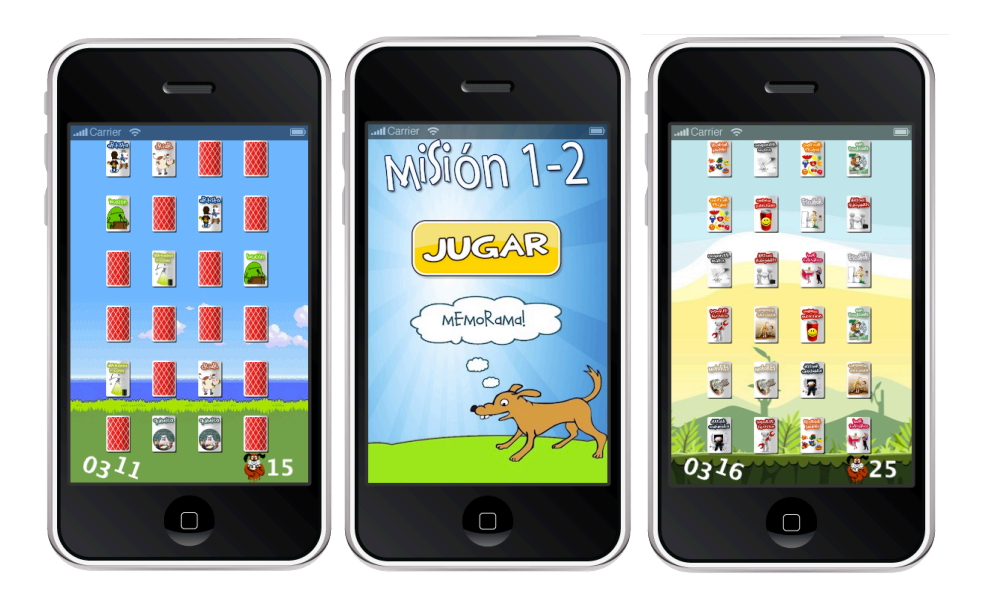

**Figura 4-5: Diseño de los primeros niveles: Juego Memorama**

**Mini juego 2:** Juego breakout, el cual consiste en cartas que aparecen aleatoriamente en la parte superior de la pantalla, el usuario podrá mover una barra ya sea usando el giroscopio o los gestos touch del dispositivo, con el objetivo de rebotar una pelota que tendrá que impactar la carta, para así poder elegir si le agrada (Vea figura 4-6). Este juego implementa un motor de físicas disponible en la librería de la plataforma Ansca Corona. Este mini juego se presenta en el tercer y cuarto nivel, cada nivel cuenta con 17 ítems, dando un total de 34 ítems.

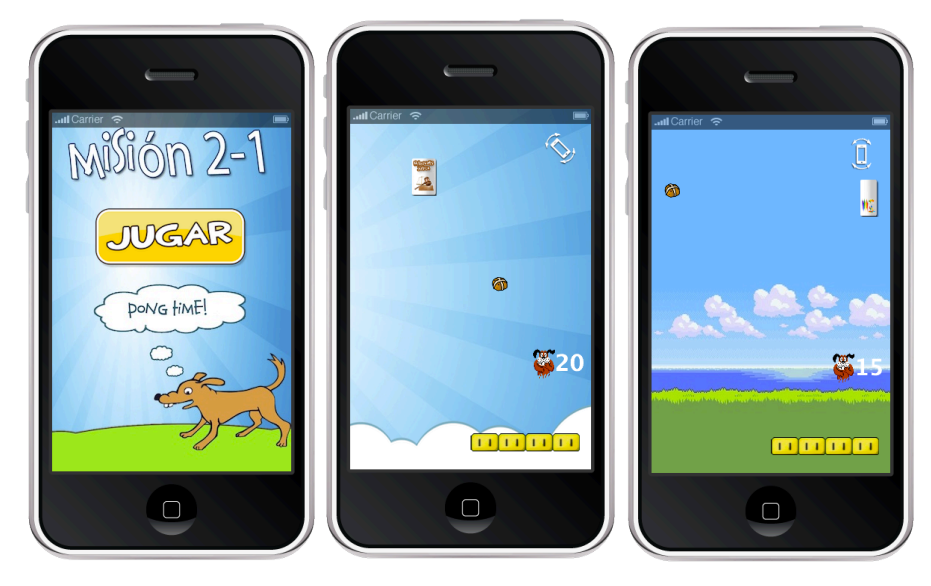

**Figura 4-6: Escena Breakout de la prueba lúdica**

**Mini juego 3:** Juego Simón dice, consiste en una ruleta con distintos colores, que tocaran una secuencia de sonidos aleatoria, el jugador tendrá que recordarla y tratar de replicarla en su turno (Vea figura 4-7). Este mini juego se presenta en el quinto y sexto nivel, al igual que el juego breakout cada nivel cuenta con 17 ítems, dando un total de 34 ítems.

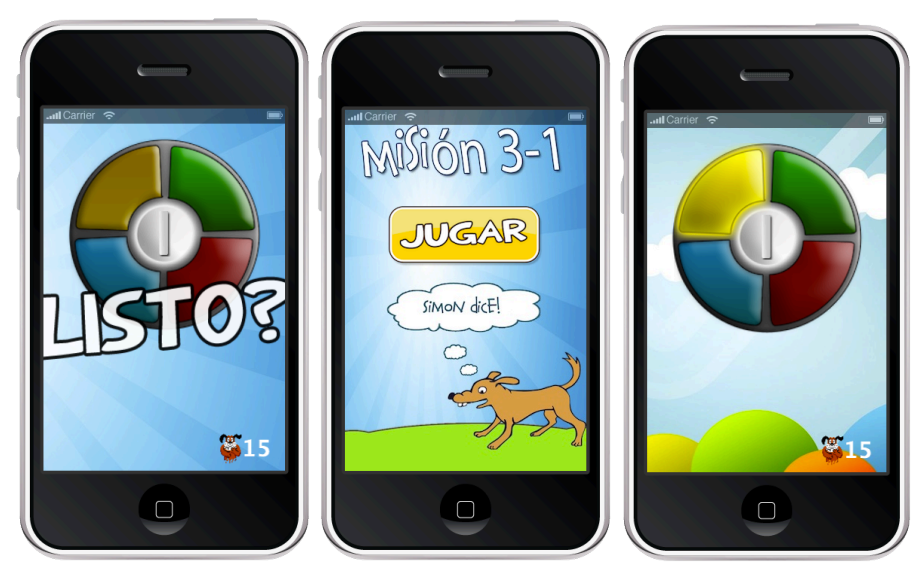

**Figura 4-7: Juego Simón dice, últimos niveles de la prueba**

#### **4.5.2 Estructura del proyecto**

El proyecto esta organizado dos niveles, el primer nivel contiene todos los archivos de configuración y main del proyecto, en el segundo nivel se encuentran las funciones genéricas, las bibliotecas de sonidos e imágenes así como los escenarios, quedando de la siguiente forma.

- main.lua
- **build.settings.**
- ۰ config.lua.
- game.db. ۰
- ۰ icon.png.
- $\bullet$ functions
	- **•** functionSimon.lua.

- **functionMemorama.lua, etc.**
- **•** imateg
	- carta1.png.
	- **carta2.png, etc.**
- **Soundteq** 
	- simonSound1.mp3.
	- **backgroundMusic0.mp3, etc.**
- scenes
	- sceneMainMenu.lua.
	- sceneBreakout.lua, etc.

#### **4.5.3 Estructura de la base de datos**

La base de datos de la aplicación consta de seis tablas, las cuales guardan los datos del usuario(profile), así como los ítems con sus respectivas puntuaciones (question). Los resultados finales de la prueba no se almacenan en la base de datos, ya que se calculan mediante consultas SQL para cada una de las áreas de interés, la consulta utilizada es la siguiente: "*[[SELECT SUM(answer) AS sum FROM question WHERE profileid=']]..variablesStash.lastInsertId..[[' and (question=2 or question=6 or question=13 or question=30 or question=56 or question=69 or question=72 or question=76 or question=81)]]".* Dadas las sumatorias de las áreas de interés, se buscan en la tabla baremo, obteniendo las áreas con un cuartil mayor a 75, tal como se muestra en la consulta: *"[[SELECT interesid, interes, CASE WHEN ']]..row.sum..[['>=valor THEN 'si' ELSE 'no' END as 'mayor',area FROM baremo JOIN interes ON baremo.interesid=interes.id WHERE interesid=']]..interesId..[[' AND cuartil=']]..variablesStash.cuartil..[[']]*". Obteniendo estas áreas la tabla career, contiene todas las carreras relacionadas con determinados intereses y sus combinaciones, para mostrar a los usuarios recomendaciones de que pueden estudiar, para ello se utilizo la consulta: "*[[SELECT \* FROM carrera WHERE areaid =']]..userInteres..[[' ORDER BY carrera ASC]]*", (Vea Figura 4-8). Además esta previsto guardar la localización del usuario, con el objetivo de que en trabajos posteriores se

puedan hacer búsquedas acerca de los interés vocacionales en determinado lugar así como en determinado lapso de tiempo.

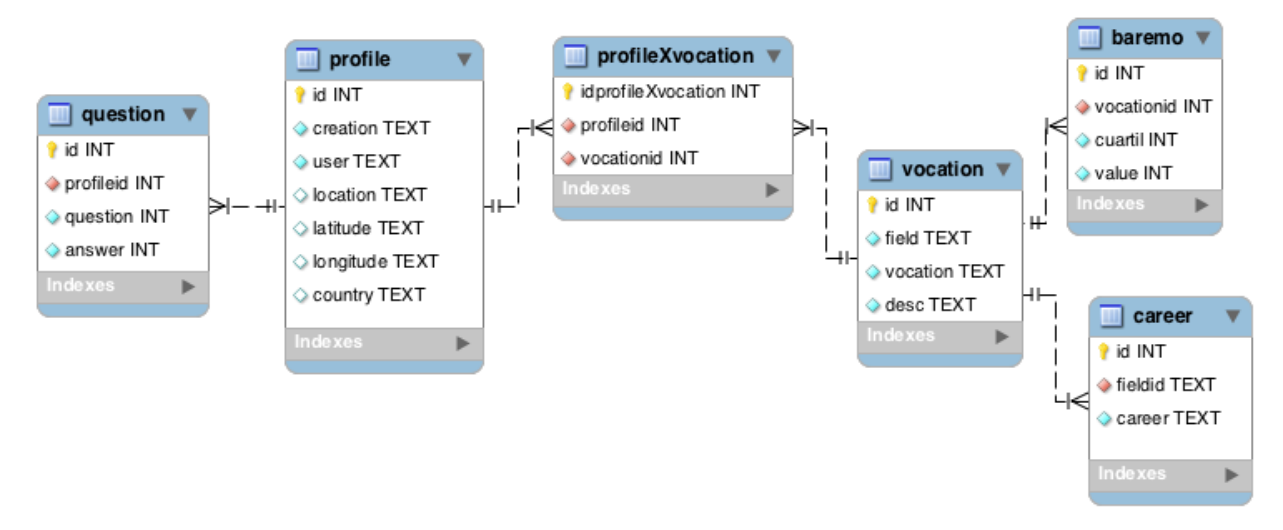

**Figura 4-8: Estructura de la base de datos**

### **Capítulo 5: Resultados**

En este capítulo se analizaran los resultados obtenidos en la prueba lúdica los cuales incluyen su fiabilidad, validez, Baremación y contrastación de ellos con la prueba escrita. Además se mostrarán las recomendaciones dadas por el videojuego de los sujetos.

### **5.1 Fiabilidad de la prueba lúdica**

Como se explica en el capítulo anterior, para comprobar la fiabilidad de la prueba lúdica se utilizaron dos métodos: Calculando el alfa de Cronbach y el método de las dos mitades.

#### **5.1.1 Alfa de Cronbach**

Utilizando el software "SPSS Statistics", se puede observar en la tabla 5-1, que se analizaron las correlaciones de los 90 ítems dando un alfa de Cronbach de 0.926, demostrando que los ítems en la prueba son homogéneos es decir se parecen unos a otros e intentan evaluar los mimos rasgos, dado a que a partir de un alfa de 0.7 se considera una fiabilidad respetable (Cervantes, 2005).

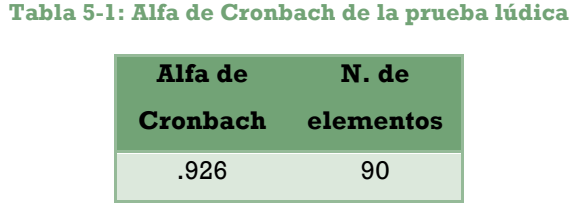

Además se hizo el cálculo del coeficiente eliminando un ítem a la vez en la prueba, con el objetivo de observar que tanto varia el mismo y detectar los ítems que afectan la fiabilidad del test, dando como resultado lo observado en la tabla 5-2. La mínima variación de todos los elementos nos indica que todos ellos son útiles para calcular los resultados de la prueba.

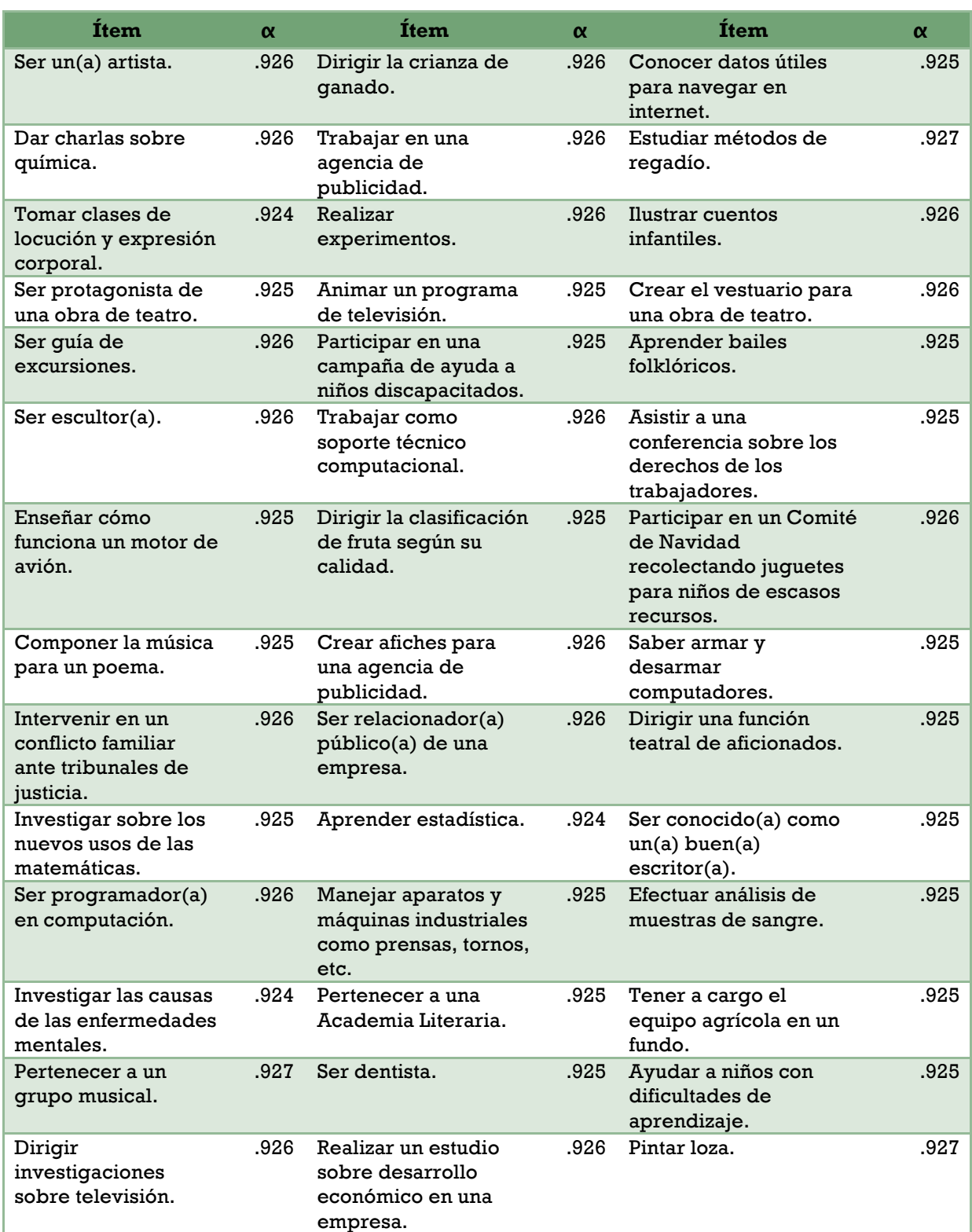

#### **Tabla 5-2: Alfa de Cronbach si se elimina determinado elemento**

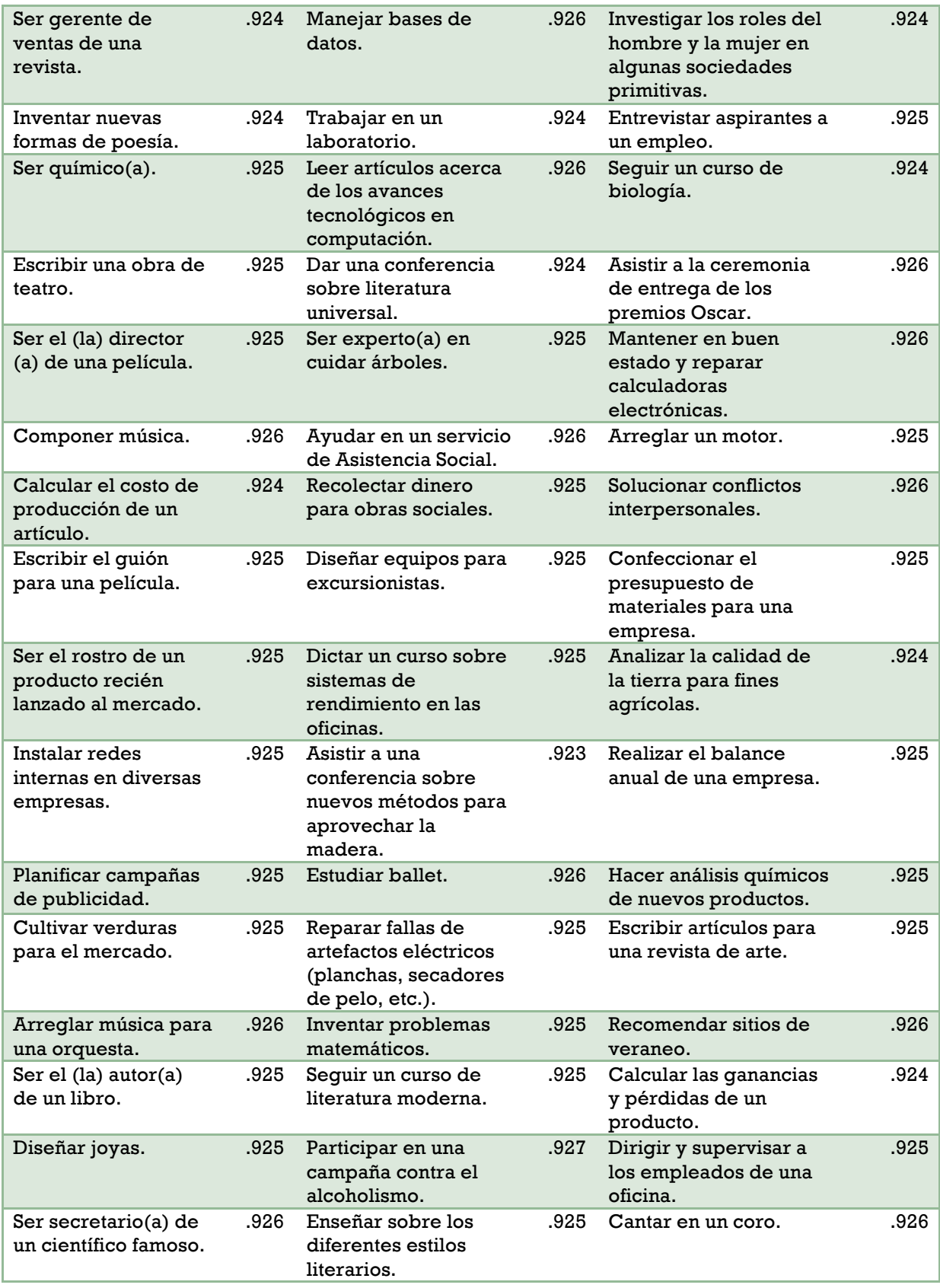

#### **5.1.2 Método de las dos mitades**

La correlación entre de las mitades es de 0.789 indicando la covariación en ambas mitades es decir la consistencia interna del test, y por la tanto es un indicador de fiabilidad de la prueba lúdica. A partir de 0.7 se considera una correlación fuerte (Abad, Olea, & Ponsoda, 2007).

### **5.2 Comprobación de validez de la prueba lúdica**

Las correlaciones entre ambos test se realizaron por área de interés y puntaje directo, lo cual demostró que un test se parece al otro y por lo tanto miden lo mismo. Como se puede observar en la tabla 5-3, todas las áreas tienen una correlación mayor a 0.7, siendo el área persuasiva la más baja.

| Área de interés | <b>Correlación</b> |
|-----------------|--------------------|
| Exterior        | 0.932              |
| Mecánica        | 0.810              |
| Cálculo         | 0.916              |
| Científica      | 0.957              |
| Persuasiva      | 0.780              |
| Artística       | 0.928              |
| Literaria       | 0.937              |
| Musical         | 0.944              |
| Social          | 0.938              |
| Oficina         | 0.894              |

**Tabla 5-3: Correlaciones por área de interés**

#### **5.3 Baremos**

Con los cuartiles mostrados en la tabla 5-4, se pudieron identificar las áreas con mayor interés, dado a que a partir del cuartil 50 se puede identificar como una tendencia a determinada área de interés.

| <b>Interés</b>    | <b>Cuartil</b>  |    |    |  |  |  |
|-------------------|-----------------|----|----|--|--|--|
|                   | 25              | 50 | 75 |  |  |  |
| <b>Exterior</b>   | 14              | 16 | 18 |  |  |  |
| <b>Mecánica</b>   | 13              | 15 | 20 |  |  |  |
| Cálculo           | 15              | 17 | 21 |  |  |  |
| <b>Científica</b> | 10 <sup>°</sup> | 13 | 18 |  |  |  |
| Persuasiva        | 17              | 20 | 23 |  |  |  |
| <b>Artística</b>  | 14              | 17 | 20 |  |  |  |
| Literaria         | 13              | 17 | 20 |  |  |  |
| <b>Musical</b>    | 12              | 14 | 19 |  |  |  |
| <b>Social</b>     | 14              | 19 | 21 |  |  |  |
| <b>Oficina</b>    | 16              | 19 | 23 |  |  |  |

**Tabla 5-4: Baremos de la aplicación lúdica**

En la tabla 5-5, se pueden observar algunos sujetos con sus puntajes; en donde los puntajes en negritas demuestran una tendencia media y en combinación con itálicas muestran una tendencia marcada según el criterio explicado con anterioridad y los baremos de la tabla 5-6.

**Tabla 5-5: Preferencias vocacionales en escalas baremadas**

| -S | <b>Exterior</b> | <b>Mecánica</b> | Cálculo |    | Científica Persuasiva | Artística Literaria |    | <b>Musical</b> |    | Social Oficina |
|----|-----------------|-----------------|---------|----|-----------------------|---------------------|----|----------------|----|----------------|
|    | -11             | 17              | 22      | 14 | 15                    |                     | 13 | 13             | 13 | 17             |
| 2  | 13              |                 | 16      |    | 23                    | 18                  |    | 12             | 17 | 20             |
| 3  | 16              | 13              | 16      |    | 18                    | 13                  | 14 | 22             | 14 |                |
|    | 17              |                 |         |    | 12                    |                     |    | 19             | 22 |                |

- El sujeto 1 tiene una tendencia media a lo exterior, lo mecánico y científico, así una tendencia marcada al cálculo.
- El sujeto 2 tiene una tendencia media a lo exterior, lo artístico y de oficina, así como una tendencia marcada a la persuasión.
- El sujeto 3 tiene una tendencia media a lo exterior, así como una tendencia marcada a lo musical.

El sujeto 4 tiene una tendencia media a lo exterior y artístico, así como una tendencia marcada a lo musical y lo social.

#### **5.4 Prueba chi-cuadrada y comparación de resultados**

Fue necesario contrastar los resultados de una prueba con la otra y decidir si los resultados concordaban, para así establecer el grado relación entre ellas. Al igual que la tabla 5-5, la tabla 5-6 muestra algunos de los sujetos con tendencias medias y marcadas, tanto de la prueba escrita como la prueba lúdica, comparando sus resultados y marcando como acuerdos los parecidos y desacuerdos las discrepancias.

| S   | Exterior | Mecánica | Cálculo | Científica | Persuasiva | <b>Artística</b> | Literaria | <b>Musical</b>  | Social | Oficina | $\mathbb{R}$ |
|-----|----------|----------|---------|------------|------------|------------------|-----------|-----------------|--------|---------|--------------|
| 1E  | 10       | 15       | 16      | 12         | 13         | 11               | 11        | 10              | 12     | 13      | ✔            |
| 1L  | 11       | 17       | 22      | 14         | 15         | 11               | 13        | 13              | 13     | 17      |              |
| 2Ε  | 10       | 16       | 14      | 12         | 12         | 11               | 10        | 12              | 12     | 14      | ×            |
| 2L  | 13       | 11       | 16      | 9          | 23         | 18               | 9         | 12              | 17     | 20      |              |
| 6E  | 12       | 11       | 11      | 10         | 14         | 17               | 15        | 12              | 12     | 13      | ✔            |
| 6L  | 13       | 12       | 11      | 10         | 20         | 25               | 20        | 16              | 13     | 17      |              |
| 25E | 14       | 11       | 9       | 9          | 11         | 14               | 11        | 14              | 16     | 9       |              |
| 25L | 17       | 13       | 9       | 9          | 12         | 17               | 11        | 19              | 22     | 9       |              |
| 27E | 16       | 16       | 16      | 13         | 17         | 11               | 11        | 10              | 11     | 17      | ✔            |
| 27L | 21       | 24       | 23      | 18         | 21         | 12               | 14        | 10 <sup>°</sup> | 13     | 21      |              |

**Tabla 5-6: Comparación de resultados baremados de la prueba lúdica y escrita**

El número de acuerdos y desacuerdos observados se ve representado en la tabla 5- 7 (Fo), y señaladas las frecuencias esperadas (Fe), chi-cuadrada devuelve el resultado de 8.333 que equivale a un 99.5% de probabilidades que los resultados obtenidos no se deben al azar según la tabla preestablecida estadísticamente 5-8, en otras palabras las pruebas arrojan resultados muy parecidos.

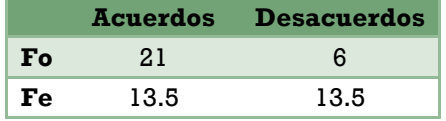

#### **Tabla 5-7: Frecuencias observadas y esperadas de las pruebas baremadas**

**Tabla 5-8: Relación chi-cuadrada y probabilidad**

| Probabilidad |     | 0.05 | 0.025 |      | ).005 |
|--------------|-----|------|-------|------|-------|
| chi-cuadrada | 071 | 3.84 | 5.02  | 6.63 | 7.88  |

Por lo tanto las hipótesis establecida en la metodología es positiva $(H_1)$  que comprueba que los dos test son muy parecidos.

La comparación de los resultados baremados de la prueba escrita y la prueba lúdica, nos brindaron la ultima prueba necesaria para comprobar la hipótesis de trabajo planteada en esta tesis: **El memorama es un indicador valido de intereses vocacionales, para la muestra en estudio al contrastarse con la prueba de Kuder**. Es positiva.

Al terminar el juego los resultados del usuario, son almacenados y podrá consultarlos en cualquier momento, estos resultados se encuentran en la pantalla de puntajes que se puede acceder desde la pantalla inicial (Vea Figura 5-1).

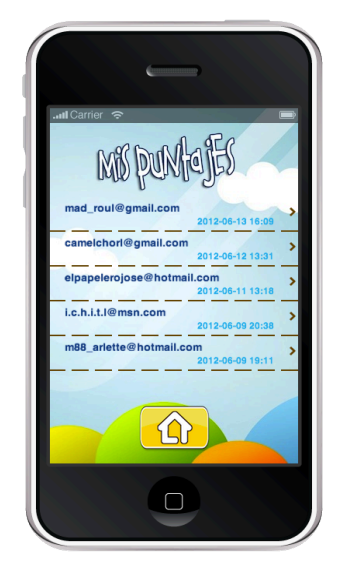

**Figura 5-1: Historial de puntajes obtenidos en la prueba lúdica**

Los resultados brindados al terminar el videojuego son los que aparecen en la Figura 5-2, donde la primera pantalla muestra los intereses y sus combinaciones y en la segunda aparecen las carreras recomendadas a estudiar (Vea Anexo 3) y explicación del significado de un determinado interés.

Agrupa actividades creativa estéticas Persuasivo de tipo manual, plásticas o corporales, que usan combinaciones de colores, formas y diseños en su construcción **Artístico**  $\overline{ }$ Arquitecto Detal Oficina Decorador de interiores Persuasivo - Artístico b Dibujante **Detal Escultor** 

**Figura 5-2: Resultados y recomendaciones en el videojuego**

#### **Capítulo 6: Conclusiones**

La prueba lúdica es un indicador valido de intereses vocacionales, al contrastarse con la prueba de Kuder; por lo que más que una innovación por la parte tecnológica o una adecuación por la parte psicológica, este desarrollo plantea un cambio radical en la forma de implantación, distribución y evaluación de una prueba de intereses vocacionales.

Con un alcance de poco más del 60% de los usuarios de dispositivos móviles, la prueba lúdica, requiere un tiempo de aplicación de 20 minutos, facilitando el trabajo del psicólogo en su aplicación y evaluación, como también el tiempo que ello requiere todo esto dado a que el videojuego presenta inmediatamente después de su aplicación los intereses del usuario así como recomendaciones de las carreras relacionadas con determinado interés y combinación de los mismos.

Con un alarmante 31.1% del total matriculado de alumnos que abandonan la universidad y un 30% que cambian de carrera en el primer año; este desarrollo en manos de un psicólogo, pretende ser una poderosa herramienta que puede formar a ser parte del proceso de orientación vocacional; El objetivo de esta herramienta es que pueda ser alcanzado por todos los aspirantes a un nivel superior de educación, para así poder brindarles información oportuna y a tiempo de sus intereses y vocaciones, tratando de evitar de la mayor forma posible la deserción y cambio de carrera en niveles de educación superior.

La tecnología ha permitido la satisfacción de ciertas necesidades del ser humano que en combinación de otras disciplinas da como resultado la innovación de procesos, procedimientos, bienes y servicios, que por si solas seria imposible de realizarse. Esta tesis es una demostración de ello donde la psicometría en conjunción con tecnologías móviles da como resultado una propuesta innovadora de una prueba de intereses vocacionales.

Desarrollo de un videojuego para dispositivos móviles orientado a una prueba de intereses vocacionales

#### **Bibliografía**

- [1]. Weiser, M., & Seely Brown, J. (5 de Octubre de 1996). *The coming age of calm technology.* Retrieved 15 de Dicimebre de 2011 from www.ubiq.com: http://www.ubiq.com/hypertext/weiser/acmfuture2endnote.htm
- [2]. Woyno, W., & Oñoro, R. (09 de Septiembre de 2009). *Scribd.* Retrieved 23 de Julio de 2012 from Kuder folleto de aplicación: http://www.scribd.com/doc/20402530/kUDER
- [3]. Abad, F., Olea, J., & Ponsoda, V. (2007). *Introduccion a la Psicometria: Teoria Clasica de los Tests y Teoria de la Respuesta al Item .* Madrid: Universidad Autónoma de Madrid.
- [4]. Alfaro Galán, A. (19 de Mayo de 2011). *Montero: falta de orientación vocacional causa la deserción.* Retrieved 25 de Enero de 2012 from lajornadadeoriente.com.mx:

http://www.lajornadadeoriente.com.mx/2011/05/19/puebla/edu307.php

- [5]. Anastasi, A. (1967). *Test Psicológicos.* Madrid, España: Ediciones S.A. de Aguilar.
- [6]. Amon, J. (2006). *Estadística para psicólogos: Estadística Descriptiva.* Madrid: Piramide.
- [7]. Argüello, C. I. (14 de Febrero de 2011). *El impacto de la Tecnología de Corona SDK, de Ansca Mobile.* Retrieved 13 de Diciembre de 2011 from diariolasamericas.com: http://diariolasamericas.com/noticia/116806/elimpacto-de-la-tecnolog-237-a-de-corona-sdk-de-ansca
- [8]. Burmette, E. (2010). *Hello, Android.* EUA: The Pragmatic Bookshelf.
- [9]. Binet, A., & Simon, T. (1916). *The development of intelligence in children.* Francia: Williams & Wilkins company.
- [10]. Castaño, C. y.-M. (1983). *Psicología y Orientación Vocacional. Un enfoque interactivo.* España: Ediciones Marovoa S.L.
- [11]. ceneval.edu.mx. (29 de Junio de 2009). Retrieved 25 de Enero de 2012 from ceneval.edu.mx:

http://archivos.ceneval.edu.mx/archivos\_portal/3067/Flujo\_escolar\_Rep\_Me x.pdf

- [12]. Cervantes, V. (28 de Septiembre de 2005). *Colombia Ciencias.* Retrieved 24 de Marzo de 2012 from Interpretaciones del coeficiente alpha de Cronbach: http://scienti.colciencias.gov.co:8084/publindex/docs/articulos/1692- 0023/2/1.pdf
- [13]. Cisneros, A. J. (2010). *Videojuego educativo para la enseñanza de los fundamentos de la Programación Orientada a Objetos.* Venezuela.
- [14]. Cobo Romaní, C., & Pardo Kuklinski, H. (2007). *Planeta Web 2.0. Inteligencia colectiva.* España: Grup de Recerca D'Interaccions Digitals.
- [15]. Correll., S. J. (2004). Gender, Status and Emerging Career Aspirations. *American Sociological Review, Official Journal of the American Sociological Association* , 20.
- [16]. Crites, J. O. (1974). *Psicología Vocacional.* Buenos Aires, Argentina: Editorial Paidos.
- [17]. Denardo, E. (2010). *Dynamic Programming: Foundations and Principles.* EUA: Francis & Taylor.
- [18]. Dieter, B. (12 de Diciembre de 2011). *iOS: A visual history.* Retrieved 9 de Enero de 2012 from www.theverge.com: http://www.theverge.com/2011/12/13/2612736/ios-history-iphone-ipad
- [19]. Druetta, D. C. (16 de Enero de 2012). *Jóvenes universitarios y telefonía celular.* Retrieved 03 de Septiembre de 2012 from Mexicana de Comunicación: http://mexicanadecomunicacion.com.mx/rmc/2012/01/16/jovenesuniversitarios-y-telefonia-celular/
- [20]. Flanagan, D. (2006). *JavaScript: the Definitive Guide.* USA: O'Reilly.
- [21]. Forta, B. (2004). *Sams Teach Yourself SQL in 10 Minutes.* USA: SAMS.
- [22]. Gillies, J., & Cailliau, R. (2000). *How the web was born.* USA: Oxford University Press Inc.
- [23]. Huizinga, J. (2008). *Homo Ludens: A study of the play element in culture.* Boston: The Beacon Press.

- [24]. Hadlock, K. (2007). *Ajax for Web Application Developers.* USA: Developer's library.
- [25]. Hamer, C. (2010). *Creating Mobile Games: Using Java ME Platform to Put the Fun into Your Mobile Device and Cell Phone (Technology in Action).* EUA: apress.
- [26]. Higgins, T. (29 de Marzo de 2011). *Casual Games as a Business.* Retrieved 14 de Diciembre de 2011 from www.unity3d.com: http://unity3d.com/support/resources/articles/casual-business.html
- [27]. Meyer, E. (2006). *CSS: The Definitive Guide.* USA: O'Reilly.
- [28]. Meloni, J. (2008). *Sams Teach Yourself PHP, MySQL and Apache.* USA: SAMS.
- [29]. Mims, C. (17 de Junio de 2011). *El ascenso de las aplicaciones móviles "híbridas".* Retrieved 12 de Diciembre de 2011 from Technologyreview.es: http://www.technologyreview.es/read\_article.aspx?id=37864
- [30]. Montero Ruiz, P. (2005). *Actualización del inventario de intereses vocacionales de G.F. Kuder forma C, en estudiantes de II año de enseñanza media científicohumanista del Gran Santiago.* Santiago, Chile: Universidad de Chile.
- [31]. Olivares Rojas, J. C. (2011). *Fundamentos de cómputo móvil.* Instituto Tecnológico de Morelia, Departamento de Sistemas. Morelia: Juan Carlos Olivares Rojas.
- [32]. Osipow, S. H. (1986). *Teorías sobre la elección de carreras;.* México: Editorial Trillas.
- [33]. Palou, N. (14 de Noviembre de 2011). *www.rtve.es.* Retrieved 17 de Diciembre de 2011 from Los videojuegos para móvil amenazan a las videoconsolas portátiles: http://www.rtve.es/noticias/20111114/videojuegos-para-movilamenazan-videoconsolas-portatiles/475320.shtml
- [34]. Parra, M. (13 de Mayo de 2011). *Tutorial: Appcelerator Titanium.* Retrieved 13 de Diciembre de 2011 from Software Gurú: http://www.sg.com.mx/content/view/1171
- [35]. Patrick, J. (2002). *SQL Fundamentals.* USA: Prentice Hall.
- [36]. Perry, R. (8 de Julio de 2011). *Hybrid mobile apps take off as HTML5 vs. native debate continues.* Retrieved 12 de Diciembre de 2011 from Venturebeat.com:

http://venturebeat.com/2011/07/08/hybrid-mobile-apps-take-off-as-html5 vs-native-debate-continues/

- [37]. Schell, J. (2008). *The Art of Game Design: A book of lenses.* EUA: Morgan Kauffman Publishers.
- [38]. SEP. (Noviembre de 2011). *sep.gob.mx.* Retrieved 02 de Septiembre de 2012 from Secretaría de Educación Pública: http://www.sep.gob.mx/work/models/sep1/Resource/1899/2/images/princi pales\_cifras\_2010\_2011.pdf
- [39]. Silberschatz, A., Korth, H., & Sudarshan, S. (2002). *Fundamentos de Bases de Datos.* España: McGraw-Hill.
- [40]. Steele, N. (2010). *The Android Cookbook.* EUA: Addison-Wesley.
- [41]. Reisinger, D. (15 de Noviembre de 2011). *Android smartphone share more than triples iOS in Q3.* Retrieved 8 de Enero de 2012 from news.cnet.com: http://news.cnet.com/8301-13506\_3-57324963-17/android-smartphone-sharemore-than-triples-ios-in-q3/

# **Índice de figuras**

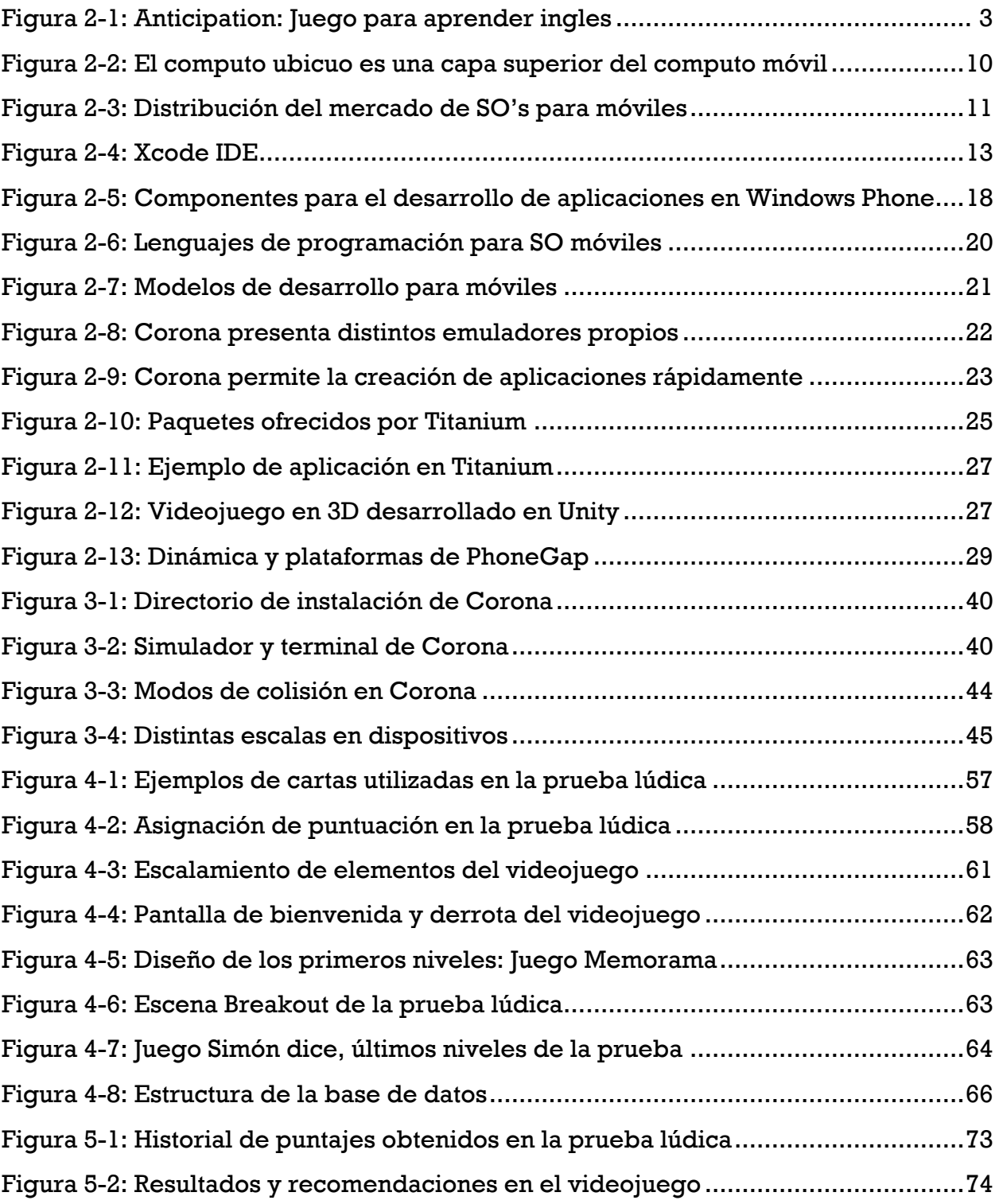

# **Índice de tablas**

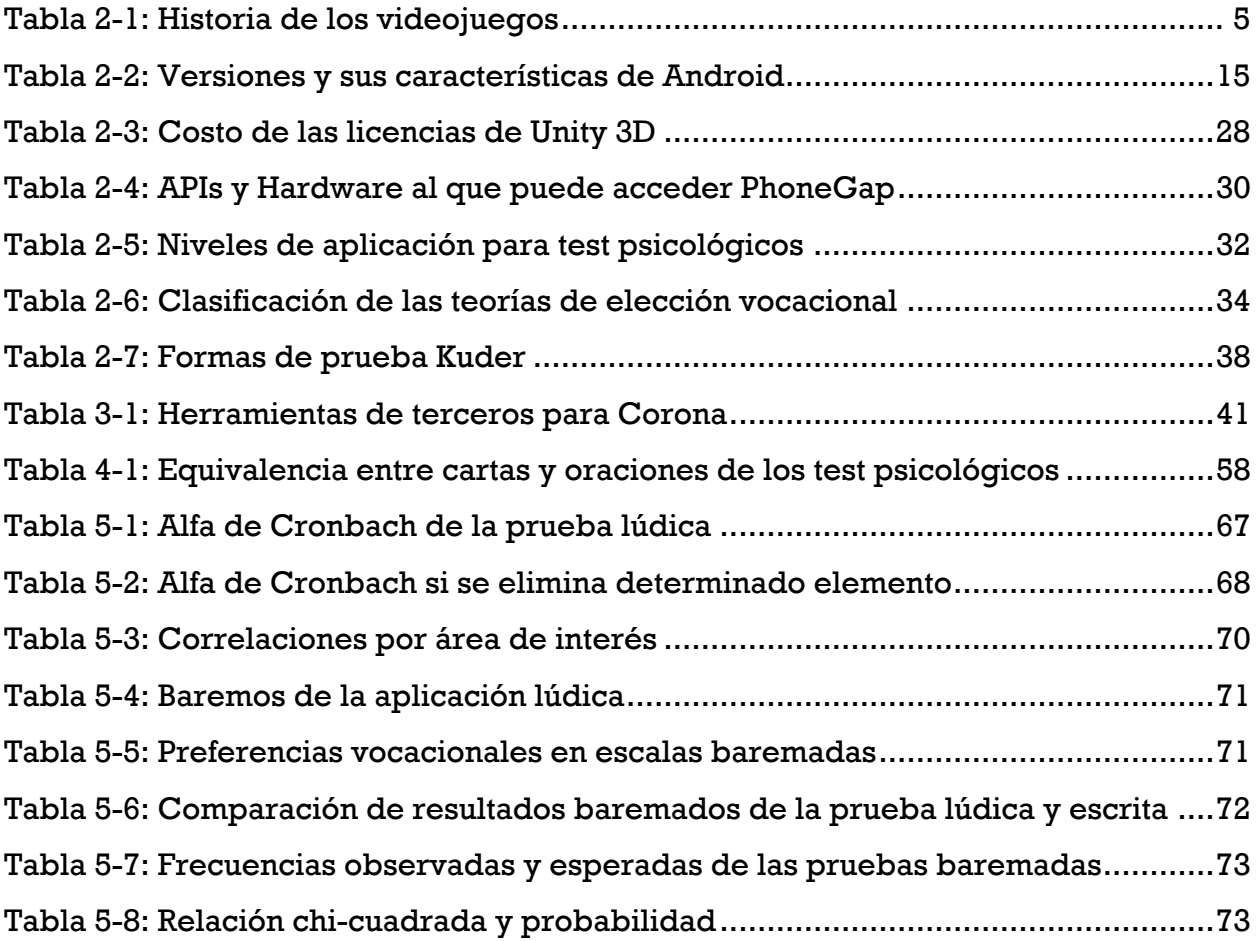

## **Glosario de términos**

- **API (Application Programming Interface):** La Interfaz de programación de aplicaciones es conjunto de procedimientos, métodos y funciones, que ofrece cierta biblioteca para ser utilizado por otro software.
- **CEO (Chief Executive Officer):** Máxima autoridad en la gestión y dirección administrativa en una organización o institución.
- **Debug:** Depuración de un código, para eliminar sus errores y defectos.
- **Deploy:** Preparar un archivo para su distribución y publicación.
- **DPI (Dots per inch):** Unidad de medida de la resolución de una imagen.
- **Game Play:** Conjunto de propiedades que describen la experiencia del jugador ante un sistema de juego, cuyo objetivo es divertir y entretener.
- **GPS (Global Positioning System):** El Sistema de posicionamiento global es un sistema global de navegación por satélite, permite determinar en todo el mundo la posición de un objeto.
- **Framework:** Es una estructura de soporte definida, en la cual otro proyecto de software puede ser organizado y desarrollado.
- **IDE (Integrated Development Environment):** Es una aplicación compuesta por un conjunto de herramientas útiles para un programador.
- **JDK (Java Development Kit):** Es un software que provee herramientas de desarrollo para la creación de programas en java.

- **Lenguaje natural:** El lenguaje natural es el lenguaje hablado o escrito por humanos para propósitos generales de comunicación.
- **Open GL (Open Graphics Library):** Es una especificación estándar que define una API multilenguaje y multiplataforma para escribir aplicaciones con gráficos 2D y 3D.
- **Pruebas Alpha y Beta:** Se realizan para encontrar errores e indicar en que fase de desarrollo se encuentra el producto.
- **Runtime:** El periodo, en que se esta ejecutando un programa computacional.
- **SDK (Software Development Kit):** Conjunto de herramientas para el desarrollo de software que le permite crear aplicaciones para un sistema concreto.
- **Sprite:** Cualquier pequeño mapa de bits que se dibuje en la pantalla.
- **Story Board:** Conjunto de ilustraciones mostradas en secuencia con el objetivo de servir de guía para entender una historia, pre-visualizar una animación.
- **W3C (World Wide Web Consortium):** Consorcio internacional que produce recomendaciones, estándares y recomendaciones para la World Wide Web.
- **Xcode:** Entorno de desarrollo integrado de Apple Inc.
- **XNA (Xbox New Architecture):** Es un conjunto de herramientas con un entorno de ejecución administrado proporcionado por Microsoft que facilita el desarrollo de juegos de ordenador y Xbox.

Desarrollo de un videojuego para dispositivos móviles orientado a una prueba de intereses vocacionales

## **Anexos**

## **Anexo 1: Prueba de Intereses Vocacionales escrita**

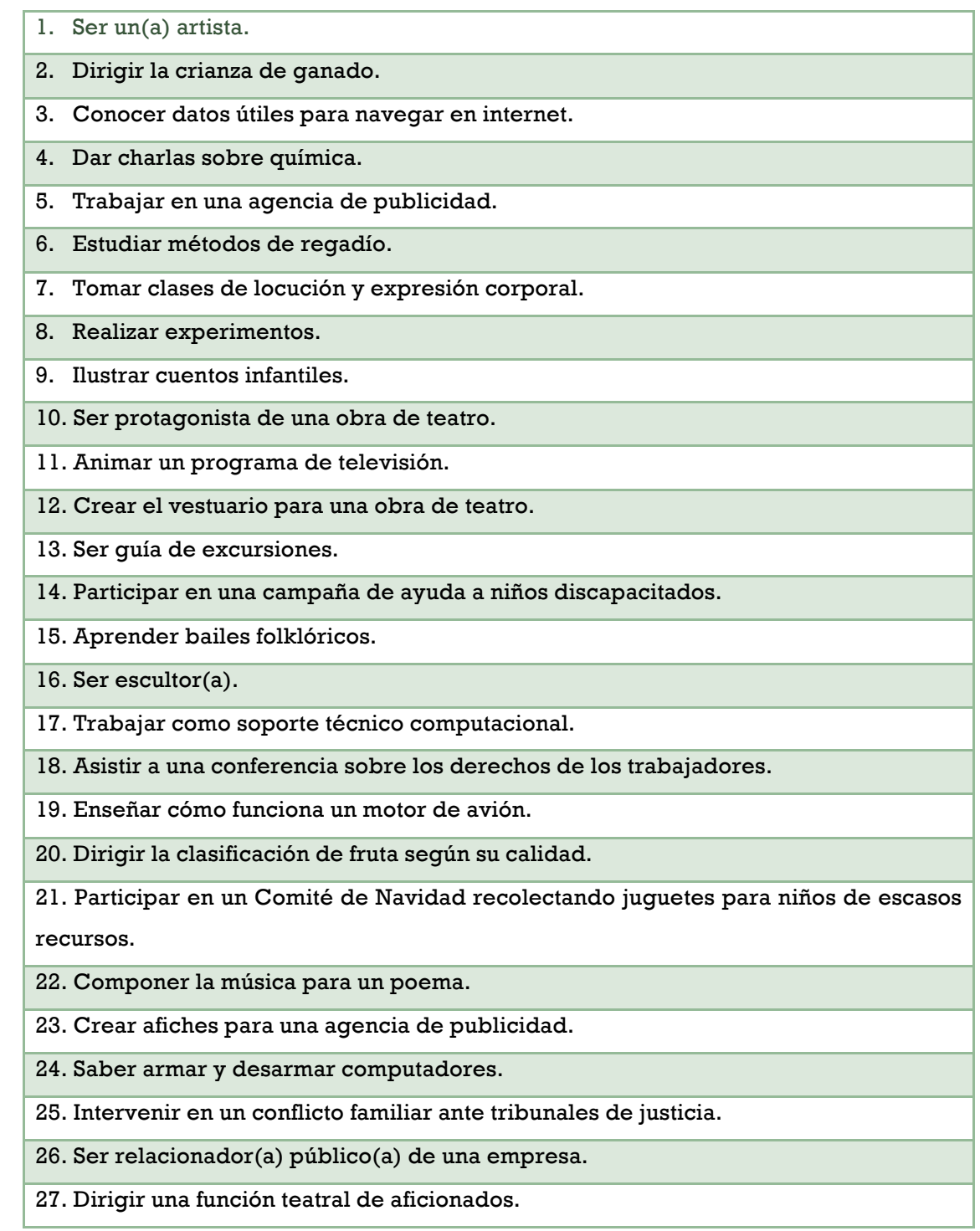

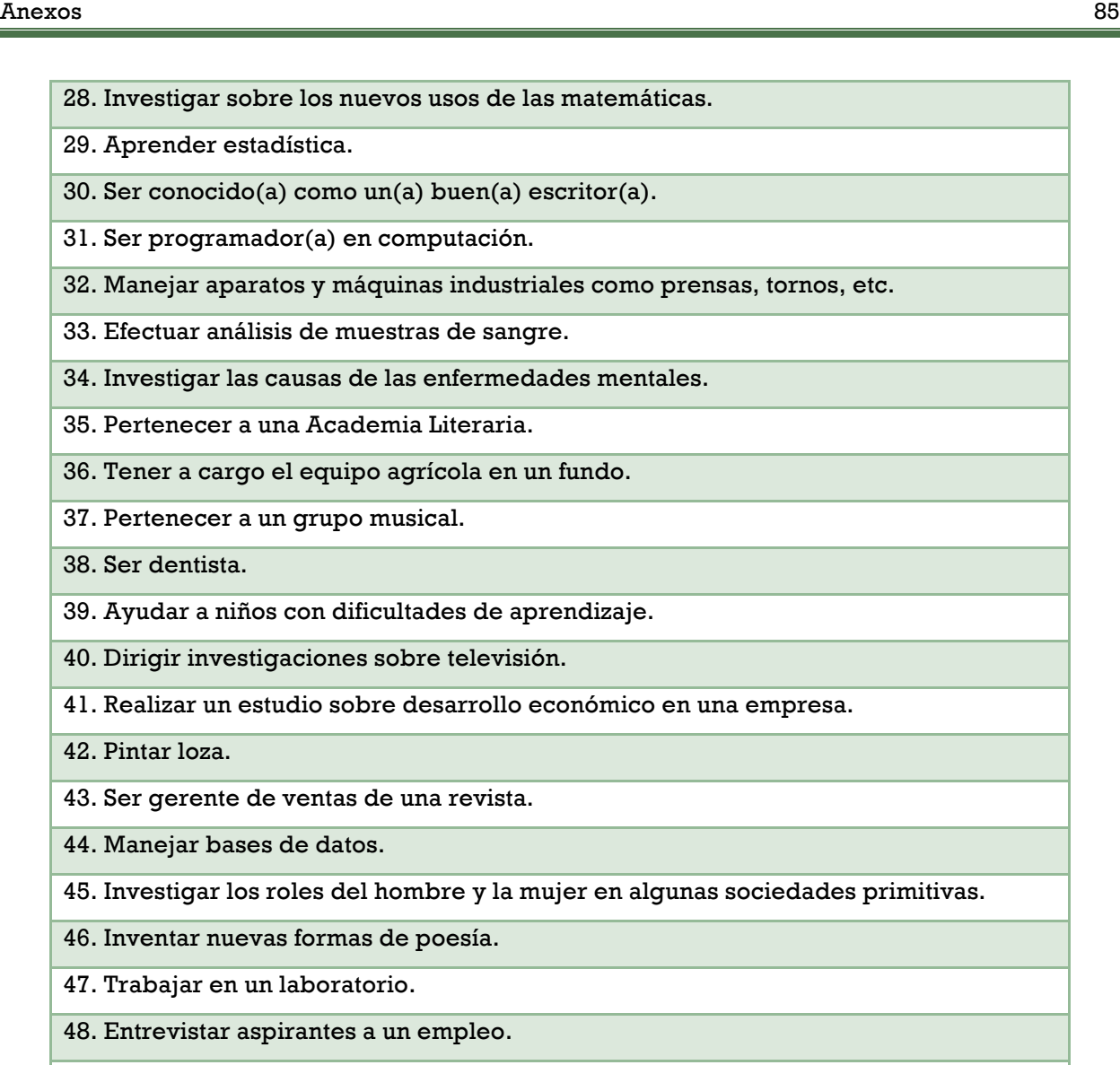

49. Ser químico(a).

50. Leer artículos acerca de los avances tecnológicos en computación.

51. Seguir un curso de biología.

52. Escribir una obra de teatro.

53. Dar una conferencia sobre literatura universal.

54. Asistir a la ceremonia de entrega de los premios Oscar.

55. Ser el (la) director (a) de una película.

56. Ser experto(a) en cuidar árboles.

57. Mantener en buen estado y reparar calculadoras electrónicas.

58. Componer música.

59. Ayudar en un servicio de Asistencia Social.

60. Arreglar un motor.

- 61. Calcular el costo de producción de un artículo.
- 62. Recolectar dinero para obras sociales.
- 63. Solucionar conflictos interpersonales.
- 64. Escribir el guión para una película.
- 65. Diseñar equipos para excursionistas.
- 66. Confeccionar el presupuesto de materiales para una empresa.
- 67. Ser el rostro de un producto recién lanzado al mercado.
- 68. Dictar un curso sobre sistemas de rendimiento en las oficinas.
- 69. Analizar la calidad de la tierra para fines agrícolas.
- 70. Instalar redes internas en diversas empresas.
- 71. Asistir a una conferencia sobre nuevos métodos para aprovechar la madera.
- 72. Realizar el balance anual de una empresa.
- 73. Planificar campañas de publicidad.
- 74. Estudiar ballet.
- 75. Hacer análisis químicos de nuevos productos.
- 76. Cultivar verduras para el mercado.
- 77. Reparar fallas de artefactos eléctricos (planchas, jugueras, secadores de pelo, etc.).
- 78. Escribir artículos para una revista de arte.
- 79. Arreglar música para una orquesta.
- 80. Inventar problemas matemáticos.
- 81. Recomendar sitios de veraneo.
- 82. Ser el (la) autor(a) de un libro.
- 83. Seguir un curso de literatura moderna.
- 84. Calcular las ganancias y pérdidas de un producto.
- 85. Diseñar joyas.
- 86. Participar en una campaña contra el alcoholismo.
- 87. Dirigir y supervisar a los empleados de una oficina.
- 88. Ser secretario(a) de un científico famoso.
- 89. Enseñar sobre los diferentes estilos literarios.
- 90. Cantar en un coro.

## **Asignación de puntajes**

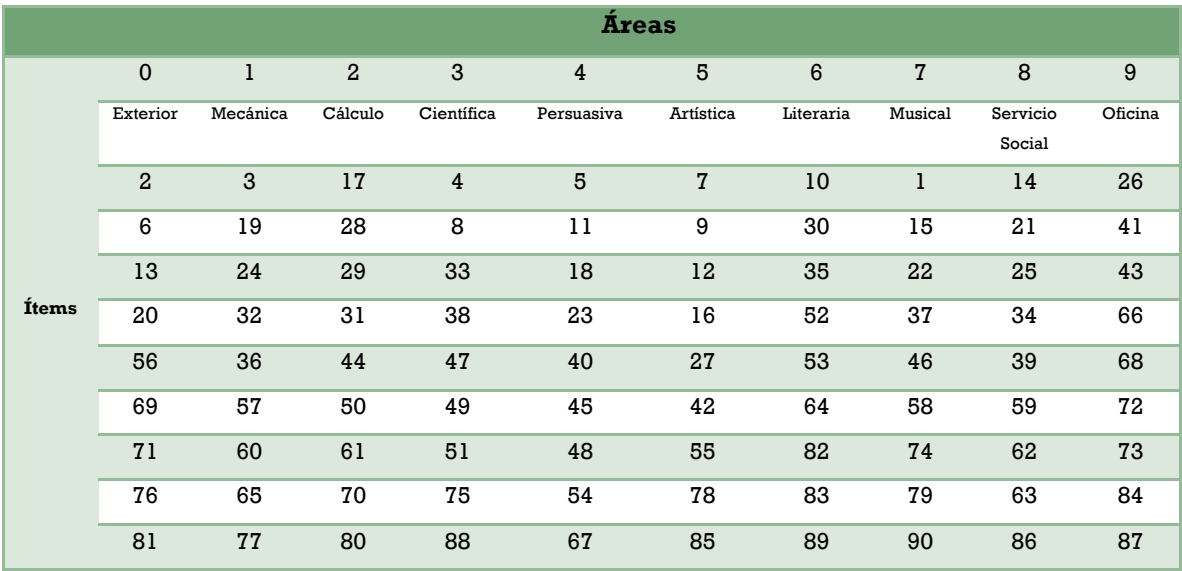

## **Baremos de la prueba escrita**

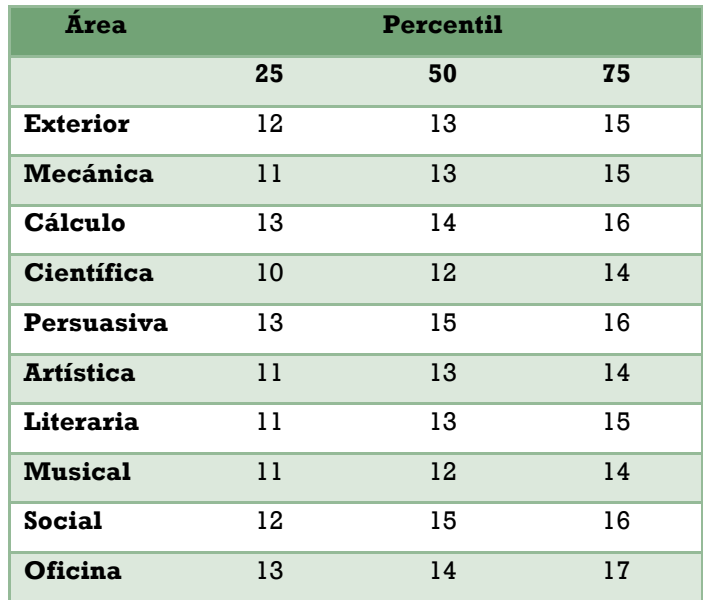

## **Anexo 2: Cartas de la prueba lúdica**

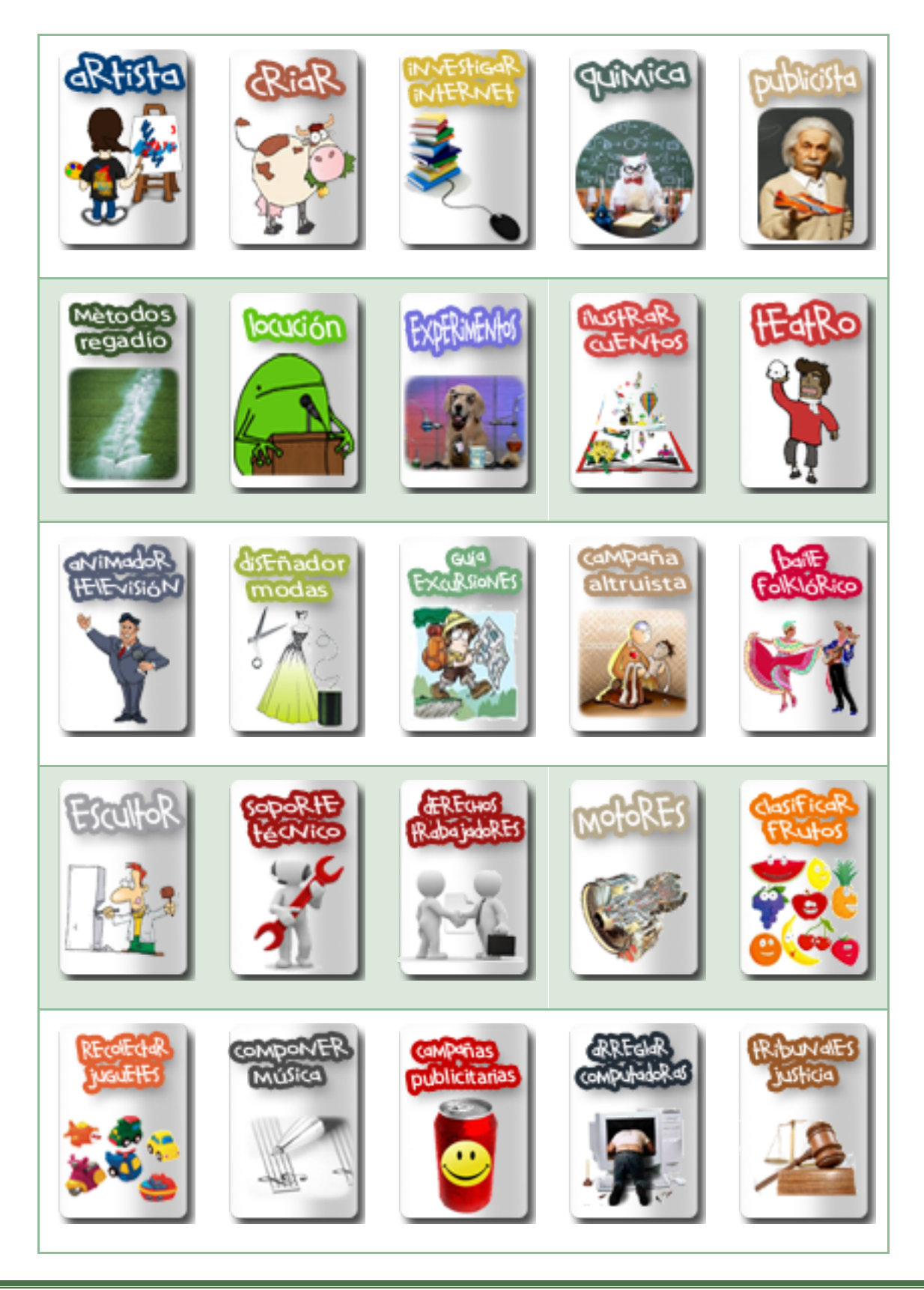

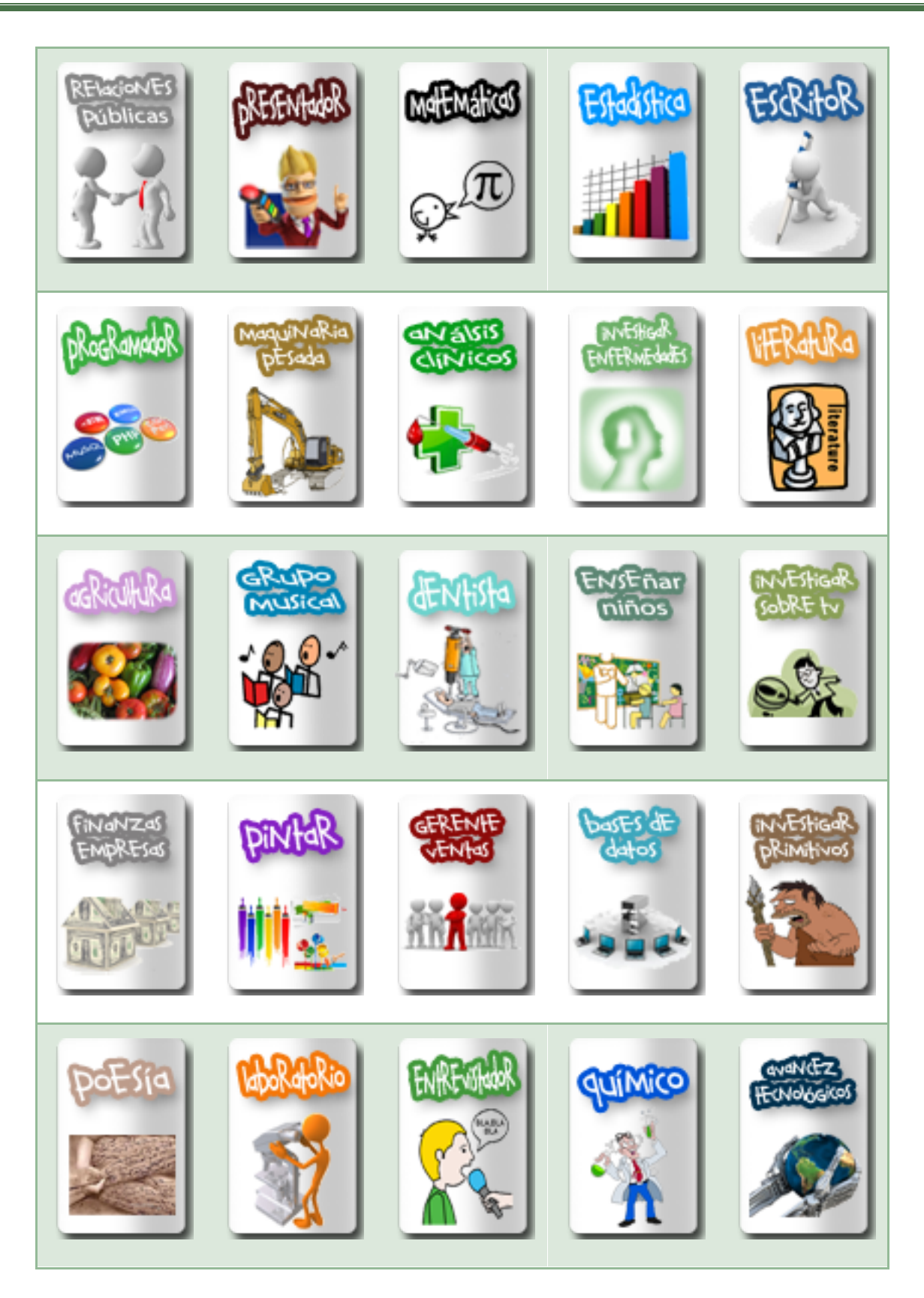

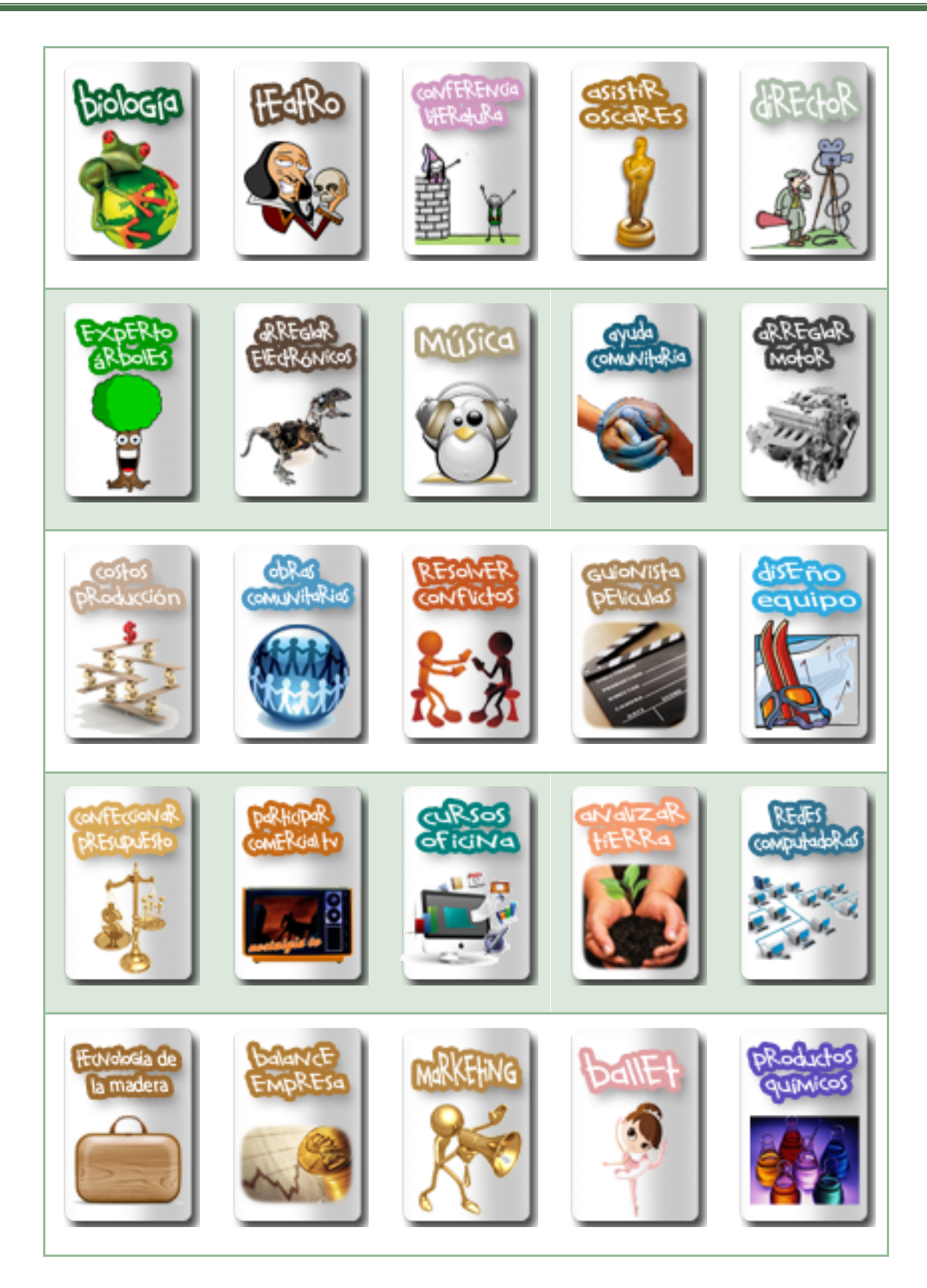

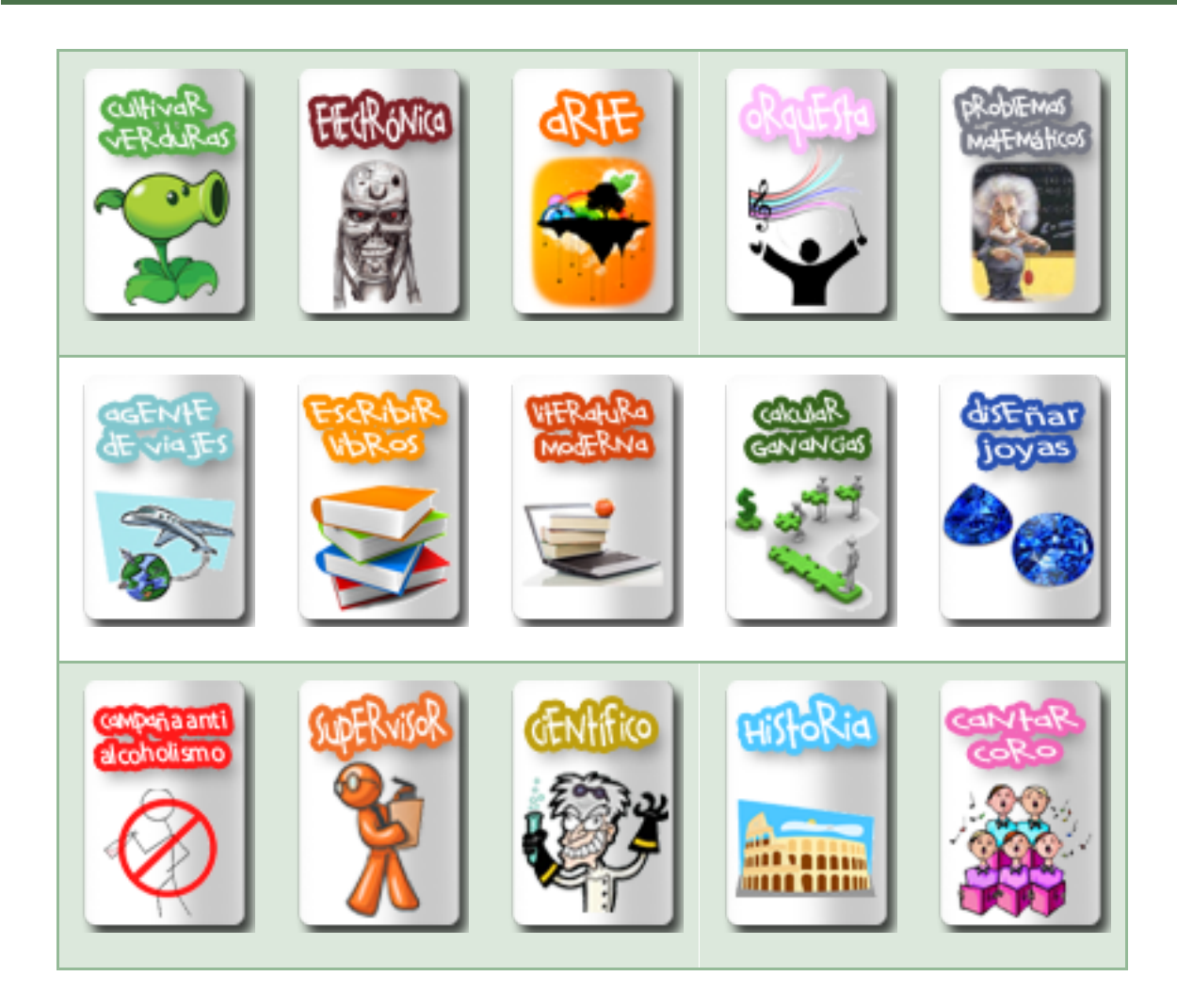

## **Anexo 3: Recomendaciones de ocupaciones profesionales**

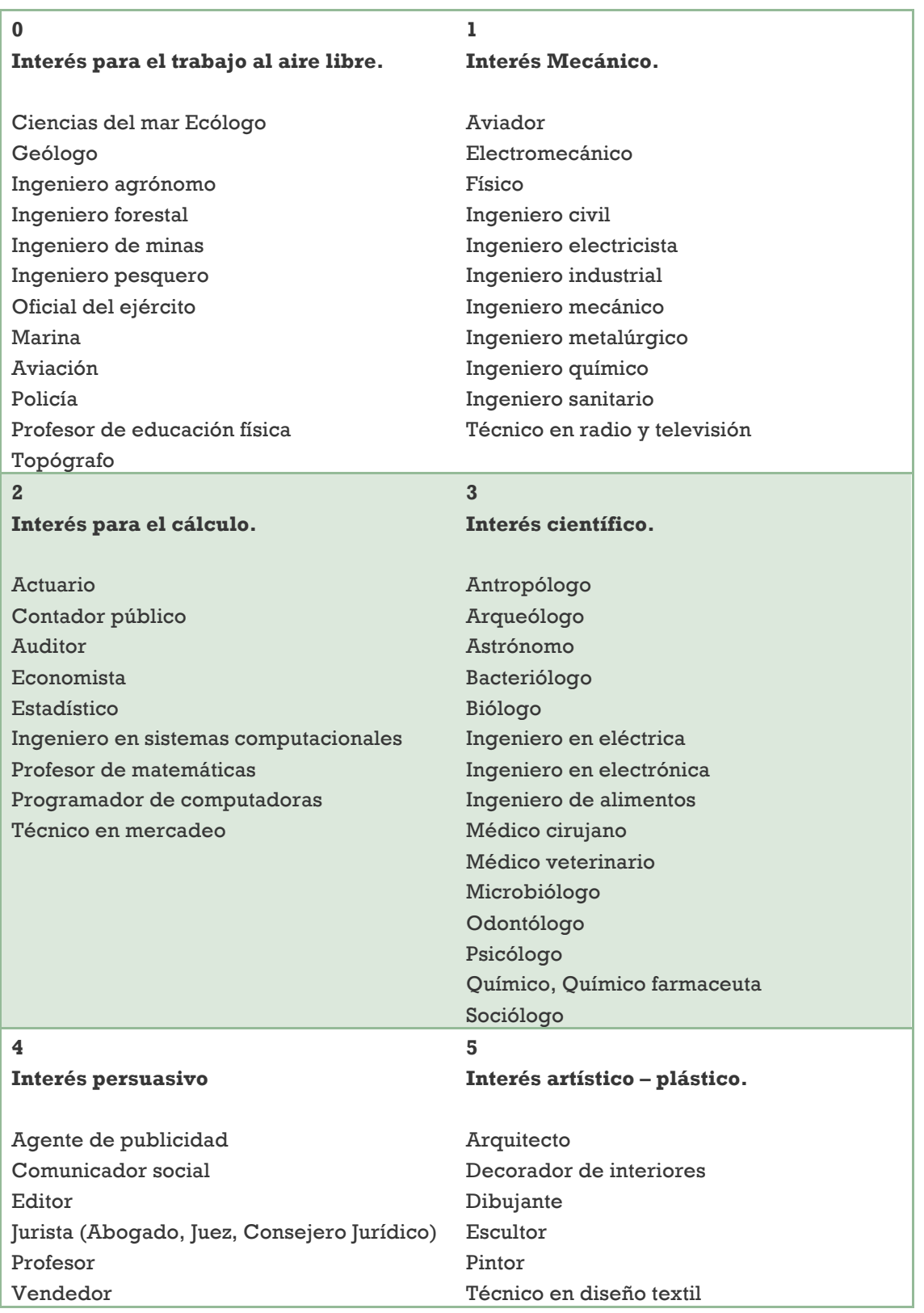

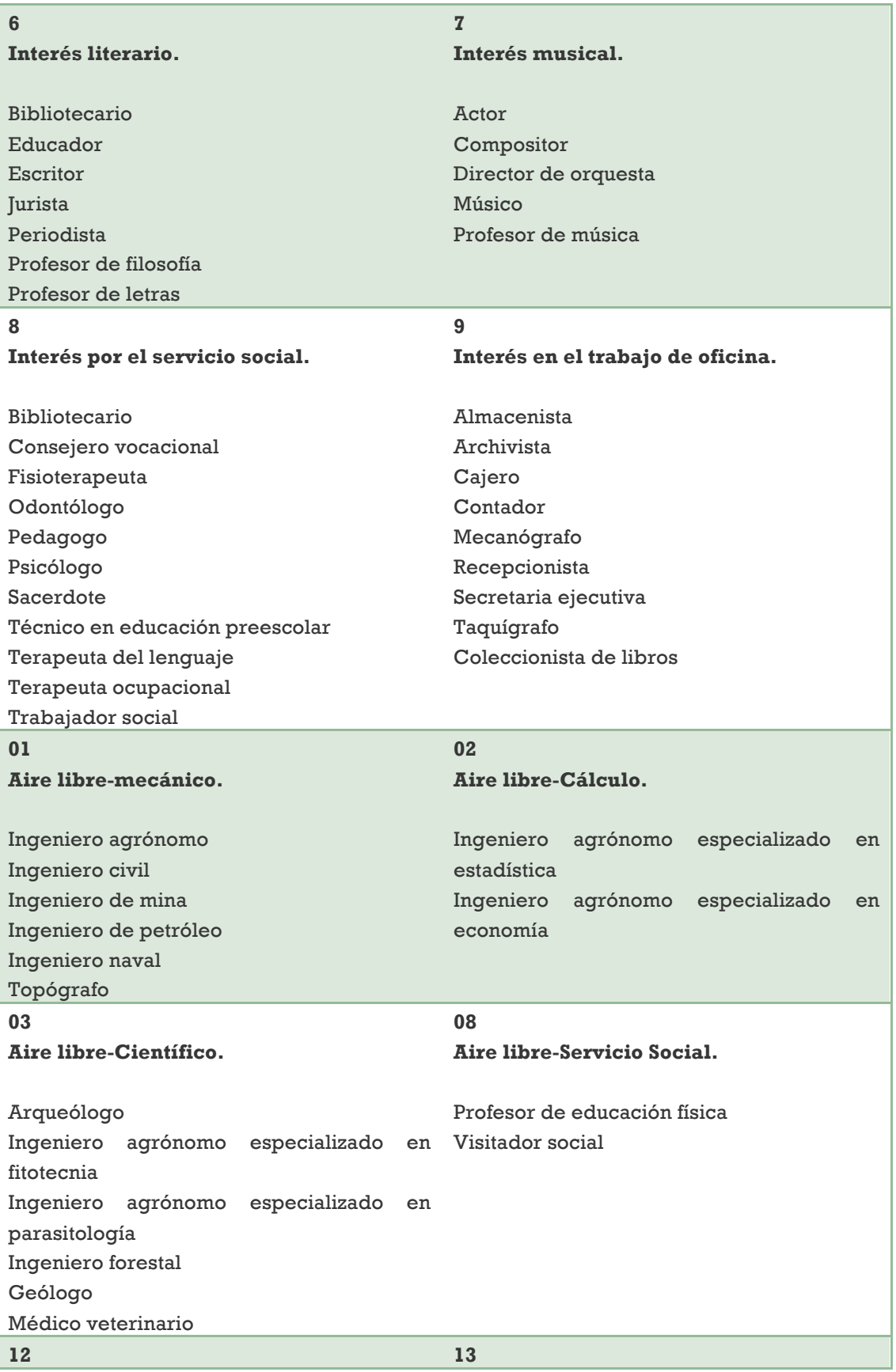
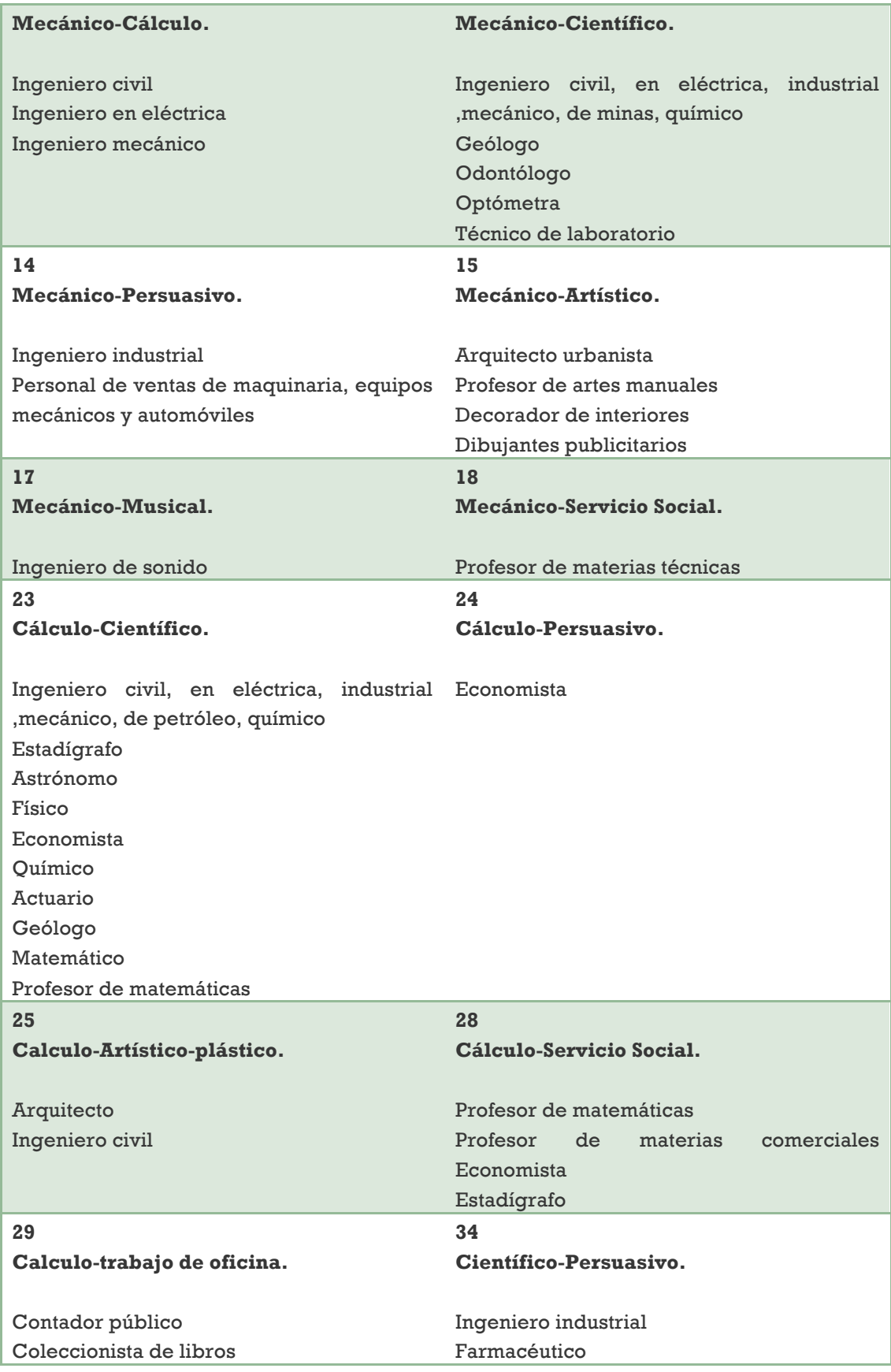

Desarrollo de un videojuego para dispositivos móviles orientado a una prueba de intereses vocacionales

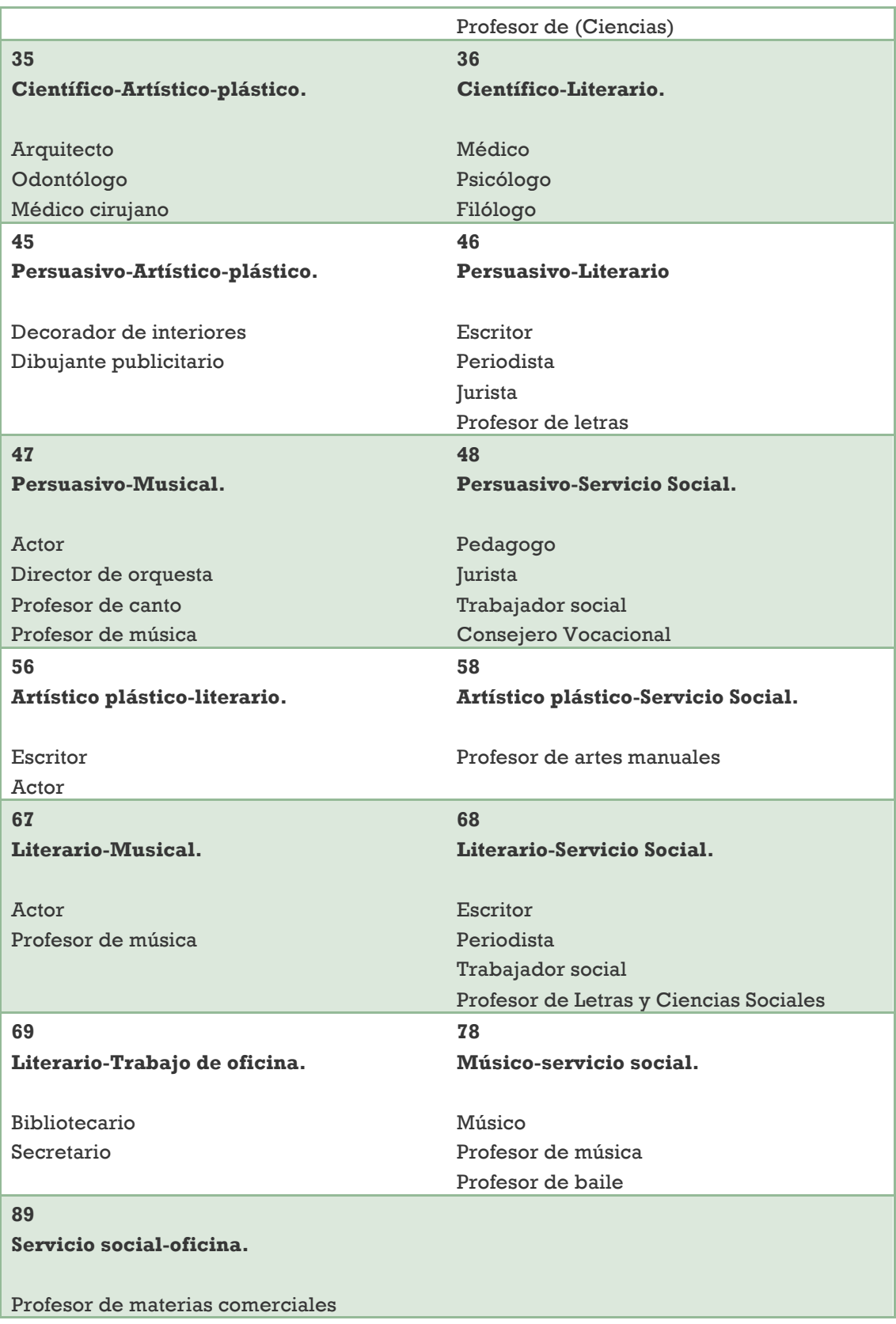